Министерство образования Республики Беларусь Учреждение образования «Белорусский государственный университет информатики и радиоэлектроники»

Факультет компьютерного проектирования

Кафедра инженерной психологии и эргономики

**А. Г. Давыдовский, Н. В. Щербина, К. Д. Яшин**

# **БЕЗОПАСНОСТЬ ПРОИЗВОДСТВЕННОЙ ДЕЯТЕЛЬНОСТИ. СПЕЦИАЛЬНЫЕ ТЕХНОЛОГИЧЕСКИЕ ПРОЦЕССЫ. ПРАКТИКУМ Кафедра шиксперной неихологии и эргономики**<br> **А. Г. Давыдовский, Н. В. Щербина, К. Д. Яниии**<br> **БЕЗОПАСНОСТЬ ПРОИЗВОДСТВЕННОЙ**<br> **ДЕЯТЕЛЬНОСТИ.**<br> **СПЕЦИАЛЬНЫЕ ТЕХНОЛОГИЧЕСКИЕ ПРОЦЕССЫ.**<br> **ПРАКТИКУМ**<br> *Рекомендовано УМО по*

*Рекомендовано УМО по образованию в области информатики и радиоэлектроники в качестве пособия для специальности 1-59 81 01 «Управление безопасностью производственных процессов»*

Минск БГУИР 2016

#### Р е ц е н з е н т ы:

кафедра физико-химических методов сертификации продукции учреждения образования «Белорусский государственный технологический университет» (протокол №1 от 09.01.2014);

> профессор кафедры экологии Белорусского национального технического университета, доктор технических наук, профессор И. В. Ролевич

#### **Давыдовский, А. Г.**

Д13 Безопасность производственной деятельности. Специальные технологические процессы. Практикум : пособие / А. Г. Давыдовский, Н. В. Щербина, К. Д. Яшин. – Минск : БГУИР, 2016. – 82 с. : ил. ISBN 978-985-543-113-9. и и соверания в сильно слинических истолов сертификации продукции учреждение образования «Белорусский государственный текнологический университет (протокол М1 от 09.01.2014);<br>
профессор кафедры экологии<br>
Белорусского наци

Пособие содержит краткие теоретические сведения, методические указания по выполнению практических и лабораторных занятий. Предназначено для студентов и преподавателей, владеющих теоретическим материалом по темам курсов.

> **УДК 331.45(076) ББК 65.247я7**

- **ISBN 978-985-543-113-9** © Давыдовский А. Г., Щербина Н. В., Яшин К. Д., 2016
	- © УО «Белорусский государственный университет информатики и радиоэлектроники», 2016

## **СОДЕРЖАНИЕ**

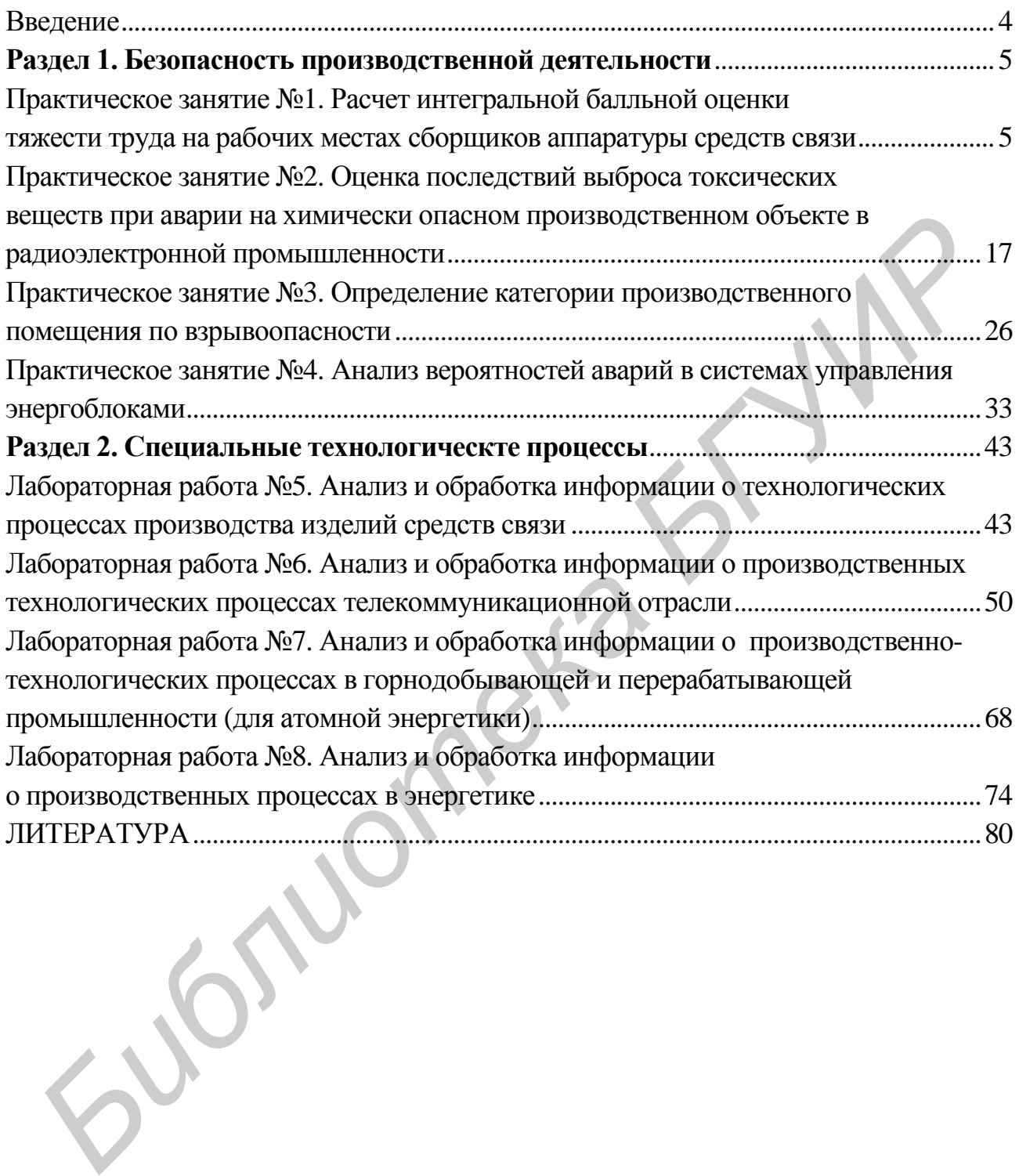

#### **ВВЕДЕНИЕ**

<span id="page-3-0"></span>Практикум включает лабораторные работы по важнейшим современным проблемам управления безопасностью производственных процессов, промышленной безопасности, а также специальных технологических процессов в радиоэлектронной промышленности.

В практикуме представлены практические работы, рассматривающие проблему интегральной балльной оценки тяжести труда на рабочих местах сборщиков аппаратуры средств связи, оценки последствий выброса токсических веществ при аварии на химически опасном производственном объекте в радиоэлектронной промышленности, определения категории производственного помещения по взрывоопасности, анализа вероятностей аварий в системах управления энергоблоками, а также лабораторные работы, позволяющие провести анализ и обработку информации о технологических процессах производства изделий средств связи, обработку информации о производственных технологических процессах телекоммуникационной отрасли, анализ и обработку информации о производственно-технологических процессах в химической промышленности, анализ и обработку информации о производственно-технологических процессах в горнодобывающей и перерабатывающей промышленности (для атомной энергетики), обработку информации о производственных процессах в энергетике. ироолему интегральной оальный оненки тяжести труда на рабочих мес<br> *Бориимов* аппаратуры средств связи, оненки последствий выбр<br>и последствий выбр<br>последствительного помещения энергобложами, о переделения сатего<br>
последст

Каждая лабораторная работа и каждое практическое занятие сопровождается заданиями для самостоятельной работы и закрепления теоретических знаний.

Объем практикума позволяет формировать лабораторные и практические циклы с учетом направления обучения и специализации студентов магистратуры, а также с учетом количества часов, предусмотренных учебным планом по специальности 1-59 81 01 «Управление безопасностью производственных процессов» для второй ступени высшего образования.

# <span id="page-4-0"></span>**Раздел 1. БЕЗОПАСНОСТЬ ПРОИЗВОДСТВЕННОЙ ДЕЯТЕЛЬНОСТИ**

#### **ПРАКТИЧЕСКОЕ ЗАНЯТИЕ №1**

#### **Расчет интегральной балльной оценки тяжести труда на рабочих местах сборщиков аппаратуры средств связи**

**Цель**: ознакомление студентов с методикой расчета интегральной балльной оценки тяжести труда на рабочем месте.

#### **Теоретические сведения**

<span id="page-4-3"></span><span id="page-4-2"></span><span id="page-4-1"></span>Рабочая среда человека в условиях современного производства представляет собой совокупность физических, химических, биологических, социально-психологических и эстетических факторов внешней среды, воздействующих на оператора. Тяжесть труда – характеристика трудового процесса, отражающая преимущественную нагрузку на опорно-двигательный аппарат и функциональные системы организма (сердечно-сосудистую, дыхательную и др.), обеспечивающие жизнедеятельность. Тяжесть труда характеризуется физической динамической нагрузкой, массой поднимаемого и перемещаемого груза, общим числом стереотипных рабочих движений, величиной статической нагрузки, формой рабочей позы, степенью наклона корпуса, перемещениями в пространстве. Напряженность труда – характеристика трудового процесса, отражающая нагрузку преимущественно на центральную нервную систему, органы чувств, эмоциональную сферу работника. К факторам, характеризующим напряженность труда, относятся интеллектуальные, сенсорные, эмоциональные нагрузки, степень монотонности нагрузок, режим работы. **Пель:** ознакомление студентов с метоликой расчета интегрально<br>илльной оценки тяжести труда на рабочем месте.<br>**Георетические сведения**<br><sup>Раб</sup>очая срела человека в условиях современного производстведставляет собой совоку<br>нн

*Принципы классификации условий труда.*

Оптимальные условия труда (1-й класс) – такие условия, при которых сохраняются здоровье работающих и создаются предпосылки для поддержания высокого уровня работоспособности. Оптимальные нормативы производственных факторов установлены для микроклиматических параметров и факторов трудового процесса. Для других факторов условно за оптимальные принимаются такие условия труда, при которых неблагоприятные факторы отсутствуют либо не превышают уровни, принятые в качестве безопасных для населения.

Допустимые условия труда (2-й класс) характеризуются такими уровнями факторов среды и трудового процесса, которые не превышают установленных гигиенических нормативов для рабочих мест, а возможные изменения функционального состояния организма восстанавливаются во время регламентированного отдыха или к началу следующей смены и не должны оказывать неблагоприятного воздействия в ближайшем и отдаленном периоде на состояние здоровья работающих и их потомство. Допустимые условия труда относят к безопасным.

Вредные условия труда (3-й класс) характеризуются наличием вредных производственных факторов, превышающих гигиенические нормативы и оказывающих неблагоприятное воздействие на организм работающего и/или его потомство. По степени превышения гигиенических нормативов и выраженности изменений в организме работающих выделяются четыре степени вредности:

 1-я степень 3-го класса – 3.1 – условия труда характеризуются такими отклонениями уровней вредных факторов от гигиенических нормативов, которые вызывают функциональные изменения, восстанавливающиеся, как правило, при более длительном, чем к началу следующей смены, прерывании контакта с вредными факторами и увеличивают риск повреждения здоровья;

 2-я степень 3-го класса – 3.2 – уровни вредных факторов, вызывающих стойкие функциональные изменения, приводящие в большинстве случаев к увеличению производственно обусловленной заболеваемости (что выражается в повышении уровня заболеваемости с временной утратой трудоспособности и в первую очередь теми болезнями, которые отражают состояние наиболее уязвимых органов и систем для данных вредных факторов), появлению начальных признаков или легких (без потери профессиональной трудоспособности) форм профессиональных заболеваний, возникающих после продолжительной экспозиции (часто после 15 лет и более); относит к безонасным.<br> **Бредные условия труда** (3-й класс) характеризуются наличием вреднироизводственных факторов, превышающих гигиенических пормативы<br>
оказывающих неблагоприятное воздействие на организм работающего и/<br>

 3-я степень 3-го класса – 3.3 – условия труда, характеризующиеся такими уровнями вредных факторов, воздействие которых приводит к развитию, как правило, профессиональных болезней легкой и средней степени тяжести (с потерей профессиональной трудоспособности) в период трудовой деятельности, росту хронической (производственно обусловленной) патологии, включая повышенные уровни заболеваемости с временной утратой трудоспособности;

 4-я степень 3-го класса – 3.4 – условия труда, при которых могут возникать тяжелые формы профессиональных заболеваний (с потерей общей трудоспособности), отмечая значительный рост числа хронических заболеваний и высокие уровни заболеваемости с временной утратой трудоспособности.

Опасные (экстремальные) условия труда (4-й класс) характеризуются уровнями производственных факторов, воздействие которых в течение рабочей смены (или ее части) создает угрозу для жизни, высокий риск развития острых профессиональных поражений, в том числе и тяжелых форм.

#### Порядок расчета интегральной балльной оценки тяжести труда

1 Для определения категории тяжести работ каждый из факторов рабочей среды, реально действующий на человека, которые представлены в таблице 1.1, оценивают по балльной шкале и определяют интегральную балльную оценку тяжести и напряженности труда.

|                                                            |              |                     | Оценка, баллы |                       |                 |                                      |
|------------------------------------------------------------|--------------|---------------------|---------------|-----------------------|-----------------|--------------------------------------|
| Фактор рабочей среды                                       | $\mathbf{1}$ | $\overline{2}$      | 3             | $\overline{4}$        | 5               | 6                                    |
| Температура<br>воздуха на рабочем месте,<br>$\overline{C}$ |              |                     |               |                       |                 |                                      |
| теплый период<br>холодный период                           | 1820<br>2022 | 2122<br>1719        | 2328<br>1516  | 2932<br>714           | 3335<br>Ниже +7 | > 35                                 |
| Токсичное вещество,<br>кратность превышения<br>ПДК, раз    |              | $\leq 1$            | 1,02,5        | 2,64,0                | 4,06,0          | > 6                                  |
| Промышленная пыль,<br>кратность превышения<br>ПДК, раз     |              | $\leq 1,0$          | 15            | 610                   | 1130            | >30                                  |
| Вибрация,<br>превышение ПДУ, дБ                            | Ниже<br>ПДУ  | На уровне<br>ПДУ    | 13            | 46                    | 79              | > 9                                  |
| Промышленный шум,<br>превышение ПДУ, дБ                    | < 1          | Равно ПДУ           | 15            | 610                   | >10             | >10<br>$\mathbf c$<br>вибра-<br>цией |
| Ультразвук, превышение<br>ПДУ, дБ                          | < 1          | Равно ПДУ           | 15            | 610                   | 1120            | >20                                  |
| Интенсивность теплового<br>излучения, Вт/м <sup>2</sup>    | $\leq 140$   | 1411000             |               | $10011500$ $15012000$ | 20012500        | > 2500                               |
| Освещенность рабочего<br>места, лк:<br>мин. объект         |              |                     |               |                       |                 |                                      |
| различения, мм;                                            | >1<br>58     | 1,00,3              | < 0.3<br>12   | > 0,5                 | < 0.5<br>13     |                                      |
| разряд зрит. работы                                        |              | 34                  |               | 48                    |                 |                                      |
| Физическая динамическая<br>нагрузка, Дж:                   |              |                     |               |                       |                 |                                      |
| Общая $\times$ 10 <sup>5</sup>                             | 4,2          | 4,38,3              | 8,412         | 1317                  | 1820            | >20                                  |
| Региональная $\times$ 10 <sup>5</sup>                      | 2,1          | $2, 2, \ldots 4, 2$ | 4,36,2        | 6,38,3                | 8,410           | >10                                  |

Таблица 1.1 – Критерии для балльной оценки факторов рабочей среды

### Продолжение таблицы 1.1

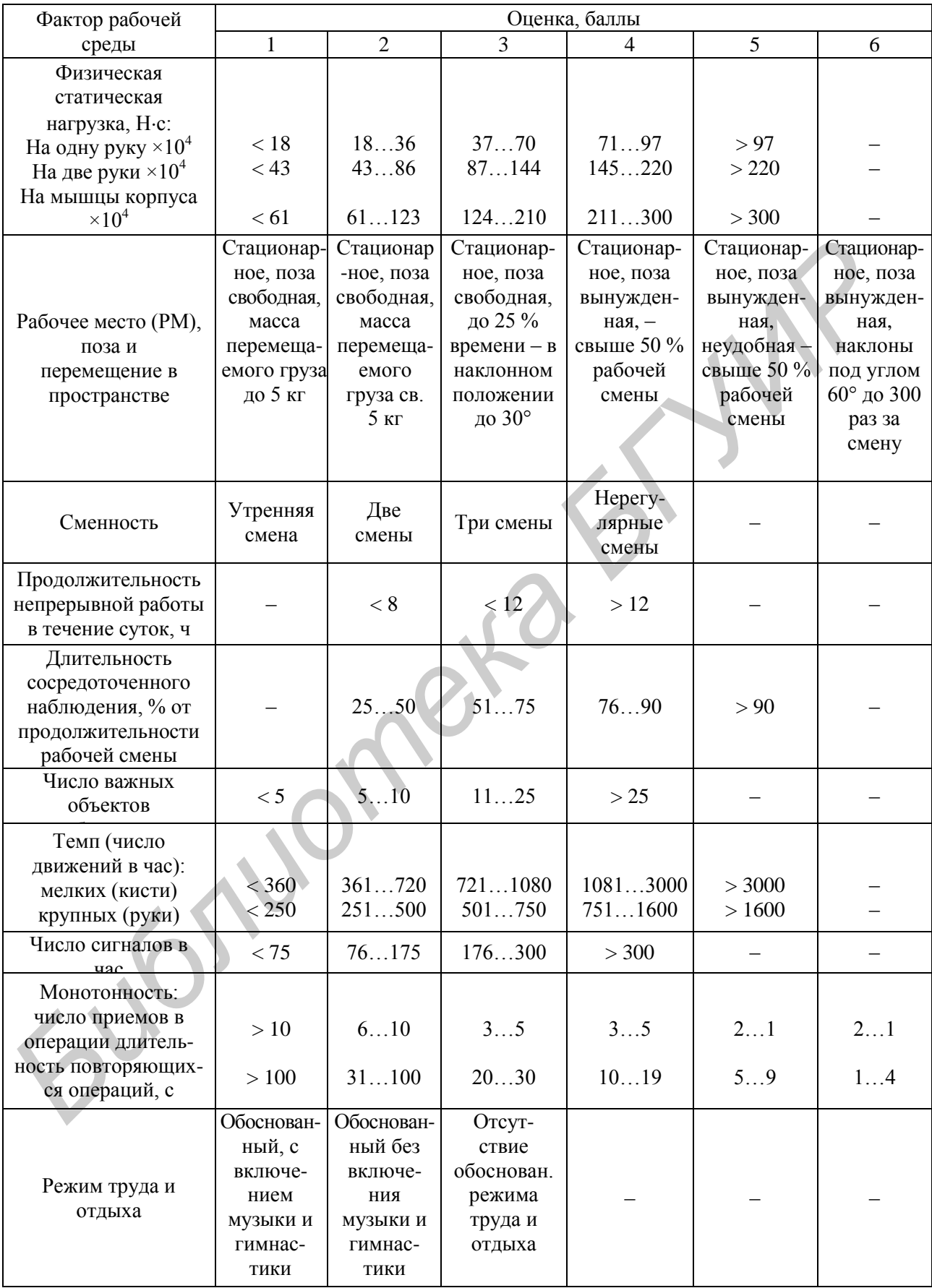

Продолжение таблицы 1.1

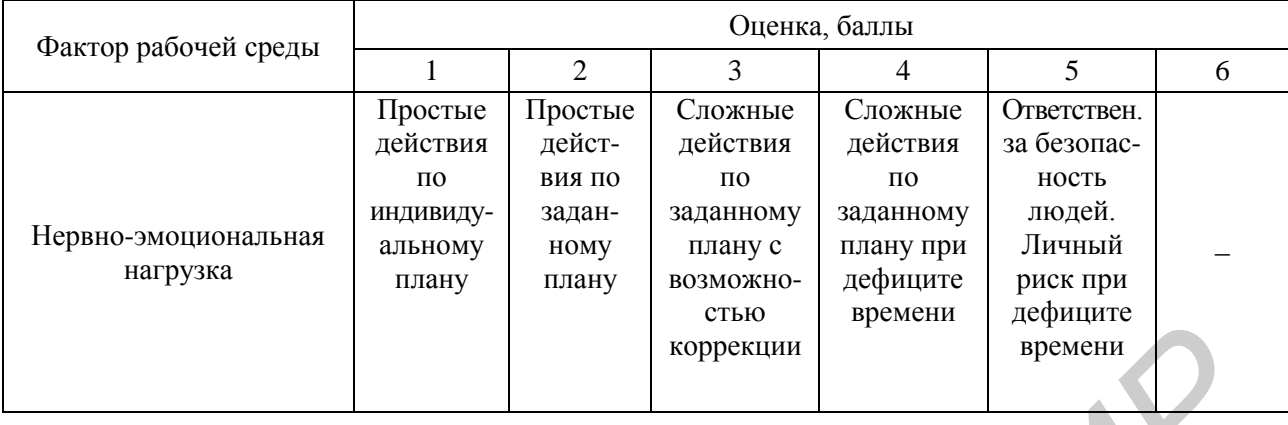

2 Исходные данные из варианта, представленного в таблице 1.4, а также данные  $X_1$  в баллах из таблицы 1.1 и результаты оценки удельной тяжести фактора рабочей среды,  $X_{\phi i}$  сводят в таблицу 1.2.

Таблица 1.2 - Расчет интегральной балльной оценки тяжести труда

| Фактор  | Показатель | Значение     | Балльная     | Продолжитель-       | Удельный вес       | Оценка             |
|---------|------------|--------------|--------------|---------------------|--------------------|--------------------|
| рабочей |            | показателя   | оценка       | ность действия      | времени            | удельной           |
| среды и |            | (cM)         | фактора      | фактора $t_p$ , мин | действия           | тяжести            |
| условия |            | таблицу 1.4) | $(c_{M.}$    |                     | фактора $t_{v,ni}$ | фактора            |
| труда   |            |              | таблицу 1.1) |                     | (см. формулу       | рабочей            |
| (см.    |            |              |              |                     | (1.2)              | среды $X_{\phi i}$ |
| таблицу |            |              |              |                     |                    |                    |
| 1.4)    |            |              |              |                     |                    |                    |
|         | $X_1$      |              |              |                     |                    |                    |
|         | $\ddotsc$  |              |              |                     |                    |                    |
|         | $X_n$      |              |              |                     |                    |                    |

3 Интегральная балльная оценка тяжести труда определяется как

$$
U_T = X_{\text{max}} + \frac{6 - X_{\text{max}}}{6(N - 1)} \cdot \sum_{i=1}^{n} X_i,
$$
\n(1.1)

где X<sub>max</sub> - наивысшая из полученных частных балльных оценок;

 $X_i$  – балльная оценка по *i-му* из учитываемых факторов;

 $n$  – число учитываемых факторов без учета одного фактора  $X_{\text{max}}$ ;

N - общее количество факторов.

Формула справедлива, если каждый из учитываемых факторов действует в течение всего рабочего дня, если какой-либо из факторов действует эпизодически, то его фактическая оценка определяется как

$$
X_{\Phi i} = X_i \cdot t_{\text{y},i} \tag{1.2}
$$

где  $t_{\text{vA}}$  – удельный вес времени действия *i*-го фактора в общей продолжительности рабочего дня.

4 После расчета интегральной балльной оценки по формуле (1.1) определяют категорию тяжести и напряженности выполняемой работы в соответствии с таблицей 1.3.

| Интегральная оценка, баллы | Категория тяжести |
|----------------------------|-------------------|
| До $1,8$                   |                   |
| 1, 83, 3                   |                   |
| 3,44,5                     |                   |
| 4,65,3                     |                   |
| 5,45,9                     |                   |
| Более $5,9$                |                   |
|                            |                   |

Таблица 1.3 – Соответствие интегральной оценки и категории тяжести труда

5 Если на рабочем месте фактические значения уровня вредных факторов находятся в пределах оптимальных или допустимых величин, условия труда на этом рабочем месте отвечают гигиеническим требованиям и относятся соответственно к 1-му или 2-му классу. Если уровень хотя бы одного фактора превышает допустимую величину, то условия труда на таком рабочем месте в зависимости от величины превышения и в соответствии с настоящими гигиеническими критериями как по отдельному фактору, так и при их сочетании могут быть отнесены к 1 - 4-й степеням 3-го класса вредных или классу опасных условий труда.

6 Оценка условий труда с учетом комбинированного и сочетанного действия производственных факторов проводится на основании результатов измерений. Оцениваются условия труда для отдельных факторов. Результаты оценки вредных факторов производственной среды и трудового процесса вносят в таблицу для общей оценки условий труда по степени вредности и опасности.

7 Затем устанавливается оценка вредных факторов:

- по наиболее высокому классу и степени вредности;

- в случае сочетанного действия трех и более факторов, относящихся к классу 3.1, общая оценка условий труда соответствует классу 3.2;

- при сочетании двух и более факторов - 3.2, 3.3, 3.4 - условия труда оцениваются соответственно на одну степень выше.

Пример выполнения лабораторной работы «Расчет интегральной балльной оценки тяжести труда на рабочем месте». Исходные данные представлены в таблице 1.4.

| № варианта,<br>наименова-<br>ние рабочего<br>места (PM) | Факторы рабочей среды                                                                            | Величина<br>рабочих<br>показателей | Продолжи-<br>тельность<br>действия<br>фактора, мин |
|---------------------------------------------------------|--------------------------------------------------------------------------------------------------|------------------------------------|----------------------------------------------------|
|                                                         | 1 Температура воздуха на РМ в помещении<br>в теплый период года, <sup>°</sup> С                  | 2122                               | 420                                                |
|                                                         | 2 Освещенность РМ на уровне санитарных<br>норм<br>Размер объекта, мм<br>Разряд зрительной работы | 0,2                                | 360                                                |
|                                                         | 3 Статическая физическая нагрузка в<br>течение смены на две руки, Н $\cdot$ с                    | $50 \cdot 10^4$                    | 320                                                |
| Оператор<br>блочно-                                     | 4 РМ стационарное, поза несвободная, до 20<br>% времени в наклонном положении                    |                                    |                                                    |
| ЩИТОВОГО                                                | 5 Работа в утреннюю смену                                                                        |                                    |                                                    |
| управления<br>энергоблока                               | 6 Продолжительность непрерывной работы<br>в течение 10 ч                                         |                                    |                                                    |
| A <sub>3</sub> C                                        | 7 Длительность сосредоточенного<br>наблюдения от времени рабочей смены, %                        | 90                                 |                                                    |
|                                                         | 8 Число важных объектов наблюдения                                                               | $\overline{3}$                     |                                                    |
|                                                         | 9 Число приемов в операции                                                                       | 6                                  |                                                    |
|                                                         | 10 Отсутствие обоснованного режима труда<br>и отдыха                                             |                                    |                                                    |
|                                                         | 11 Нервно-эмоциональная нагрузка<br>возникает в результате опасения за другого<br>человека       |                                    |                                                    |

Таблица 1.4 - Факторы рабочей среды оператора блочно-щитового управления энергоблока АЭС

Собираются все необходимые данные и вносятся в таблицу, специально подготовленную для расчета интегральной балльной оценки тяжести труда (таблица 1.5).

| Факторы рабочей среды                                                                      | Величина<br>показа-<br>теля | Балл<br>фактора | Продол-<br>житель-<br>ность<br>действия<br>фактора,<br>МИН | Удельный вес<br>действия<br>фактора в<br>течение<br>рабочей смены<br>$(T_1 = 480 \text{ m})$ | Оценка<br>удельной<br>тяжести<br>фактора<br>рабочей<br>среды |
|--------------------------------------------------------------------------------------------|-----------------------------|-----------------|------------------------------------------------------------|----------------------------------------------------------------------------------------------|--------------------------------------------------------------|
| Температура воздуха на<br>РМ в помещении в                                                 |                             |                 |                                                            |                                                                                              |                                                              |
| теплый период года, <sup>o</sup> C                                                         | 2122                        | $\overline{2}$  | 420                                                        | 0,9                                                                                          | 1,75                                                         |
| Освещенность РМ на                                                                         |                             |                 |                                                            |                                                                                              |                                                              |
| уровне санитарных норм                                                                     |                             |                 |                                                            |                                                                                              |                                                              |
| Размер объекта, мм                                                                         | 0,2                         | $\frac{2}{3}$   | 360                                                        | 1,5                                                                                          | 1,5                                                          |
| Разряд зрительной                                                                          | <sup>T</sup>                |                 | 360                                                        | 2,25                                                                                         | 2,25                                                         |
| работы                                                                                     |                             |                 |                                                            |                                                                                              |                                                              |
| Статическая физическая<br>нагрузка в течение смены                                         |                             |                 |                                                            |                                                                                              |                                                              |
| на две руки, Н $\cdot$ с                                                                   | $5.10^{4}$                  | $\overline{2}$  | 320                                                        | 0,6                                                                                          | 1,3                                                          |
| РМ стационарное, поза<br>несвободная, до 20 %<br>времени в наклонном<br>положении          |                             | 3               |                                                            |                                                                                              | 3                                                            |
| Работа в утреннюю смену                                                                    |                             | $\mathbf{1}$    |                                                            |                                                                                              | $\mathbf{1}$                                                 |
| Продолжительность<br>непрерывной работы в<br>течение 10 ч                                  |                             | 3               |                                                            |                                                                                              | 3                                                            |
| Длительность сосредото-<br>ченного наблюдения от<br>времени раб. смены, %                  | 90                          |                 |                                                            |                                                                                              | $\overline{4}$                                               |
| Число важных объектов<br>наблюдения                                                        | 3                           | $\mathbf{1}$    |                                                            |                                                                                              | $\mathbf{1}$                                                 |
| Число приемов в<br>операции                                                                | 6                           | $\overline{2}$  |                                                            |                                                                                              | 2                                                            |
| Отсутствие<br>обоснованного режима<br>труда и отдыха                                       |                             | 3               |                                                            |                                                                                              | 3                                                            |
| Нервно-эмоциональная<br>нагрузка возникает в<br>результате опасения за<br>другого человека |                             | 5               |                                                            |                                                                                              | 5                                                            |
|                                                                                            |                             |                 |                                                            | $\sum X_{\Phi i}$                                                                            | 23,8                                                         |

Таблица 1.5 - Данные для расчета интегральной оценки тяжести труда в баллах

В нашем случае формула примет вид

$$
\sum X_{\Phi i} = 23.8.
$$

В нашем случае формула примет вид

$$
U_T = 5 + \frac{6-5}{6 \cdot (11-1)} \cdot 23.8 = 5.4.
$$

Для удобства выполнения задания все промежуточные расчеты следует заносить в таблицу 1.2 в следующей последовательности (по каждой строке): записать фактор среды из варианта (графа 1); обозначить этот фактор как  $X_i$ (графа 2); выписать значение фактора из варианта (графа 3); определить, используя данные из таблицы 1.1, величину фактора  $X_1$  в баллах и занести результат в графу 4. Категория тяжести выполняемых работ оценивается на основании балла, рассчитанного по формуле рассчитанного балла (таблица 1.6). лисать фактор среды из варианта (графа 1); обозначить этот фактор как 2)<br> **Библи** 2); вышлель значение фактора из варианта (графа 3); определить<br>
глодья 2); вышлель значение фактора из варианта (графа 3); определить<br>
гло

Таблица 1.6 – Категория тяжести выполняемых работ

| Категория тяжести |        |  |              |                 |       |
|-------------------|--------|--|--------------|-----------------|-------|
| Интегральная      |        |  |              |                 | 0.0V  |
| балльная оценка   | 2.1 од |  | $4, 0$ $2.5$ | <u>しょし しょ</u> ノ | оолее |

В нашем случае категория тяжести выполнения работ – 5. Льготы и компенсации по условиям тяжести труда на рабочем месте: размер доплат к тарифной ставке (окладу) 12 %; суммарное время перерывов на отдых 12 % от смены; дополнительный отпуск 6 дней.

#### **Задания для самостоятельной работы**

1 Выбрать вариант задания из таблицы 1.7.

2 Изучить основные положения и методику.

3 Подготовить чистую форму таблицы 1.4 и заполнить ее исходными данными согласно варианту задания.

4 Внести в таблицу величину каждого фактора  $X_i$  в баллах.

5 Определить интегральную балльную оценку тяжести труда по формуле (1.1) с учетом формулы (1.2).

6 Зная интегральную балльную оценку, определить категорию тяжести труда и дать ее определение.

7 Оформить отчет о выполнении работы и сдать преподавателю.

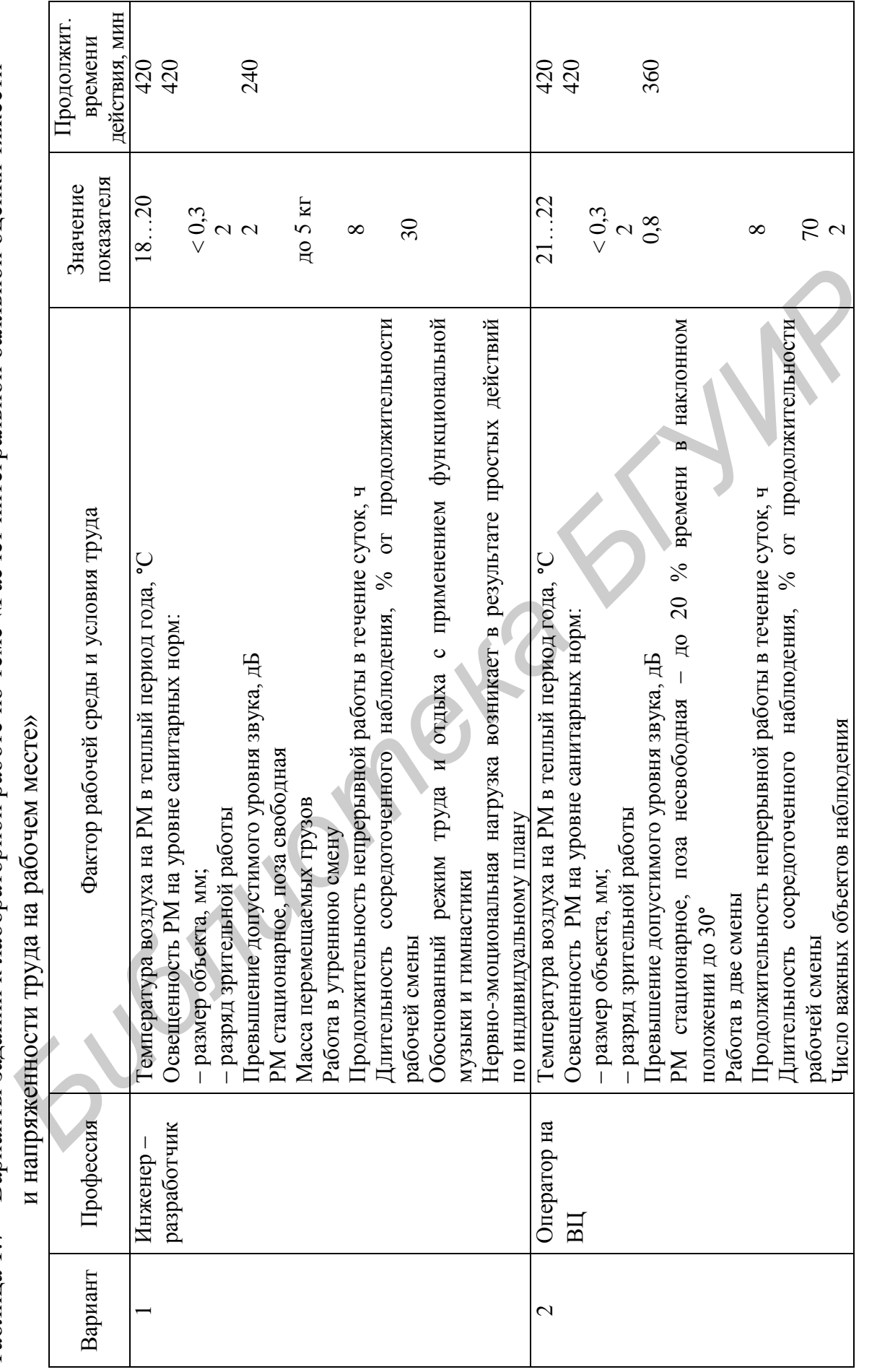

Таблица 1.7 - Варианты заданий к лабораторной работе по теме «Расчет интегральной балльной оценки тяжести 1.7 – Варианты заданий к лабораторной работе по теме «Расчет интегральной балльной оценки тяжести

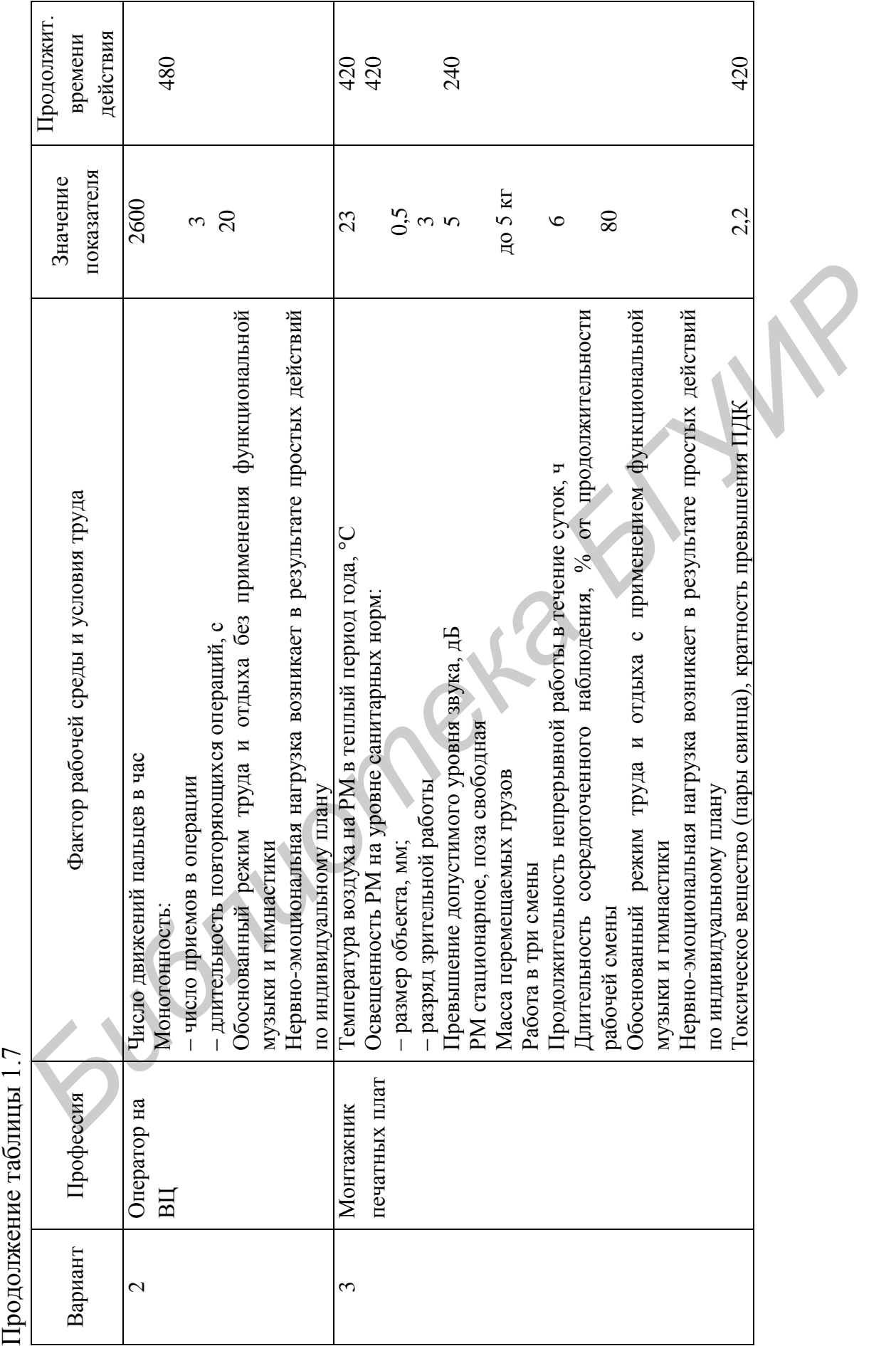

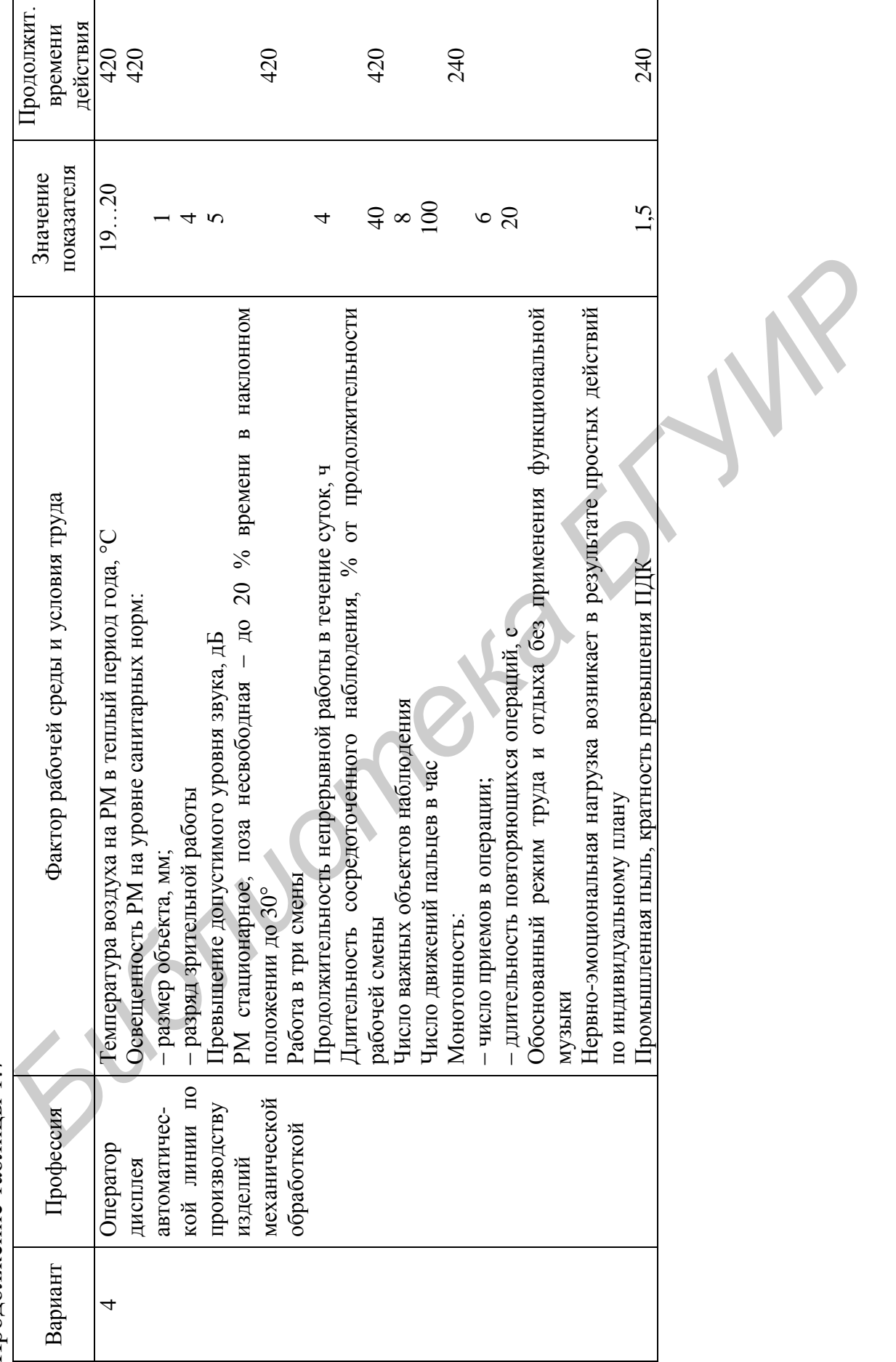

٦

Продолжение таблицы 1.

 $\overline{7}$ 

 $\mathsf{r}$ 

#### **ПРАКТИЧЕСКОЕ ЗАНЯТИЕ №2**

### <span id="page-16-1"></span><span id="page-16-0"></span>**Оценка последствий выброса токсических веществ при аварии на химически опасном производственном объекте в радиоэлектронной промышленности**

**Цель**: формирование навыков и представлений у студентов о методе оценки последствий выброса токсических веществ (аварийно химически опасных веществ – АХОВ) в результате аварии на химически опасном производственном объекте.

#### **Теоретические сведения**

Для оценки и прогноза последствий выброса АХОВ в результате аварии на химически опасном производственном объекте необходимо учитывать такие количественные характеристики, как: 1) вид АХОВ и его химические свойства; 2) масса выброшенных АХОВ; 3) температура воздуха; 4) скорость ветра; 5) время суток; 6) характер облачности; 7) время, прошедшее после аварии. иении последетвий выброса токсических веществ (аварийно химическа<br> **Гля оценки и прогноза последствий выброса АХОВ в результате авари<br>** *Гля* **оценки и прогноза последствий выброса АХОВ в результате авари<br>** *Лля* **оценки и пр** 

Подобный прогноз позволяет оценить: 1) продолжительность поражающего действия АХОВ; 2) глубину зоны заражения; 3) площадь зоны заражения; 4) вид зоны заражения; 5) структуру зоны заражения по видам поражения людей.

*Пример расчетов по оценке последствий выброса токсических веществ при аварии на химически опасном производственном объекте*

Задача

Оценить методом прогноза последствия выброса токсических веществ АХОВ в результате аварии на химически опасном производственном объекте при следующих условиях:

1) АХОВ – оксид этилена;

2) масса выброшенного АХОВ  $\theta = 100$  т;

3) температура воздуха  $t_{\rm B} = 0$ °С;

4) скорость ветра  $v = 11$  м/с;

5) время суток – утро;

6) характер облачности – ясно;

7) время, прошедшее после аварии,  $\tau = 0.5$  ч.

Решение задачи

1 В соответствии с заданными типом АХОВ – оксид этилена и значениями температуры воздуха  $t_{\rm B} = 0$ °С и скорости ветра  $v = 11$  м/с определим значение удельной плотности АХОВ  $\rho$  (т/м<sup>3</sup>), коэффициентов учета физико-химических свойств АХОВ  $k_2$ , температуры воздуха  $k_7$  и учета скорости ветра  $k_4$ .

По таблице 2.1 имеем  $\rho = 0.862 \text{ T/m}^3$ ;  $k_1 = 0.05$ ;  $k_2 = 0.041$ ;  $k_3 = 0.27$ .

| 1 аолица 2.1 – Коэффициенты учета физико-химических своиств АХОВ                                                                                                    |                  |                                   |                  |         |         |  |  |
|----------------------------------------------------------------------------------------------------|------------------|-----------------------------------|------------------|---------|---------|--|--|
| Наименование АХОВ                                                                                                    |                  | Плотность $\rho$ AXOB, $T/M^3$    | $k_1$            | $k_2$   | $k_3$   |  |  |
|                                                                                                    | газ              | жидкость                          |                  |         |         |  |  |
| Аммиак:                                                                                                    |                  |                                   |                  |         |         |  |  |
| хранение под давлением                                                                                                    | 0,0008           | 0,681                             | 0,18             | 0,025   | 0,04    |  |  |
| изотерм, хранение                                                                                                    |                  | 0,681                             | 0,01             | 0,025   | 0,04    |  |  |
| Оксиды азота                                                                                                    |                  | 1,491                             | $\overline{0}$   | 0,040   | 0,4     |  |  |
| Оксид этилена                                                                                                    |                  | 0,862                             | 0,05             | 0,041   | 0,27    |  |  |
| Сернистый ангидрид                                                                                                    | 0,0029           | 1,462                             | 0,11             | 0,049   | 0,333   |  |  |
| Сероводород                                                                                                    | 0,0015           | 0,964                             | 0,27             | 0,042   | 0,036   |  |  |
| Сероуглерод                                                                                                    |                  | 1,263                             | $\boldsymbol{0}$ | 0,021   | 0,013   |  |  |
| Фосген                                                                                                    | 0,0035           | 1,432                             | 0,05             | 0,061   | 1,0     |  |  |
| Хлор                                                                                                    | 0,0032           | 1,558                             | 0,18             | 0,052   | 1,0     |  |  |
| По таблице 2.2 с учетом типа АХОВ и температуры воздуха находим дл<br>$k_7$ интервал (0; 0,7), длина которого $k_7 = \frac{0+0.7}{2} = 0.35$ , а по таблице 2.3<br>учетом скорости ветра находим $k_4 = 4 + \frac{5.68 - 4}{5} = 4.336 \approx 4.34$ .<br>Итак, $k_4 = 4.34$ ; $k_7 = 0.35$ . |                  |                                   |                  |         |         |  |  |
| Таблица 2.2 - Характеристики АХОВ при различной температуре воздуха                                                                                                    |                  | $k_7$ при температуре воздуха, °С |                  |         |         |  |  |
| Наименование АХОВ                                                                                                    | $-40$            | $-20$                             | $\overline{0}$   | $+20$   | $+40$   |  |  |
| Аммиак:                                                                                                    |                  |                                   |                  |         |         |  |  |
| хранение под давлением                                                                                                    | 0/0,9            | 0,3/1,0                           | 0,6/1,0          | 1,0/1,0 | 1,4/1,0 |  |  |
| изотерм, хранение                                                                                                    | 0/0,9            | 1,0/1,0                           | 1,0/1,0          | 1,0/1,0 | 1,0/1,0 |  |  |
| Оксиды азота                                                                                                    | $\boldsymbol{0}$ | $\overline{0}$                    | 0,4              | 1,0     | 1,0     |  |  |
|                                                                                                    |                  |                                   |                  |         |         |  |  |

Таблица 2.1 – Коэффициенты учета физико-химических свойств АХОВ

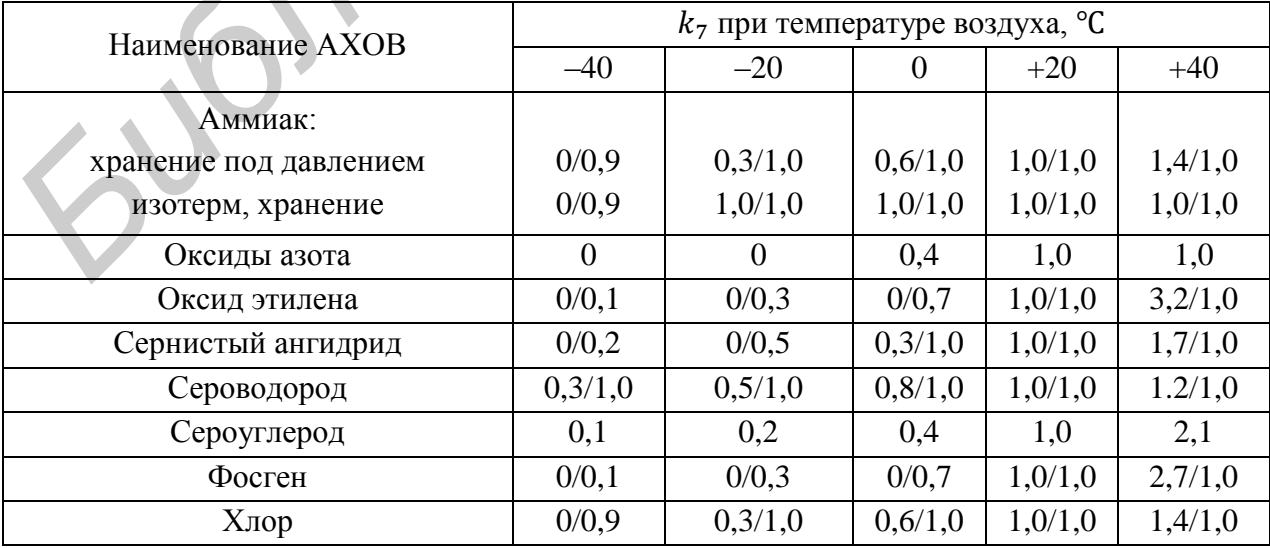

Таблица 2.3 – Значения коэффициента

| $v_{\cdot}$<br>M/C |     |                |                                   |                |      |                    |     |      |      | ⊥ ∪ |      |
|--------------------|-----|----------------|-----------------------------------|----------------|------|--------------------|-----|------|------|-----|------|
| rΔ.                | 1,U | $\sim$<br>1,JJ | $\overline{\phantom{a}}$<br>1, 6/ | $\angle, \cup$ | 2,34 | $\sqrt{2}$<br>2,6/ | 3,0 | 3,34 | 3,67 | 4,0 | 5,68 |

2 Рассчитаем продолжительность поражающего действия АХОВ  $\tau_{\text{gap}}$  (ч) по формуле

$$
\tau_{\text{gap}} = \frac{h \cdot \rho}{k_2 \cdot k_4 \cdot k_7}
$$

где  $h$  – толщина слоя разлившегося АХОВ, принимается равной 0,05 м по всей площади разлива.

$$
\tau_{\text{gap}} = \frac{0.05 \cdot 0.862}{0.041 \cdot 4.34 \cdot 0.35} \approx 0.69.
$$

Продолжительность поражающего действия оксида этилена толщиной разлившегося слоя 5 см составляет 0,69 ч (примерно 41 мин).

3 С учетом времени суток, характера облачности и значения скорости ветра по таблице 2.4 определим степень вертикальной устойчивости атмосферы – *изотермию*.

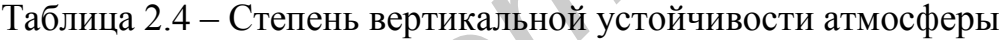

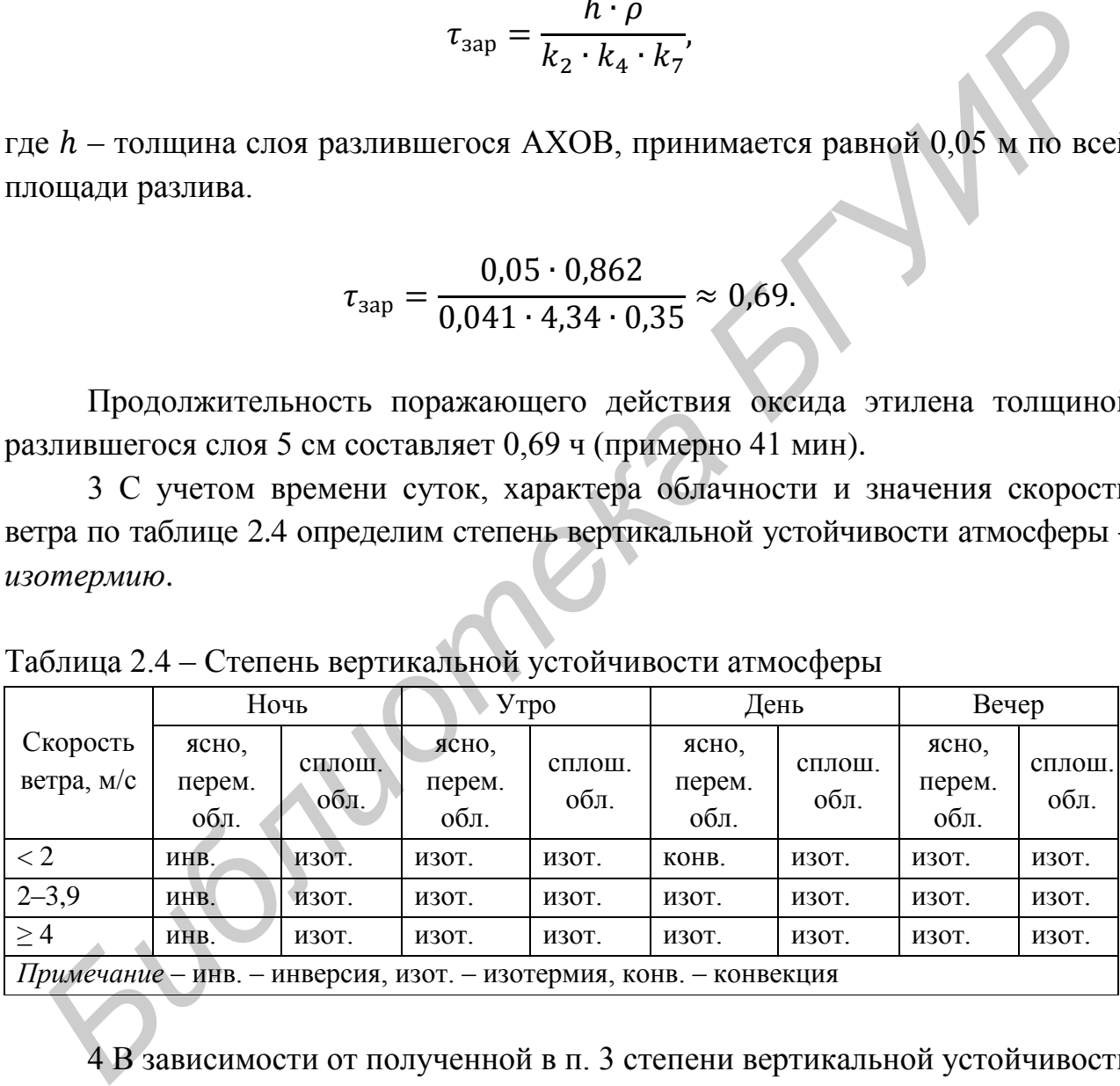

4 В зависимости от полученной в п. 3 степени вертикальной устойчивости атмосферы определим значение коэффициента ее учета  $k_5$ :

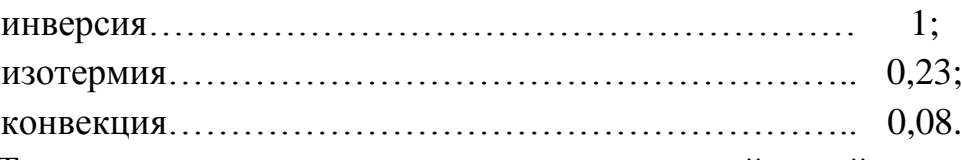

Так как в нашем случае степень вертикальной устойчивости атмосферы изотермия, то  $k_5 = 0.23$ .

5 По заданному значению времени, прошедшего после аварии  $\tau = 0.5$  ч, и рассчитанной в п. 2 продолжительности поражающего действия АХОВ  $\tau_{\rm ran} = 0.69$  ч рассчитать значение коэффициента  $k_6$  по формуле

$$
k_6 = \begin{cases} \tau^{0.8} & \text{min } \tau < \tau_{\text{gap}} \\ \tau_{\text{gap}}^{0.8} & \text{min } \tau > \tau_{\text{gap}} \end{cases}
$$

при этом: если  $\tau_{\text{gap}} > 4$  ч, то  $k_6 = 3.031$ ; если  $\tau_{\text{gap}} < 1$  ч, то  $k_6 = 1$ .

Учитывая, что  $\tau < \tau_{\text{tan}}$  и  $\tau_{\text{tan}} = 0.69 < 1$  ч, принимаем  $k_6 = 1$ .

6 С учетом заданного значения массы разлившегося (выброшенного) AXOB  $Q = 100$  т рассчитаем эквивалентные количества AXOB по первичному  $Q_{31}$  (т) и вторичному  $Q_{32}$  (т) облакам по формулам:

$$
Q_{31} = k_1 \cdot k_3 \cdot k_5 \cdot k_7 \cdot Q,
$$
  

$$
Q_{32} = (1 - k_1) \cdot k_2 \cdot k_3 \cdot k_4 \cdot k_5 \cdot k_6 \cdot k_7 \cdot (Q/h_p).
$$

Учитывая, что  $\rho = 0.862 \text{ T/m}^3$ ;  $h = 0.05 \text{ m}$ ;  $k_1 = 0.05$ ;  $k_2 = 0.041$ ;  $k_3 = 0.27$ ;  $k_4 = 4.34$ ;  $k_5 = 0.23$ ;  $k_6 = 1$ ;  $k_7 = 0.35$ , получаем

$$
Q_{31} = 0.05 \cdot 0.27 \cdot 0.23 \cdot 0.35 \cdot 100 = 0.11;
$$

 $Q_{32} = (1 - 0.05) \cdot 0.041 \cdot 0.27 \cdot 4.34 \cdot 0.23 \cdot 1 \cdot 0.35 \cdot (100(0.05 \cdot 0.862)) = 8.52.$ 

Эквивалентные количества AXOB по первичному облаку  $Q_{31} = 0.11$  т и вторичному облаку  $Q_{32} = 8.52$  т.

7 С использованием рассчитанных значений  $Q_{31}$ ,  $Q_{32}$  и заданного значения скорости ветра  $v = 11$  м/с определим по таблице 2.5 глубину зоны возможного заражения первичным облаком  $\Gamma_1 = 0.36$  км и по таблице 2.6 глубину зоны возможного заражения вторичным облаком  $\Gamma_2 = 6.2 \text{ km}$ (принимаем самое маленькое значение из представленных).

8 По полученным значениям глубин зон возможного заражения рассчитаем значение полной глубины зоны заражения Г<sub>зар</sub> (км) по формулам

$$
\Gamma_{\text{3ap}} = \Gamma_1 + 0.5 \cdot \Gamma_2, \text{ecim } \Gamma_1 > \Gamma_2,
$$
\n
$$
\Gamma_{\text{3ap}} = \Gamma_2 + 0.5 \cdot \Gamma_1, \text{ecim } \Gamma_1 < \Gamma_2.
$$

| v,             | Эквивалентные количества Q AXOB, т |      |      |      |      |      |       |       |       |
|----------------|------------------------------------|------|------|------|------|------|-------|-------|-------|
| M/C            | 0,01                               | 0,05 | 0,1  | 0,5  |      | 3    | 5     | 10    | 20    |
|                | 0,38                               | 0,85 | 1,25 | 3,16 | 4,75 | 9,18 | 12,53 | 19,20 | 29,56 |
| $\overline{2}$ | 0,25                               | 0,59 | 0,84 | 1,92 | 2,86 | 5,35 | 7,20  | 10,83 | 16,44 |
| 3              | 0,22                               | 0,48 | 0,68 | 1,53 | 2,17 | 3,99 | 5,34  | 7,96  | 11,94 |
| $\overline{4}$ | 0,19                               | 0,42 | 0,59 | 1,33 | 1,88 | 3,29 | 4,36  | 6,46  | 9,62  |
| 5              | 0,17                               | 0,38 | 0,53 | 1,19 | 1,68 | 2,91 | 3,75  | 5,53  | 8,19  |
| 6              | 0,15                               | 0,34 | 0,48 | 1,09 | 1,53 | 2,66 | 3,43  | 4,88  | 7,20  |
| $\overline{7}$ | 0,14                               | 0,32 | 0,45 | 1,00 | 1,42 | 2,46 | 3,17  | 4,49  | 6,48  |
| 8              | 0,13                               | 0,30 | 0,42 | 0,94 | 1,33 | 2,30 | 2,97  | 4,20  | 5,92  |
| 9              | 0,12                               | 0,28 | 0,40 | 0,88 | 1,25 | 2,17 | 2,80  | 3,96  | 5,60  |
| 10             | 0,12                               | 0,26 | 0,38 | 0,84 | 1,19 | 2,06 | 2,66  | 3,76  | 5,31  |
| 11             | 0,11                               | 0,25 | 0,36 | 0,80 | 1,13 | 1,96 | 2,53  | 3,58  | 5,06  |
| 12             | 0,11                               | 0,24 | 0,34 | 0,76 | 1,08 | 1,88 | 2,42  | 3,43  | 4,85  |
| 13             | 0,10                               | 0,23 | 0,33 | 0,74 | 1,04 | 1,80 | 2,37  | 3,29  | 4,66  |
| 14             | 0,10                               | 0,22 | 0,32 | 0,71 | 1,00 | 1,74 | 2,24  | 3,17  | 4,49  |
| 15             | 0,10                               | 0,22 | 0,31 | 0,69 | 0,97 | 1,68 | 2,17  | 3,07  | 4,34  |

Таблица 2.5 – Глубина зоны возможного заражения первичным облаком АХОВ, км

Таблица 2.6 – Глубина зоны возможного заражения вторичным облаком АХОВ, км

| $\overline{7}$  | 0,14                                                                           | 0,32 | 0,45  | 1,00                                                                       | 1,42  | 2,46  | 3,17  | 4,49 | 6,48  |  |  |
|-----------------|--------------------------------------------------------------------------------|------|-------|----------------------------------------------------------------------------|-------|-------|-------|------|-------|--|--|
| $\overline{8}$  | 0,13                                                                           | 0,30 | 0,42  | 0,94                                                                       | 1,33  | 2,30  | 2,97  | 4,20 | 5,92  |  |  |
| 9               | 0,12                                                                           | 0,28 | 0,40  | 0,88                                                                       | 1,25  | 2,17  | 2,80  | 3,96 | 5,60  |  |  |
| 10              | 0,12                                                                           | 0,26 | 0,38  | 0,84                                                                       | 1,19  | 2,06  | 2,66  | 3,76 | 5,31  |  |  |
| 11              | 0,11                                                                           | 0,25 | 0,36  | 0,80                                                                       | 1,13  | 1,96  | 2,53  | 3,58 | 5,06  |  |  |
| 12              | 0,11                                                                           | 0,24 | 0,34  | 0,76                                                                       | 1,08  | 1,88  | 2,42  | 3,43 | 4,85  |  |  |
| 13              | 0,10                                                                           | 0,23 | 0,33  | 0,74                                                                       | 1,04  | 1,80  | 2,37  | 3,29 | 4,66  |  |  |
| 14              | 0,10                                                                           | 0,22 | 0,32  | 0,71                                                                       | 1,00  | 1,74  | 2,24  | 3,17 | 4,49  |  |  |
| 15              | 0,10                                                                           | 0,22 | 0,31  | 0,69                                                                       | 0,97  | 1,68  | 2,17  | 3,07 | 4,34  |  |  |
|                 |                                                                                |      |       | Таблица 2.6 – Глубина зоны возможного заражения вторичным облаком АХОВ, км |       |       |       |      |       |  |  |
| v,              |                                                                                |      |       | Эквивалентные количества Q AXOB, т                                         |       |       |       |      |       |  |  |
| M/C             | 30                                                                             |      | 50    | 70                                                                         | 100   | 300   | 500   |      | 1000  |  |  |
| $\mathbf{1}$    | 38,13                                                                          |      | 52,67 | 65,23                                                                      | 89,91 | 165,0 | 231,0 |      | 363,0 |  |  |
| $\overline{2}$  | 21,02                                                                          |      | 28,73 | 35,35                                                                      | 44,09 | 87,79 | 121,0 |      | 189,0 |  |  |
| 3               | 15,18                                                                          |      | 20,59 | 25,21                                                                      | 31,30 | 61,47 | 84,50 |      | 130,0 |  |  |
| $\overline{4}$  | 12,18                                                                          |      | 16,43 | 20,05                                                                      | 24,80 | 48,18 | 65,92 |      | 101,0 |  |  |
| 5               | 10,33                                                                          |      | 13,88 | 16,89                                                                      | 20,82 | 40,11 | 54,67 |      | 83,60 |  |  |
| 6               | 9,06                                                                           |      | 12,10 | 14,79                                                                      | 18,13 | 34,67 | 47,09 |      | 71,70 |  |  |
| $\overline{7}$  | 8,14                                                                           |      | 10,87 | 13,17                                                                      | 16,17 | 30,73 | 41,63 |      | 63,16 |  |  |
| 8               | 7,42                                                                           |      | 9,90  | 11,98                                                                      | 14,68 | 27,75 | 37,49 |      | 56,70 |  |  |
| 9               | 6,86                                                                           |      | 9,12  | 11,03                                                                      | 13,50 | 25,39 | 34,24 |      | 51,60 |  |  |
| 10              | 6,50                                                                           |      | 8,50  | 10,23                                                                      | 12,54 | 23,49 | 31,61 |      | 47,53 |  |  |
| 11 <sub>o</sub> | 6,20                                                                           |      | 8,01  | 9,61                                                                       | 11,74 | 21,91 | 29,44 |      | 44,15 |  |  |
| 12              | 5,94                                                                           |      | 7,67  | 9,07                                                                       | 11,05 | 20,58 | 27,61 |      | 41,30 |  |  |
| 13              | 5,70                                                                           |      | 7,37  | 8,72                                                                       | 10,48 | 19,45 | 26,04 |      | 38,90 |  |  |
| 14              | 5,50                                                                           |      | 7,10  | 8,40                                                                       | 10,04 | 18,46 | 24,69 |      | 36,81 |  |  |
| 15              | 5,31                                                                           |      | 6,86  | 8,11                                                                       | 9,70  | 17,60 | 23,50 |      | 34,98 |  |  |
|                 | Примечание - При скорости ветра больше 15 м/с размеры зон заражения принимать, |      |       |                                                                            |       |       |       |      |       |  |  |

*как при скорости 15 м/с, при скорости ветра меньше 1 м/с – как при скорости ветра 1 м/с*

Учитывая полученные значения  $\Gamma_1 = 0.36$  км и  $\Gamma_2 = 6.2$  км, то есть  $\Gamma_1 < \Gamma_2$ , рассчитаем  $\Gamma_{\text{gap}} = \Gamma_2 + 0.5 \cdot \Gamma_1 = 6.2 + 0.5 \cdot 0.36 = 6.38 \text{ кm}$ .

Значение полной глубины зоны заражения составляет 6,38 км.

9 С использованием определенной в п. 3 степени вертикальной устойчивости атмосферы (*изотермия*) и заданного значения скорости ветра  $v = 11$  м/с определим по таблице 2.7 скорость переноса переднего фронта зараженного воздуха – 65 км/ч.

|                |                                                                 | Степень вертикальной устойчивости атмосферы |                                                          |
|----------------|-----------------------------------------------------------------|---------------------------------------------|----------------------------------------------------------|
| $v$ , M/c      | Инверсия                                                        | Изотермия                                   | Конвекция                                                |
| $\mathbf{1}$   | 5                                                               | 6                                           | $\overline{7}$                                           |
| $\overline{2}$ | 10                                                              | 12                                          | 14                                                       |
| 3              | 15                                                              | 18                                          | 21                                                       |
| $\overline{4}$ | 21                                                              | 24                                          | 28                                                       |
| 5              |                                                                 | 29                                          |                                                          |
| 6              |                                                                 | 35                                          |                                                          |
| 7              |                                                                 | 41                                          |                                                          |
| $8\,$          |                                                                 | 47                                          |                                                          |
| 9              |                                                                 | 53                                          |                                                          |
| 10             |                                                                 | 59                                          |                                                          |
| 11             |                                                                 | 65                                          |                                                          |
| 12             |                                                                 | 71                                          |                                                          |
| 13             |                                                                 | 76                                          |                                                          |
| 14             |                                                                 | 82                                          |                                                          |
| 15             |                                                                 | 88                                          |                                                          |
| 10             | воздушных масс $\Gamma_{\text{mpe}_{\text{A}}}$ (км) по формуле | $\Gamma_{\text{mpeq}} = \nu \cdot \tau$ ,   | Рассчитаем предельно возможное значение глубины переноса |

Таблица 2.7 – Скорость переноса переднего фронта облака зараженного воздуха (в километрах в час)

$$
\Gamma_{\text{mpe}_{\text{A}}} = \nu \cdot \tau,
$$

где  $v$  – скорость ветра, м/с;

 $\tau$  – время, прошедшее после аварии, ч.

Подставим значения исходных данных  $v =11$  м/с и  $\tau = 0.5$  ч = 0.5 · 3600 с = 1800 с, получаем  $\Gamma_{\text{mpe},A} = 11 \text{ m/c} \cdot 1800 \text{ c} = 19800 \text{ m} = 19.8 \text{ km}$ .

Предельно возможное значение глубины переноса воздушных масс составляет 19,8 км.

11 Определим истинную глубину зоны заражения  $\Gamma$  (км) по формуле

$$
\Gamma = \min\{\Gamma_{\text{sap}}, \Gamma_{\text{mpeA}}\},\
$$

где  $\Gamma_{\text{gap}}$  – вычисленное значение полной глубины зоны заражения, равное 6,38 км;

 $\Gamma_{\text{mneh}}$  – вычисленное предельно возможное значение глубины переноса воздушных масс, равное 19,8 км;

 $\Gamma = \min \{6, 38; 19, 8\} = 6, 38.$ 

Истинная глубина зоны заражения 6,38 км.

12 По заданному значению скорости ветра  $v = 11$  м/с по таблице 2.8 определим угловые размеры зоны возможного заражения  $\varphi = 45^{\circ}$ .

Таблица 2.8 – Угловые размеры зоны возможного заражения (в градусах)

| M/C | ັ |     | ÷ |  |
|-----|---|-----|---|--|
| Œ   |   | 180 | ഹ |  |

13 По полученным выше значениям истинной глубины зоны заражения  $\Gamma = 6.38$  км и угловым размерам зоны возможного заражения  $\varphi = 45^{\circ}$ рассчитаем площадь зоны возможного заражения  $S_{_{\rm B}}$  (км<sup>2</sup>) по формуле **FRACE ACCONSTRACE (2018)** AND 33 STALL TO STANDULATE THE DIDENTIFY SOME DRUGSITION OF THE DRUGSITION OF THE DRUGSITION OF THE DRUGSITION OF THE DRUGSITION OF THE DRUGSITION OF THE DRUGSITION OF THE DRUGSITION OF THE DRUG

$$
S_{\rm B}=8.72\cdot 10^{-3}\cdot \Gamma^2\cdot \varphi\ ,
$$

$$
S_{\rm B} = 8.72 \cdot 10^{-3} \cdot (6.38)^2 \cdot 45 = 16.
$$

Площадь зоны возможного заражения равна 16 км<sup>2</sup>.

14 В зависимости от полученной в п. 3 степени вертикальной устойчивости атмосферы *(изотермия)* определим значение коэффициента учета ее влияния на ширину зоны заражения  $k_{\rm s}$ :

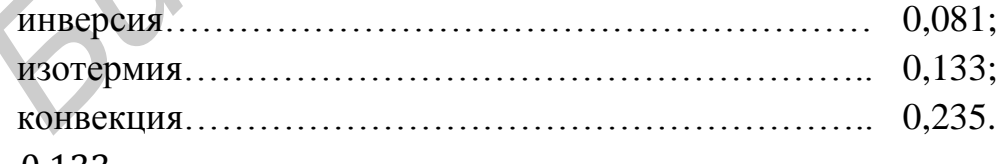

 $k_8 = 0.133$ .

15 С использованием вычисленного значения истинной глубины зоны заражения  $\Gamma = 6.38$  км и времени, прошедшего после аварии  $\tau = 0.5$  ч, площадь зоны заражения АХОВ  $S_{\text{san}}$  (км<sup>2</sup>) можно рассчитать по формуле

$$
S_{\text{gap}} = k_8 \cdot \Gamma^2 \cdot \tau^{0.2},
$$

$$
S_{\text{gap}} = 0.133 \cdot (6.38)^2 \cdot (0.5)^{0.2} = 0.133 \cdot 40.7044 \cdot 0.8706 \approx 4.7.
$$

Площадь зоны заражения оксидом этилена составляет 4,7 км<sup>2</sup>.

16 В соответствии с заданным значением скорости ветра  $v = 11$  м/с определим форму зоны заражения (таблица 2.9).

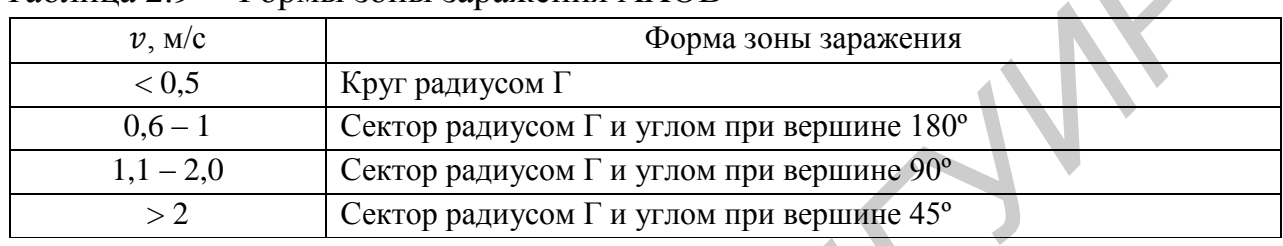

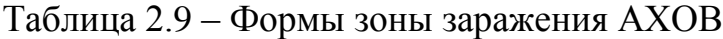

Таблица 2.10 – Границы зон поражения людей

| Таблица 2.9 – Формы зоны заражения АХОВ                                                       |                                            |                                           |                                                                                                    |  |  |  |  |  |
|-----------------------------------------------------------------------------------------------|--------------------------------------------|-------------------------------------------|----------------------------------------------------------------------------------------------------|--|--|--|--|--|
| $v$ , M/c                                                                                     |                                            | Форма зоны заражения                      |                                                                                                    |  |  |  |  |  |
| < 0.5                                                                                         |                                            | Круг радиусом Г                           |                                                                                                    |  |  |  |  |  |
| $0,6-1$                                                                                       | Сектор радиусом Г и углом при вершине 180° |                                           |                                                                                                    |  |  |  |  |  |
| $1,1-2,0$                                                                                     | Сектор радиусом Г и углом при вершине 90°  |                                           |                                                                                                    |  |  |  |  |  |
| $\overline{>2}$                                                                               |                                            | Сектор радиусом Г и углом при вершине 45° |                                                                                                    |  |  |  |  |  |
| вершине 45°.<br>поражения людей (таблица 2.11).<br>Таблица 2.10 - Границы зон поражения людей |                                            |                                           | 17 По вычисленному значению истинной глубины зоны заражения<br>$\Gamma = 6.38$ км по таблице 2.10 определим границы зон различной степени |  |  |  |  |  |
|                                                                                               |                                            |                                           | Границы зоны (км)                                                                                                    |  |  |  |  |  |
| Степень поражения                                                                             |                                            | ближняя                                   | дальняя                                                                                                    |  |  |  |  |  |
| Смертельная                                                                                   |                                            | $\overline{0}$                            | $0,3 \Gamma$                                                                                                    |  |  |  |  |  |
| Тяжелая, средняя                                                                              |                                            | $0,3 \Gamma$                              | $0,5 \Gamma$                                                                                                    |  |  |  |  |  |
| Легкая                                                                                        |                                            | $0,5 \Gamma$                              | $0,7 \Gamma$                                                                                                    |  |  |  |  |  |
| Пороговая                                                                                     |                                            | $0,7 \Gamma$                              | $\Gamma$                                                                                                    |  |  |  |  |  |
|                                                                                               |                                            |                                           | Таблица 2.11 - Границы зон различной степени поражения людей АХОВ<br>Границы зоны (км)                                                    |  |  |  |  |  |
| Степень поражения                                                                             |                                            | ближняя                                   | дальняя                                                                                                    |  |  |  |  |  |
| Смертельная                                                                                   |                                            | $\overline{0}$                            | 1,91                                                                                                    |  |  |  |  |  |
| Тяжелая. средняя                                                                              |                                            | 1.91                                      | 3.19                                                                                                    |  |  |  |  |  |

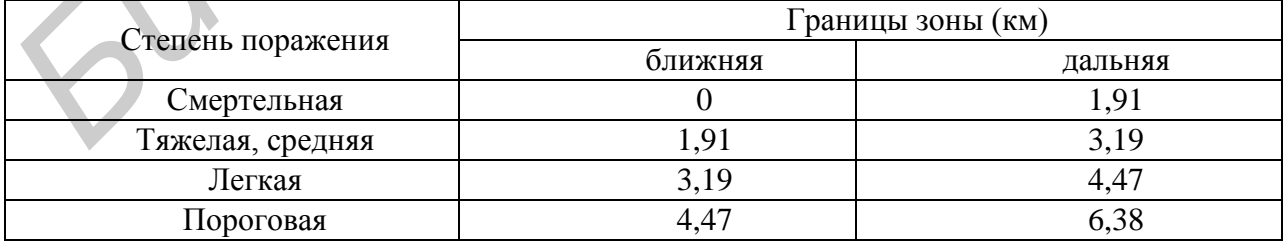

#### **Задания для самостоятельной работы**

1 Выбрать вариант задания из таблицы 2.12.

2 Записать условия задания.

3 Последовательно выполнить все этапы решения задания.

4 Сделать вывод.

5 Оформить отчет, как представлено в примере.

6 Сдать преподавателю отчет с результатами выполнения работы.

Таблица 2.12 – Варианты заданий для самостоятельной оценки последствий выброса токсических веществ при аварии на химически опасном производственном объекте

| 6 Сдать преподавателю отчет с результатами выполнения работы.          |                                                                    |                       |                                  |                |                               |                    |                    |                 |                                      |                |
|------------------------------------------------------------------------|--------------------------------------------------------------------|-----------------------|----------------------------------|----------------|-------------------------------|--------------------|--------------------|-----------------|--------------------------------------|----------------|
| Таблица 2.12 – Варианты заданий для самостоятельной оценки последствий |                                                                    |                       |                                  |                |                               |                    |                    |                 |                                      |                |
|                                                                        | выброса<br>токсических<br>веществ<br>при<br>аварии на<br>химически |                       |                                  |                |                               |                    |                    |                 |                                      |                |
|                                                                        |                                                                    |                       | опасном производственном объекте |                |                               |                    |                    |                 |                                      |                |
| Варианты заданий для самостоятельной работы<br>Параметр                |                                                                    |                       |                                  |                |                               |                    |                    |                 |                                      |                |
|                                                                        | 1                                                                  | $\overline{2}$        | 3                                | $\overline{4}$ | 5                             | 6                  | 7                  | 8               | 9                                    | 10             |
| Вид АХОВ                                                               | Оксиды<br>азота                                                    | Оксид этилена         | Сернистый<br>ангидрид            | Сероводород    | Сероуглерод                   | Фосген             | Хлор               | Аммиак          | Оксид этилена                        | Сероводород    |
| Macca<br>выброшен-<br>ных АХОВ                                         | Н<br>15                                                            | $0,27$ T              | 120<br>$\mathbf E$               | $1,71$ T       | $\overline{\mathbf{R}}$<br>29 | $\mathbf{K}$<br>89 | $125$ $\text{N}^3$ | 780<br>$\rm kT$ | 4235<br>$\,\overline{\phantom{a}}\,$ | $180$ л        |
| Температу-<br>ра воздуха                                               | $-42$                                                              | $-24$                 | $\boldsymbol{0}$                 | $+6$           | $+22$                         | $+18$              | $-12$              | $+12$           | $+28$                                | $-2$           |
| Скорость<br>ветра (м/с)                                                | 1,5                                                                | 3,2                   | 0,8                              | 1,8            | 2,2                           | 3,0                | 3,9                | 1,1             | 0,9                                  | 2,2            |
| Время<br>суток                                                         | День                                                               | Ночь                  | Утро                             | Вечер          | День                          | Ночь               | Ночь               | Утро            | Вечер                                | Утро           |
| Характер<br>облачности                                                 | Ясно                                                               | Перем.<br><b>обл.</b> | Сплошн.<br>обл.                  | Ясно           | Ясно                          | Перем.<br>обл.     | Сплошн.<br>обл.    | Ясно            | Сплошн<br>обл.                       | Перем.<br>обл. |
| Время,<br>прошедшее<br>после<br>аварии<br>(MMH)                        | 35                                                                 | 90                    | 325                              | 125            | 45                            | 20                 | 215                | 15              | 50                                   | 180            |
|                                                                        |                                                                    |                       |                                  |                |                               |                    |                    |                 |                                      |                |

#### **ПРАКТИЧЕСКОЕ ЗАНЯТИЕ №3**

#### <span id="page-25-0"></span>**Определение категории производственного помещения по взрывоопасности**

<span id="page-25-1"></span>**Цель**: формирование у студентов представления и навыков определения категории помещения объекта экономики по взрывоопасности для условий, приведенных в вариантах исходных данных.

#### **Теоретические сведения**

*Пример определения категории производственного помещения по взрывоопасности*

Условие заданияяч

Исходные данные

Вид помещения – малярный цех; объем помещения – 10 000 м<sup>3</sup>; вещество и формула – ацетон СН<sub>3</sub>СОСН<sub>3</sub>; объем аппарата  $V = 2 \text{ m}^3$ ; давление в аппарате –  $P_1 = 600 \text{ kT}$ а; максимальное давление в трубопроводе  $P_2 = 300 \text{ kT}$ а; расход газа –  $q = 1.5 \text{ m}^3/\text{c}$ ; внутренний радиус трубопровода  $r = 0.03 \text{ m}$ ; длина трубопровода от аварийного аппарата до задвижек  $L = 35$  м; расчетное время отключения от трубопровода  $T = 10$  с. *Библиотельных в вариантах исходных данных.*<br> **Георетические сведения**<br> *Библионе заданияяч*<br> *Бидлионе заданияяч*<br> *Бидлионе заданияяч*<br> *Бидлионе задания - малярный цех; объем помещения - 10 000 м<sup>3</sup>; вещес<br>
и формуда* 

1 Рассчитаем массу горючего вещества  $m$  (кг), которое может поступить в результате расчетной аварии в помещение, по формуле

$$
m = \rho_{\rm rII} \cdot (V_A + V_T);
$$

где  $V_A$  – объем газа (м<sup>3</sup>), вышедшего из аппарата, который определяется по формуле

$$
V_A = 0.01 \cdot P_1 \cdot V,
$$

где  $P_1$  – давление в аппарате, кПа;

 $V$  – объем аппарата, м<sup>3</sup>.

В нашем случае  $P_1 = 600 \text{ k}$ Па,  $V = 2 \text{ m}^3$ , тогда  $V_A = 0.01 \cdot 600 \cdot 2 = 12 \text{ m}^3$ . Объем газа  $V_T$  (м<sup>3</sup>), вышедшего из трубопровода, определяется по формуле

$$
V_T = V_{1T} + V_{2T},
$$

где  $V_{1T}$  – объем газа (м<sup>3</sup>), вышедшего из трубопровода до его отключения, пределяется по формуле

$$
V_{1T}=q\cdot T,
$$

где  $q$  – расход газа, м/с;

– расчетное время отключения трубопроводов, с.

В нашем случае  $q = 1.5 \text{ m}^3/\text{c}$ ,  $T = 10 \text{ c}$ , тогда  $V_{1T} = 1.5 \cdot 10 = 15 \text{ m}^3$ .

Объем газа, вышедшего из трубопровода после его отключения,  $V_{2T}(\text{m}^3)$ , определяется по формуле

$$
V_{2T} = 0.01\pi \cdot P_2 \cdot (r_1^2 L_1 + r_2^2 L_2 + \dots + r_n^2 L_n),
$$

где  $P_2$  – максимальное давление в трубопроводе, кПа;

 $r_i$  – внутренний радиус трубопроводов, м;

 $L_i$  – длина трубопроводов от аварийного аппарата до задвижек, м.

В нашем случае  $P_2 = 300 \text{ k}$ Па,  $r = 0.03 \text{ m}$ ,  $L = 35 \text{ m}$ , тогда

$$
V_{2T} = 0.01 \cdot 3.14 \cdot 300 \cdot (0.03)^{2} \cdot 35 = 0.297 \text{ m}^{3}.
$$

Учитывая рассчитанные значения  $V_{1T}$  и  $V_{2T}$ , найдем объем газа, вышедшего из трубопровода:  $V_T = V_{1T} + V_{2T} = 15 + 0.297 = 15.297 \text{ m}^3$ . **B** нашем случае *q* = 1,5 м<sup>2</sup>*c*, *T* = 10 c, τοгда  $V_{IT}$  = 1,5 · 10 = 15 м<sup>2</sup><br>
• Объем газа, вышедшего из трубопровода поеле его отключения,  $V_{ZT}$  (м<sup>2</sup><br>
• percenseres по формуле<br>  $V_{2T} = 0.01\pi \cdot P_2 \cdot (r_1^2L_1 + r_2$ 

Итак,  $V_T = 15{,}297 \text{ m}^3$ .

Плотность горючего вещества при расчетной температуре  $\rho_{\text{r}n}$  (кг/м<sup>2</sup>) определяется по формуле

$$
\rho_{\rm rn} = \frac{M}{V_0 + 0.367 \cdot t_p},
$$

где  $M$  – молярная масса, кг/кмоль;

 $V_0$  – молярный объем, равный 22,413 м<sup>3</sup>/кмоль;

 $t_p$  – расчетную температуру, допускается принимать равной 61 °C.

Учитывая, что молярная масса ацетона  $M = 58$  кг/кмоль ((по таблице 3.1) или рассчитываем), получаем, что

$$
\rho_{\rm r\pi} = \frac{58}{22,413 + 0,367 \cdot 61} = \frac{58}{44,8} = 1,295.
$$

| Вещество                                 | Молярная масса<br>$M(\Gamma/M0JJb)$ | Вещество                       | Молярная масса<br>$M(\Gamma/M0JJb)$ |
|------------------------------------------|-------------------------------------|--------------------------------|-------------------------------------|
| Вода $H_2O$                              | ،8                                  | Ион хлора СГ                   | 35,5                                |
| CaO                                      | 56                                  | Молекула хлора Cl <sub>2</sub> |                                     |
| $Y_{\Gamma}$ лерод ${}^{12}C$            | 12                                  | Метан $CH4$                    | 16                                  |
| Медь Cu                                  | 63,5                                | Этен (этилен) $C_2H_4$         | 28                                  |
| Атом хлора С1                            | 35,5                                | Ацетилен $C_2H_2$              | 26                                  |
| Ацетон CH <sub>3</sub> COCH <sub>3</sub> | 58                                  | Спирт $C_2H_5OH$               | 46                                  |

Таблица 3.1 – Молярные массы различных веществ

Тогда искомая масса горючего вещества

$$
m = 1,295 \cdot (12 + 15,297) = 35,35
$$
 kT.

Таким образом, масса горючего вещества, которое может поступить в помещение в результате расчетной аварии,  $m = 35.35$  кг.

2 Определим по таблице 3.2 коэффициент участия во взрыве горючего вещества  $z = 0.3$ .

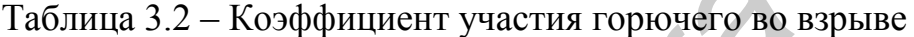

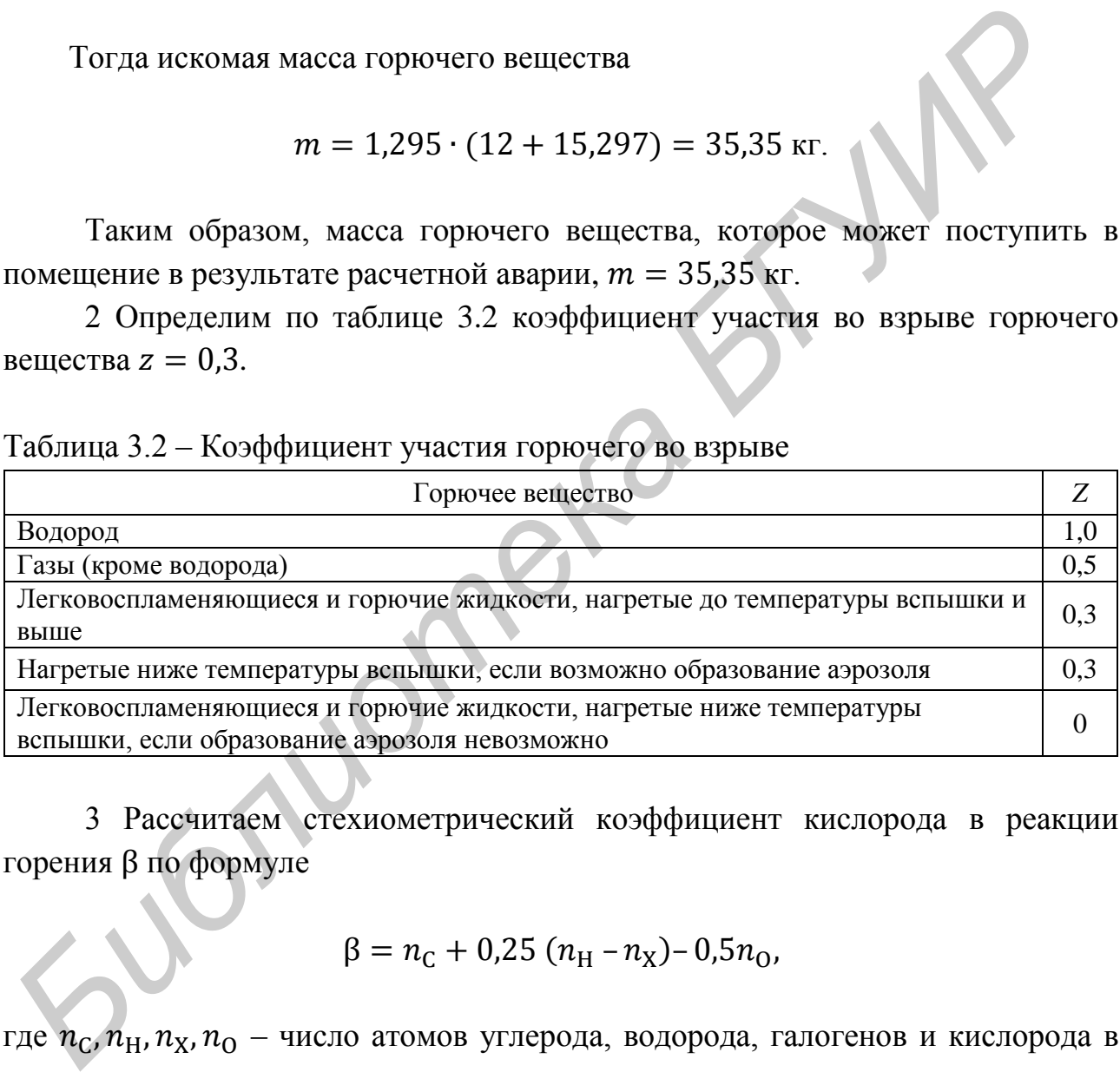

3 Рассчитаем стехиометрический коэффициент кислорода в реакции горения  $\beta$  по формуле

$$
\beta = n_{\rm C} + 0.25 (n_{\rm H} - n_{\rm X}) - 0.5 n_{\rm O},
$$

где  $n_c, n_H, n_X, n_O$  – число атомов углерода, водорода, галогенов и кислорода в молекуле горючего соответственно.

Для ацетона (СН<sub>3</sub>СОСН<sub>3</sub>) число атомов углерода  $n_c = 3$ , водорода  $n_H =$  $= 6$ , галогенов  $n_x = 0$ , а кислорода  $n_0 = 1$ .

Tогда  $\beta = 3 + 0.25 \cdot (6 - 0) - 0.5 \cdot 1 = 3 + 1.5 - 0.5 = 4$ . Итак,  $\beta = 4$ .

4 Рассчитаем стехиометрическую концентрацию горючего вещества  $C_{cr}$  (%) по формуле

$$
C_{\rm cr} = \frac{100}{1 + 4,84 \cdot \beta}.
$$
  
100 100

$$
C_{\rm cr} = \frac{200}{1 + 4.84 \cdot 4} = \frac{200}{20.36} \approx 4.9 \, \%
$$

5 Рассчитаем избыточное давление взрыва  $\Delta P$  (кПа) по формуле

$$
\Delta P = \frac{100 \cdot m \cdot z \cdot (P_{\text{max}} - P_0)}{V_{\text{CB}} \cdot \rho_{\text{r} \text{II}} \cdot C_{\text{cr}} \cdot K_{\text{H}}},
$$

где  $P_{\text{max}}$  – максимальное давление взрыва стехиометрической газо- или паровоздушной смеси в замкнутом объеме, допускается принимать равным 900 кПа;

 $P_0$  – начальное давление допускается принимать равным 101,3 кПа;

 $V_{\text{CB}}$  – свободный объем помещения  $(M^3)$ , равный разности объемов помещения и технологического оборудования, допускается принимать равным 80 % геометрического объема помещения;

– коэффициент, учитывающий негерметичность помещения и неадиабатичность процесса горения; допускается принимать равным 3.

Имеем  $P_{\text{max}} = 900 \text{ k} \Pi \text{a}; P_0 = 101.3 \text{ k} \Pi \text{a}; V_{\text{CB}} = 80\% \cdot 10000 = 8000 \text{ m}^3;$  $K_{\rm H} = 3$ ; ранее были рассчитаны  $m = 35,35$  кг;  $z = 0,3$ ;  $\rho_{\rm rII} = 1,295$  кг/м<sup>3</sup>;  $C_{cr}$  = 4,9 %, получаем

$$
\Delta P = \frac{100 \cdot 35,35 \cdot 0,3 \cdot (900 - 101,3)}{8\,000 \cdot 1,295 \cdot 4,9 \cdot 3} = \frac{847\,021,35}{125\,292} = 6,76.
$$

6 По рассчитанному значению избыточного давления взрыва  $\Delta P$  (кПа) в соответствии с таблицей 3.3 определим категорию помещения по взрывоопасности. Помещение можно отнести к категории Б – взрыво- и пожароопасная.  $\Delta P = \frac{100 \cdot m \cdot z \cdot (P_{\text{max}} - P_0)}{V_{\text{ex}} \cdot \rho_{\text{rn}} \cdot C_{\text{cr}} \cdot K_n}$ <br> **ве**  $P_{\text{max}}$  – максимальное давление взрыва стехнометрической газо- ил<br>
провоздушной смеси в замкнутом объеме, допускается принимать равны<br>  $P_0$  – гач

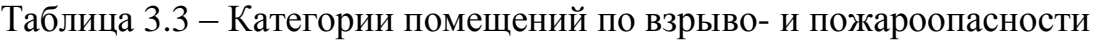

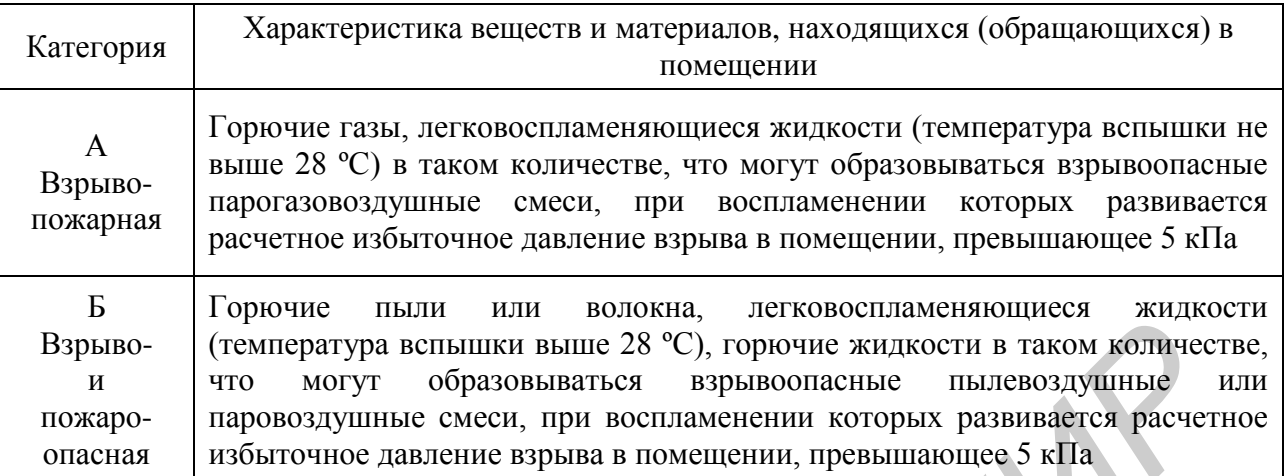

# **Задания для самостоятельной работы**

- 1 Выбрать вариант задания из таблицы 3.4.
- 2 Записать условия задания.
- 3 Последовательно выполнить все этапы решения задания.
- 4 Сделать вывод.
- 5 Оформить отчет, как представлено в примере.
- 6 Сдать преподавателю отчет с результатами выполнения работы.

| Взрыво-<br>И<br>пожаро-<br>опасная                  | $\mu_{\nu}$ , $\mu_{\nu}$ ,<br>(температура вспышки выше 28 °С), горючие жидкости в таком количестве,<br>МОГУТ<br>образовываться<br>взрывоопасные<br>пылевоздушные<br>что<br>ИЛИ<br>паровоздушные смеси, при воспламенении которых развивается расчетное<br>избыточное давление взрыва в помещении, превышающее 5 кПа |                                                               |                |                |                |               |                |                   |      |
|-----------------------------------------------------|----------------------------------------------------------------------------------------------------|---------------------------------------------------------------|----------------|----------------|----------------|---------------|----------------|-------------------|------|
| Задания для самостоятельной работы                  |                                                                                                    |                                                               |                |                |                |               |                |                   |      |
|                                                     |                                                                                                    | 1 Выбрать вариант задания из таблицы 3.4.                     |                |                |                |               |                |                   |      |
|                                                     | 2 Записать условия задания.                                                                                                    |                                                               |                |                |                |               |                |                   |      |
|                                                     |                                                                                                    | 3 Последовательно выполнить все этапы решения задания.        |                |                |                |               |                |                   |      |
|                                                     | 4 Сделать вывод.                                                                                                    |                                                               |                |                |                |               |                |                   |      |
|                                                     |                                                                                                    | 5 Оформить отчет, как представлено в примере.                 |                |                |                |               |                |                   |      |
|                                                     |                                                                                                    | 6 Сдать преподавателю отчет с результатами выполнения работы. |                |                |                |               |                |                   |      |
|                                                     | Таблица 3.4 - Варианты заданий для самостоятельной работы                                                                                                    |                                                               |                |                |                |               |                |                   |      |
| Помещение                                           | Объем,<br>$M^3$                                                                                                    | Вещество и<br>формула                                         | V,<br>$M^3$    | $P_1$ ,<br>кПа | $P_2$ ,<br>кПа | q,<br>$M^3/c$ | r, M           | L,<br>$\mathbf M$ | T, c |
|                                                     | 2                                                                                                    | 3                                                             | $\overline{4}$ | 5              | 6              | 7             | 8              | 9                 | 10   |
| Цех по<br>производству<br>аммиака                   | 20 000                                                                                                    | Метан СН <sub>4</sub>                                         | 10             | 600            | 660            | 2,5           | 0,25           | 15                | 10   |
| Цех по<br>производству<br>полиэтилена               | 50 000                                                                                                    | Этен<br>(этилен)<br>$C_2H_4$                                  | 20             | 1000           | 1500           | 3,5           | 0,3            | 40                | 20   |
| Сварочный цех                                       | 100 000                                                                                                    | Ацетилен<br>$C_2H_2$                                          | 30             | 500            | 150            | 1,5           | 0,15           | 60                | 120  |
| Малярный цех                                        | 10 000                                                                                                    | Ацетон<br>CH <sub>3</sub> COCH <sub>3</sub>                   | 15             | 200            | 200            | 0,5           | 0,10           | 30                | 10   |
| Цех по<br>производству<br>искусственного<br>каучука | 60 000                                                                                                    | Спирт<br>$C_2H_5OH$                                           | 40             | 900            | 300            | 0,35          | 0,05           | 15                | 20   |
| Цех по<br>производству<br>сажи                      | 30 000                                                                                                    | Метан $CH4$                                                   | 5              | 400            | 200            | 0,4           | 0,05;<br>0,025 | 15;<br>10         | 120  |

Таблица 3.4 – Варианты заданий для самостоятельной работы

Продолжение таблицы 3.4

| 1                                                   | $\overline{2}$ | $\overline{3}$                              | $\overline{4}$ | 5    | 6   | $\overline{7}$ | 8              | 9               | 10  |
|-----------------------------------------------------|----------------|---------------------------------------------|----------------|------|-----|----------------|----------------|-----------------|-----|
| Цех по<br>производству<br>искусственного<br>каучука | 25 000         | Этен<br>(этилен)<br>$C_2H_4$                | 3              | 39   | 150 | 1,73           | 0,10;<br>0,5   | 20;<br>17       | 10  |
| Цех по<br>производству<br>ацетилена                 | 9000           | Ацетилен<br>$C_2H_2$                        | 8              | 1500 | 800 | 1,5            | 0,15;<br>0,025 | 10;<br>20       | 20  |
| Цех по<br>производству<br>нитрокрасок               | 15 000         | Ацетон<br>CH <sub>3</sub> COCH <sub>3</sub> | $\overline{2}$ | 150  | 150 | 0,75           | 0,025          | 30              | 120 |
| Сварочный цех                                       | 12 000         | Ацетилен<br>$C_2H_2$                        | 7              | 500  | 150 | 0,3            | 0,015          | 25 <sub>1</sub> | 10  |
| Цех по<br>производству<br>водки                     | 15 500         | Спирт<br>$C_2H_5OH$                         | $\overline{2}$ | 120  | 150 | 0,2            | 0,025          | 30              | 20  |
| Цех по<br>производству<br>аммиака                   | 75 000         | Метан СН <sub>4</sub>                       | 3              | 300  | 200 | 1,75           | 0,05           | 20              | 120 |
| Малярный цех                                        | 6000           | Ацетон<br>CH <sub>3</sub> COCH <sub>3</sub> | $\overline{4}$ | 300  | 250 | 0,28           | 0,05           | 42              | 10  |
| Сварочный цех                                       | 12 000         | Ацетилен<br>$C_2H_2$                        | 1,5            | 500  | 170 | 0,77           | 0,03           | 80              | 20  |
| Цех по<br>производству<br>искусственного<br>каучука | 150 000        | Спирт<br>$C_2H_5OH$                         | 3,7            | 300  | 350 | 1,3            | 0,05;<br>0,03  | 30;<br>25       | 120 |
| Малярный цех                                        | 9000           | Ацетон<br>CH <sub>3</sub> COCH <sub>3</sub> | 8              | 350  | 250 | 0,28           | 0,05           | 50              | 10  |
| Сварочный цех                                       | 45 000         | Ацетилен<br>$C_2H_2$                        | $\overline{7}$ | 300  | 150 | 0,8            | 0,025          | 25              | 20  |
| Цех по<br>производству<br>искусственного<br>каучука | 250 000        | Спирт<br>$C_2H_5OH$                         | 8,7            | 570  | 420 | 1,7            | 0,15;<br>0,03  | 40;<br>17       | 120 |
| Малярный цех                                        | 10 000         | Ацетон<br>CH <sub>3</sub> COCH <sub>3</sub> | $\overline{2}$ | 600  | 300 | 1,5            | 0,03           | 35              | 10  |
| Сварочный цех                                       | 18 000         | Ацетилен<br>$C_2H_2$                        | $\overline{4}$ | 600  | 200 | 0,7            | 0,015          | 37              | 20  |
| Цех по<br>производству<br>искусственного<br>каучука | 9000           | Спирт<br>$C_2H_5OH$                         | 20             | 350  | 320 | 0,25           | 0,075          | 18              | 120 |
| Малярный цех                                        | 8000           | Ацетон<br>CH <sub>3</sub> COCH <sub>3</sub> | 6              | 250  | 200 | 0,5            | 0,015          | 59              | 10  |

Продолжение таблицы 3.4

<span id="page-31-0"></span>

| $\mathbf{1}$                                        | $\overline{2}$ | 3                    | $\overline{4}$ | 5   | 6   | $\overline{7}$ | 8     | 9  | 10     |
|-----------------------------------------------------|----------------|----------------------|----------------|-----|-----|----------------|-------|----|--------|
| Сварочный цех                                       | 95 000         | Ацетилен<br>$C_2H_2$ | 4,4            | 550 | 170 | 0,3            | 0,025 | 43 | 20     |
| Цех по<br>производству<br>искусственного<br>каучука | 85 000         | Спирт<br>$C_2H_5OH$  | 12             | 600 | 550 | 0,4            | 0,055 | 26 | 120    |
| Сварочный цех                                       | 22 000         | Ацетилен<br>$C_2H_2$ | 25             | 700 | 350 | 0,95           | 0,03  | 45 | $10\,$ |
| Eller.                                              |                |                      |                |     |     |                |       |    |        |

#### **ПРАКТИЧЕСКОЕ ЗАНЯТИЕ №4**

#### **Анализ вероятностей аварий в системах управления энергоблоками**

<span id="page-32-0"></span>**Цель**: формирование навыков и представления о важнейших подходах к анализу вероятностей аварий в системах управления энергоблоками.

#### **Теоретические сведения**

Под опасностью подразумевается источник потенциального вреда или ситуация с потенциальной опасностью. Опасным называется такое событие, которое может нанести вред. Риск определяется как сочетание частоты (вероятности) события и его последствий. Термин «риск» применяется в случаях, когда возникает возможность отрицательных последствий. Анализ риска – действия, выполняемые для определения вероятности и размеров вреда, наносимого людям, имуществу и окружающей среде.

Посредством анализа риска осуществляется поиск ответов на вопросы: какое опасное событие может произойти (идентификация опасности); какова вероятность этого события (определение частоты); каковы последствия опасного события (анализ последствий).

Процесс анализа риска, являющийся частью процесса управления риском, предусматривает такие этапы, как определение области применения, идентификация опасности и предварительная оценка последствий, оценка величины риска, проверка результатов анализа, документальное обоснование, уточнение результатов анализа с учетом последних данных.

Содержание этапов определено стандартом [16]. Объектами анализа риска могут быть системы, единицы оборудования или изделий. Под системой понимается составной объект любого уровня сложности, содержащий персонал, действия, материалы, оборудование, инструменты, средства обслуживания, программное обеспечение. На разных этапах анализа риска используются процедуры оценки риска, оценки величины риска и оценивания риска. Оценка риска – общий процесс анализа риска и оценивания риска. Оценка величины риска есть процесс присвоения значений вероятности и последствий риска. Оценивание риска – процесс сравнения присвоенных на предыдущем этапе значений с критериями риска с целью определения его значимости. **Георетические сведения**<br>
Под онасностью подразумевается источник потенциального вреда ил<br>
туация с потенциальной опасностью. Опасным называется такое событи<br>
торотности) осбытия и его последствий. Термини «упоке» применя

Управление риском заключается в анализе риска, получении ответов на вопрос, как снизить риск путем выбора управляющих действий, осуществления и контроля с целью сокращения гибели людей или ущерба их

здоровью, урона имуществу и вреда окружающей среде. Человеческий фактор и человеческие ошибки являются причинами многих аварий. т. е. варианты аварий, возможных вследствие человеческих и организационных ошибок, рассматриваются наряду с вариантами аварий, в которых преобладают технические причины. При оценивании риска решается проблема выбора варианта для проведения основательного количественного анализа риска определение наихудшего варианта аварийной ситуации. В таблице 4.1 представлена классификация риска, которая может быть составлена для каждого случая.

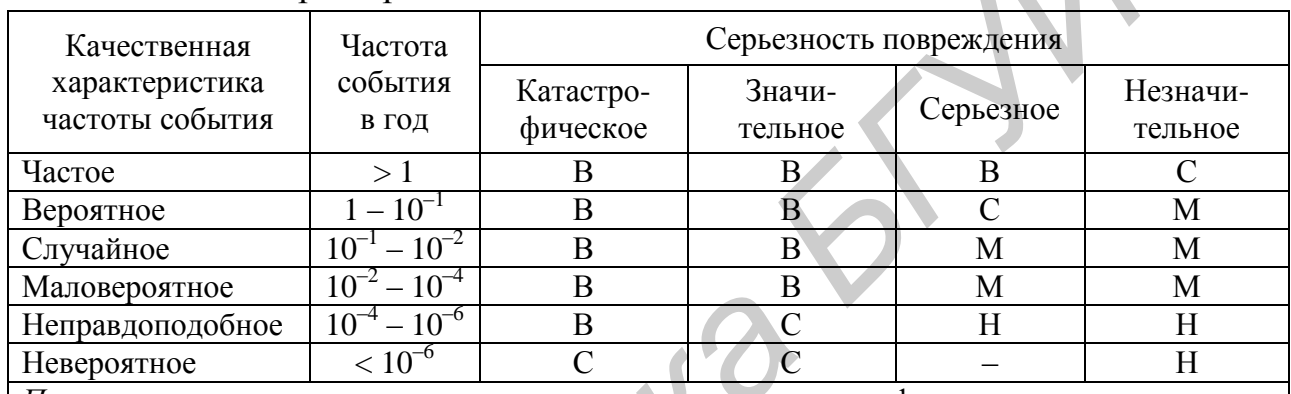

#### Таблица 4.1 – Матрица риска

Примечание - в матрице использована следующая классификация величины риска: | В – высокая; С – средняя; М – малая; Н – незначительная

Применительно данному примеру серьезность  $\mathbf{K}$ последствия следующим образом: катастрофическое определяется последствие практически полная потеря промышленного объекта или много смертельных исходов; значительное последствие - крупный ущерб промышленному объекту или системе, несколько смертельных исходов; серьезное последствие - тяжелое ранение. серьезное профессиональное заболевание. серьезный ущерб промышленному объекту или системе; незначительное последствие - легкое ранение, профессиональное заболевание легкой формы или незначительное повреждение системы.

последствий  $\overline{a}$ преимущественно Анализ качественный метол илентификации опасностей, основанный на системном полхоле, имеющий характер прогноза и предусматривающий определение воздействия результатов на людей в случаях наступления нежелательных событий. Анализ последствий обычно осуществляют в следующем порядке: объект (техническую систему) подразделяют на компоненты; для каждого компонента выявляют возможные отказы; изучают потенциальные чрезвычайные ситуации, которые может вызвать тот или иной отказ на объекте; результаты записывают в виде таблицы; отказы ранжируют по опасностям и разрабатывают предупредительные меры, включая конструкционные изменения.

*Анализ видов, последствий и критичности отказов.* Изучается каждый основной компонент системы с целью определения путей его перехода в аварийное состояние. Анализ является преимущественно качественным и проводится по принципу «снизу вверх» при условии появления аварийных состояний «одно за раз». Анализ видов, последствий и критичности отказов существенно более детален, чем анализ с помощью «дерева неисправностей», так как выявляются все возможные виды отказов или аварийные ситуации для каждого элемента системы. Например, реле может отказать по следующим причинам: контакты не разомкнулись или не сомкнулись; запаздывание в замыкании или размыкании контактов; короткое замыкание контактов на корпус, источник питания, между контактами и в цепях управления; дребезг контактов (неустойчивый контакт); контактная дуга, генерирование помех; разрыв обмотки; короткое замыкание обмотки; низкое или высокое сопротивление обмотки; перегрев обмотки.

Для каждого вида отказа анализируются последствия, намечаются методы устранения или компенсации отказов и составляется перечень необходимых проверок. Например, для баков, емкостей, трубопроводов этот перечень может быть следующим: переменные параметры (расход, количество, температура, давление, насыщение и т. д.); системы (нагрева, охлаждения, электропитания, управления и т. д.); особые состояния (обслуживание, включение, выключение, замена содержимого и т. д.); изменение условий или состояния (слишком большие, слишком малые, гидроудар, осадок, несмешиваемость, вибрация, разрыв, утечка и т. д.). Используемые при анализе формы документов подобны применяемым при выполнении предварительного анализа опасностей, но в значительной степени детализированы. ицественно более детален, чем анализ с помощью «дерева неисправностей»<br>к как выявляются ве возможные виды отказов или аварийные ситуации длиника.<br>Гладении длиникании контакты не разомкнулись или е сомкнулись; запаздывание

*Анализ критичности* предусматривает классификацию каждого элемента в соответствии со степенью его влияния на выполнение общей задачи системой. Устанавливаются категории критичности для различных видов отказов: категория 1 – отказ, приводящий к дополнительному незапланированному обслуживанию; категория 2 – отказ, приводящий к задержкам в работе или потере трудоспособности; категория 3 – отказ, потенциально приводящий к невыполнению основной задачи; категория 4 – отказ, потенциально приводящий к жертвам.

Метод не дает количественной оценки возможных последствий или ущерба, но позволяет ответить на следующие вопросы: какой из элементов должен быть подвергнут детальному анализу с целью исключения опасностей, приводящих к возникновению аварий; какой элемент требует особого внимания в процессе производства; каковы нормативы входного контроля; где следует вводить специальные процедуры, правила безопасности и другие защитные мероприятия; как наиболее эффективно затратить средства для предотвращения аварий.

Диаграмма всех возможных последствий несрабатывания или аварии системы («дерево неисправностей»). Данный метод анализа представляет собой совокупность приемов количественного и качественного характера для распознавания условий и факторов, которые могут привести к нежелательному событию («вершинному событию»). Учтенные условия и факторы выстраивают в графическую цепь. Начиная с вершины, выявляются причины или аварийные состояния следующих, более низких функциональных уровней системы. Анализируются многие факторы, включая взаимодействия людей и физические явления.

Диаграмма возможных последствий события («дерево событий»). «Дерево событий» (ДС) - алгоритм рассмотрения событий, исходящих от основного события (аварийной ситуации). ДС используется для определения и анализа последовательности (вариантов) развития аварии, включающей взаимодействия между техническими системами обеспечения сложные безопасности. Вероятность каждого сценария развития аварийной ситуации рассчитывается путем умножения вероятности основного события на вероятность конечного события. При его построении используется прямая логика. Все значения вероятности безотказной работы P очень малы. «Дерево» не дает численных решений.

Пример 1. Путем выполнения предварительного анализа опасностей (ПАО) было выявлено, что критической частью реактора, т. е. подсистемой, с которой начинается риск, является система охлаждения реактора; таким образом, анализ начинается с просмотра последовательности возможных событий с момента разрушения трубопровода холодильной установки, называемого инициирующим событием, вероятность которого равна  $P(A)$ , т. е. авария начинается с разрушения (поломки) трубопровода - событие А.

*Решение*. Анализируются возможные варианты развития событий (В, С, D) и E), которые могут последовать за разрушением трубопровода. На рисунке 4.1 изображено «дерево исходных событий», отображающее все возможные альтернативы. На первой ветви рассматривается состояние электрического питания. Если питание есть, следующей подвергается анализу аварийная система охлаждения активной зоны реактора (АСОР). Отказ АСОР приводит к
расплавлению топлива и к различным, в зависимости от целостности конструкции, утечкам радиоактивных продуктов.

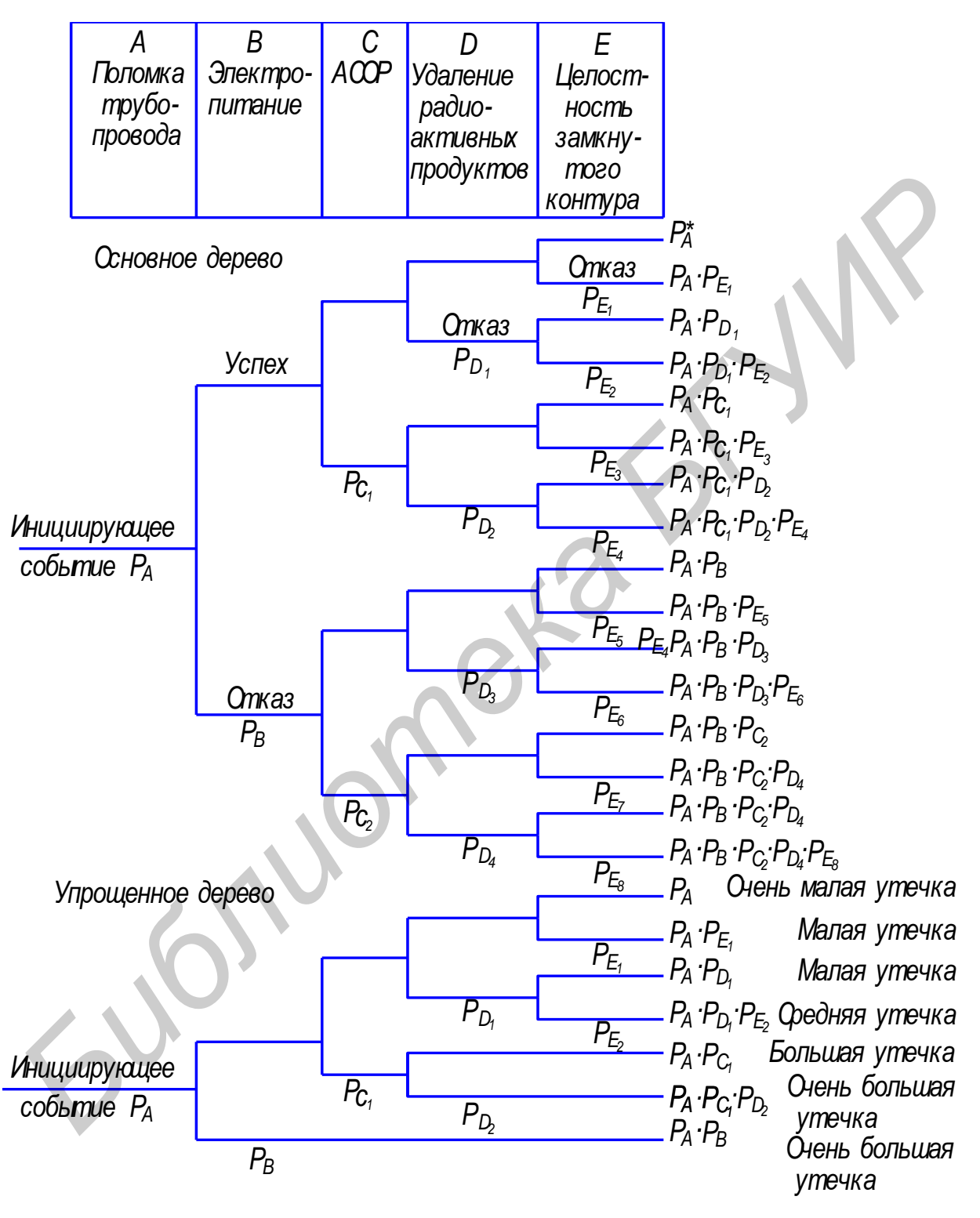

Рисунок 4.1 – «Дерево исходных событий» АСОР

Для анализа с использованием двоичной системы, в которой элементы либо выполняют свои функции, либо отказывают, число потенциальных

отказов равно 2*N* – 1, где *N* – число рассматриваемых элементов. На практике исходное «дерево» можно упростить с помощью инженерной логики и свести к более простому дереву, изображенному в нижней части рисунка 4.1. В первую очередь представляет интерес вопрос о наличии электрического питания. Вопрос заключается в том, какова вероятность *P<sup>B</sup>* отказа электропитания и какое действие этот отказ оказывает на другие системы защиты. Если нет электрического питания, фактически никакие действия, предусмотренные на случай аварии с использованием для охлаждения активной зоны реактора распылителей, не могут производиться. В результате упрощенное «дерево событий» не содержит выбора в случае отсутствия электрического питания, и может произойти большая утечка, вероятность которой равна *P<sup>A</sup>* (*PB*).

В случае, если отказ в подаче электрической энергии зависит от поломки трубопровода системы охлаждения реактора, вероятность *P<sup>B</sup>* следует подсчитывать как условную вероятность для учета этой зависимости. Если электрическое питание имеется, следующие варианты при анализе зависят от состояния АСОР. Она может работать или не работать, и ее отказ с вероятностью *PC*<sup>1</sup> ведет к последовательности событий, изображенной на рисунке 4.1. Следует обратить внимание на то, что для рассматриваемой системы возможны различные варианты развития аварии. Если система удаления радиоактивных материалов работоспособна, радиоактивные утечки меньше, чем в случае ее отказа. Конечно, отказ в общем случае ведет к последовательности событий с меньшей вероятностью, чем в случае работоспособности. едучай аварии с использованием для охлаждения активной зоны реактивиральное одержит вуропельности, но воздухиться. В результате упрошение одержит вуропельно содержит в подаче электрической энергии занисит от полотитолить

На рисунке 4.2 представлены все варианты «дерева», на основе анализа которых можно получить спектр возможных утечек и соответствующие вероятности для различных последовательностей (вариантов) развития аварии.

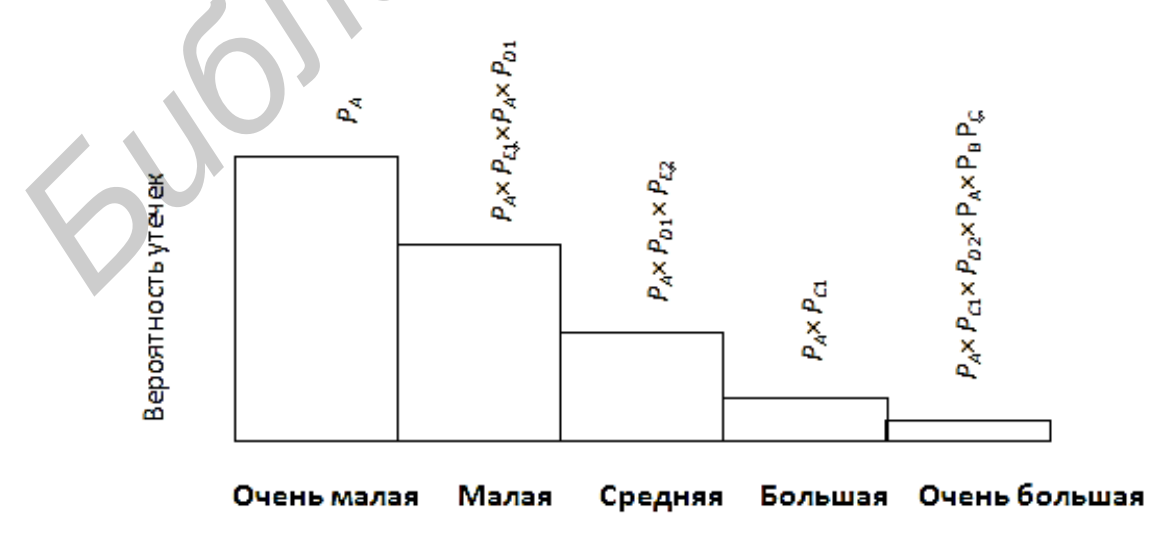

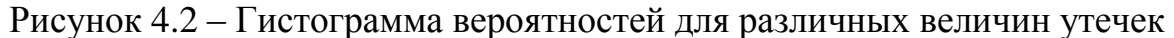

Верхняя линия «дерева» является основным вариантом аварии реактора. При данной последовательности предполагается, что трубопровод разрушается, а все системы обеспечения безопасности сохраняют работоспособность.

*Метод «дерева отказов».* «Деревом отказов» называется логическая графологическая иерархическая схема, представляющая собой связь событий отказа системы с отказами элементов. Вершины дерева представляют собой логические операции типа И и ИЛИ (обозначающие соответственно произведение или сумму событий). «Дерево отказов» начинается с конечного события, в качестве которого понимается полный отказ системы. На более низком уровне обозначаются события, которые вызывают конечное событие в соответствии с логической операцией, связывающей эти события. На нижнем уровне располагаются события отказов элементов. Анализ «дерева отказов» заключается в определении такой комбинации элементов, одновременный отказ которых приводит к вершине дерева – отказу энергоустановки. В частных случаях может быть множество элементов, отказ которых приводит к отказу системы.

При анализе «дерева отказов» используются следующие стандартизированные логические символы: «прямоугольник» – событие, которое является результатом нижерасположенных событий; «дуга» – логическая операция ИЛИ, определяющая возникновение любого события на данном уровне, расположенном ниже вышестоящего уровня, и заканчивающаяся отказом на вышестоящем уровне; «полуокружность» – логическая операция И, определяющая одновременное возникновение всех находящихся под этим знаком событий на данном уровне, расположенном ниже вышестоящего уровня, и заканчивающаяся отказом на вышестоящем уровне; «окружность» – первоначальное событие, независимое от других. оизведение или сумму сооытний). «Дерево отказов» начинается с конечно<br>обытия, в качестве которого понимается полный отказ системы. На болетно<br>изком уровне обозначаются события, которые вызывают конечное событие<br>ответст

Метод «дерева отказов» включает следующие основные действия: определение системы и границ системы, которая должна быть проанализирована; определение самого нежелательного события в системе или состояния отказа системы; установление до «компонентного уровня отказов», которые приводят к указанному нежелательному событию или состоянию отказа системы.

*Метод «дерева решений»*. Этот метод является разновидностью метода «дерева событий». В «дереве событий» рабочие состояния системы не рассматриваются, так что сумма вероятностей всех событий не равна единице. В «дереве решений» все возможные состояния системы необходимо выразить через состояния элементов. Таким образом, все состояния системы взаимно увязаны, и их вероятность в сумме должна равняться единице. «Деревья

решений» могут использоваться, если отказы всех элементов независимы или имеются элементы с несколькими возможными состояниями, а также есть односторонние зависимости. Они не могут использоваться при наличии двусторонних зависимостей и не обеспечивают логического анализа при выборе начальных событий.

*Пример* 2. На рисунке 4.3 показана система последовательно соединенных элементов, которая включает насос и клапан, имеющие соответственно вероятности безотказной работы 0,98 и 0,95, а также приведено «дерево решений» для этой системы.

*Решение*. Следует отметить, что, согласно принятому правилу, верхняя ветвь соответствует желательному режиму работы системы, а нижняя – нежелательному. «Дерево решений» читается слева направо.

Если насос не работает, система отказывает независимо от состояния клапана. Если насос работает, с помощью второй узловой точки  $(V \times \overline{V})$ изучается вопрос, работает ли клапан. Вероятность безотказной работы cистемы  $P(t) = 0.98 \cdot 0.95 = 0.931$ .

Вероятность отказа  $Q(t) = 0.98 \cdot (0.05 + 0.02) = 0.069$ , а суммарная вероятность двух состояний системы равна единице.

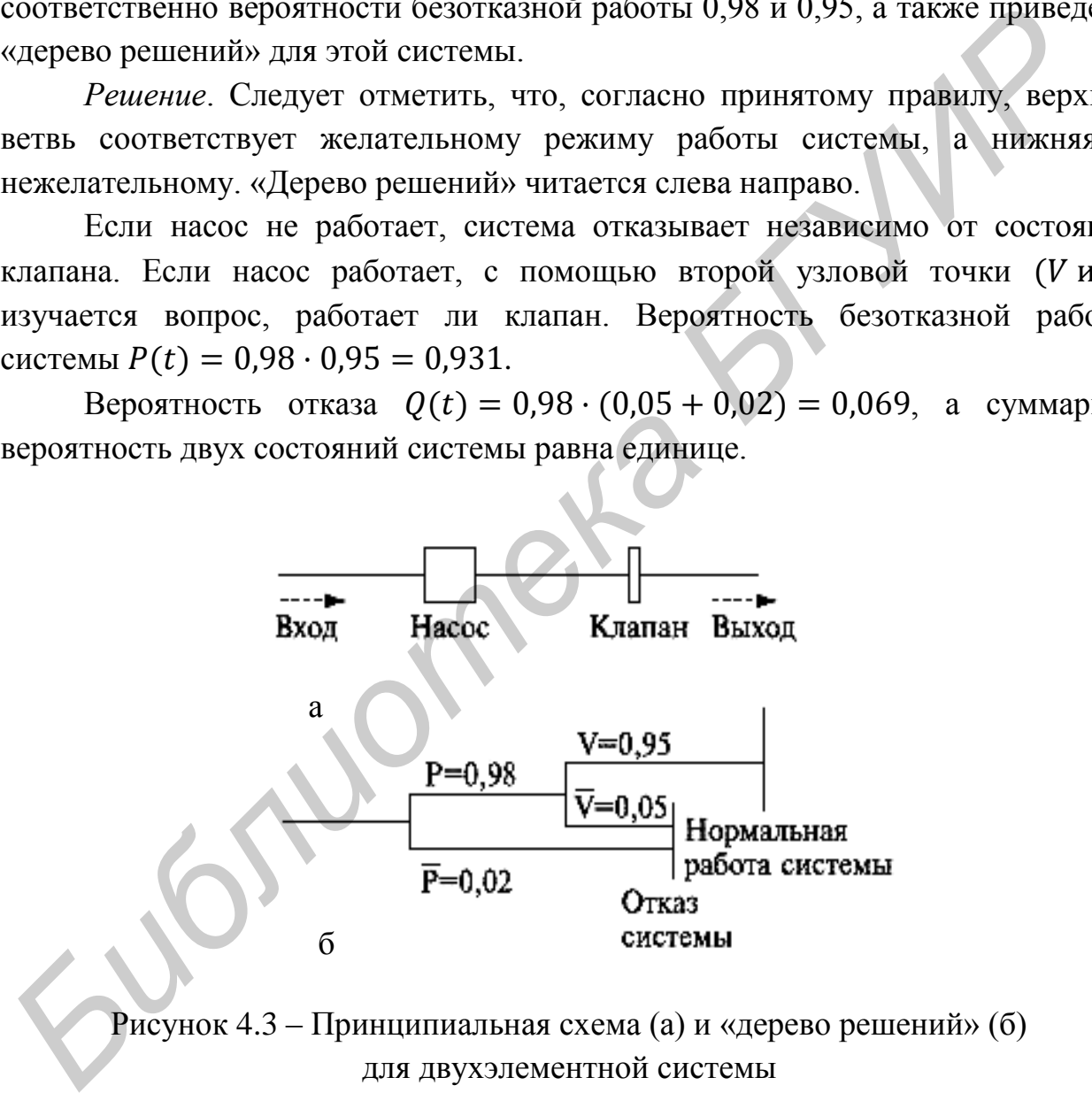

Рисунок 4.3 – Принципиальная схема (а) и «дерево решений» (б) для двухэлементной системы

#### **Задания для самостоятельной работы**

*Задача* 1. На рисунке 4.4 система управления представлена «мостиковой схемой», включающей 4 элемента с перемычкой.

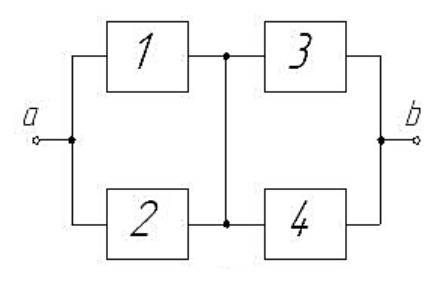

Рисунок 4.4 – «Мостиковая схема» с перемычкой в качестве 5-го элемента

Необходимо охарактеризовать вероятность надежной работы этой системы при вероятности безотказной работы элемента 5, равной  $p_5 = 0.65$ .

*Задача* 2*.* На рисунке 4.5 изображена система управления, представленная «мостиковой схемой» с неисправным 5-м элементом.

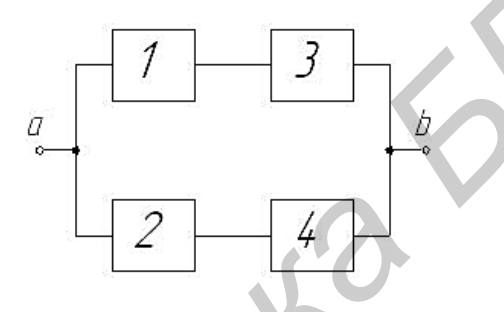

Рисунок 4.5 – «Мостиковая схема» с неисправным 5-м элементом

*Примечание –* Для данной схемы вероятность безотказной работы равна  $[1-(1-p_1p_3)(1-p_2p_4)]$ , а вероятность нахождения элемента 5 в неисправном состоянии равна  $(1-p_5)$ , так что вероятность безотказной работы соединения в данном случае составляет **Необходимо охарактеризовать вероятность надежной работы это<br>teremt при вероятности безотказной работы элемента 5, равной р<sub>5</sub> = 0,65.<br>***Бадача* **2. На рисунке 4.5 изображена систем ауправления, представление<br>occrincool ex** 

$$
P_2 = (1 - p_5)[1 - (1 - p_1 \cdot p_3)(1 - p_2 \cdot p_4)].
$$

Вероятность безотказной работы рассматриваемой мостиковой схемы является суммой вероятностей двух рассмотренных состояний при выделенном особом элементе:

$$
P = P_1 + P_2.
$$

Найти вероятность надежной работы данной системы управления, если вероятность безотказной работы всех элементов равна  $p=0.9$ .

*Задача* 3*.* На рисунке 4.6 представлена схема с набором минимальных путей выглядит следующим образом:

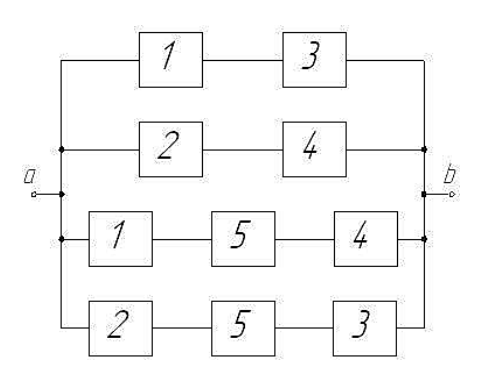

Рисунок 4.6 – Схема с набором минимальных путей обеспечения работоспособности информационно-коммуникационной системы

*Примечание –* Вероятность безотказной работы такого соединения элементов существенно превышает вероятности безотказной работы каждого из ее компонентов и может быть описана формулой

$$
P_{\rm BBP} = 1 - (1 - p_1 p_3)(1 - p_5 p_4)(1 - p_1 p_2 p_4)(1 - p_5 p_2 p_3).
$$

Затем следует выделить так называемые «минимальные сечения», т. е. такие варианты цепочек элементов, которые при отказе всех элементов цепочки дают отказ всей системы, несмотря на работоспособность остальных цепочек. Значит, цепочки соединены между собой последовательно, а поскольку при работоспособности любого из элементов внутри цепочки она обеспечивает работоспособность всей системы (при исправности остальных цепочек), то, следовательно, элементы в пределах цепочек соединены параллельно. Вероятность безотказной работы набора минимальных сечений дает оценку «снизу» вероятности безотказной работы схемы: **FROM A 4.6 – СХЕМА с набором минимальных путей обеспечения**<br>**Библиотека с набором минимальных путей обеспечения**<br>*Примечание* **– Вероятность безотказной работы такого соедине<br>олементов существенно превышает вероятности** 

$$
P_{\rm H} = (1 - q_1 q_5)(1 - q_3 q_4)(1 - q_1 q_2 q_4)(1 - q_5 q_2 q_3).
$$

Оценить вероятность надежности системы «снизу»  $P_{\rm H}$ , если вероятность отказа любого элемента схемы  $q = 1 - p = 0.1$ .

## **Раздел 2. СПЕЦИАЛЬНЫЕ ТЕХНОЛОГИЧЕСКИЕ ПРОЦЕССЫ**

### **ЛАБОРАТОРНАЯ РАБОТА №5**

## **Анализ и обработка информации о технологических процессах производства изделий средств связи**

**Цель**: приобретение практических навыков использования методики расчета режимов литья под давлением термопластов для изготовления корпусов аппаратов средств связи.

#### **Теоретические сведения**

Расчет режима литья термопластов проводят, задавая температуру расплава материала  $T_p$ , температуру формы  $T_\Phi$  и объемную скорость впрыска (или время заполнения). При этом исходят из требований, предъявляемых к качеству изделий по показателям размерной точности, прочностным свойствам и внешнему виду. Ориентировочные режимы литья под давлением некоторых термопластов приведены в таблице 5.1. Температура изделия в момент извлечения из формы должна быть не выше температуры стеклования ( $T_u \leq T_c$ ) для аморфных полимеров и теплостойкости по Мартенсу  $(T_u \leq T_u)$  для кристаллических полимеров, чтобы обеспечивалась достаточная жесткость изделий при раскрытии формы. **Цель:** приооретение практических навыков использования методик<br>исчета режимов литва под давлением термопластов для изготовдени<br>phycos аннаратов средств живелиство проводит, 3длавая температуру<br>педиама использования При

| Термопласт  | Температура, °С |        | Удельное   | Разность температур      |
|-------------|-----------------|--------|------------|--------------------------|
|             | расплава        | формы  | давление   | цилиндра между соседними |
|             |                 |        | литья, МПа | зонами, °С               |
| $\Pi C$     | 170250          | 4070   | 80120      | 2030                     |
| ПК          | 250290          | 70120  | 90170      | 1015                     |
| <b>TMMA</b> | 185230          | 4080   | 100160     | 510                      |
| АБС-пластик | 180280          | 7090   | 90170      | 1020                     |
| ПЭВП        | 180280          | 3080   | 70120      | 1520                     |
| $\Pi$       | 190220          | 4090   | 100120     | 1520                     |
| $\Pi$       | 190220          | 4090   | 100120     | 1520                     |
| $\Pi$ A-12  | 220280          | 30100  | 80140      | 1020                     |
| $\Pi$ A-610 | 230270          | 5090   | 80140      | 1015                     |
| $\Pi$ A-16  | 230290          | 60110  | 80150      | 1520                     |
| СФД         | 175220          | 60110  | 80160      | 1520                     |
| ПФ          | 200220          | 60120  | 80160      | 1015                     |
| ПБТФ        | 235270          | 60110  | 80140      | 510                      |
| ПЭТФ        | 260280          | 140160 | 70150      | 510                      |

Таблица 5.1 – Ориентировочные режимы переработки термопластов литьем под давлением

Температура формы в соотношении с температурой расплава  $(T_p - T_\phi)$ влияет на скорость охлаждения расплава, поступающего в форму. Это сказывается как на ориентации полимеров в поверхностном слое при заполнении формы, так и на условиях кристаллизации при литье кристаллизующихся полимеров. Расчет давления литья  $P_n$ , необходимого для заполнения формы и формования в ней изделия с требуемой плотностью, проводится исходя из значения давления в форме  $P_{\phi}$  и суммы потерь давления  $\Delta P_{\rm M}$  – в цилиндре литьевой машины,  $\Delta P_{\rm cm}$  – при течении полимера через сопло,  $\Delta P_{\text{n.c}}$  – при течении полимера по литниковым каналам и  $P_{\phi}$  – при заполнении формы полимером:

$$
P_{\scriptscriptstyle{\Pi}} = \sum \Delta P + P_{\scriptscriptstyle{\Phi}}
$$

Давление в форме, необходимое для формования изделия с заданной плотностью, может быть найдено путем совместного решения уравнений состояния для термопласта, находящегося при комнатной температуре и при температуре расплава. Потери давления  $\Delta P_{\rm M}$  в цилиндре литьевой машины определяются коэффициентом потерь  $K_{\text{n}} = 1,00...1,12$ ; потери давления в сопле  $\Delta P_{\text{crit}}$ , литниковых каналах и при заполнении формы могут быть рассчитаны для цилиндрического канала по формуле  $\Delta P_{\rm M}$  – в цилиндре литьевой машины,  $\Delta P_{\rm cm,1}$  – при течении полимера через согли<br>  $\Delta P_{\rm Mc}$  – при течении полимера по литниковым каналам и  $P_{\Phi}$  – при заполнение<br>
формы полимером:<br>  $P_{\pi} = \sum \Delta P + P_{\Phi}$ .<br>
Давле

$$
\Delta P = 2\tau(l + mR)/R.
$$

Для прямоугольного – по формуле

$$
\Delta P = 2\tau(l + mh)(b + h)/(hb)
$$

где  $l$  – длина канала, м;

 $\hat{b}$  и  $\hat{h}$  – глубина и высота прямоугольного канала, м;

 $m$  – входовый поправочный коэффициент,

 $\tau$  – напряжение сдвига при  $T_p$  и скорости сдвига, реализуемой в канале, МПа.

Скорость сдвига у может быть рассчитана для цилиндрического канала и для прямоугольного:

$$
\gamma = \frac{(3n+1)}{n} \frac{Q}{\pi R^3 c},
$$

$$
\gamma = \frac{2(2n+1)}{n} \frac{Q}{(h+b)h^2c},
$$

где  $Q$  – объемный расход расплава через канал, м $^3$ /с;

– показатель степени в уравнении течения расплава;

– число параллельных каналов на расчетном участке.

Если рассчитанное давление литья  $P_n$  превышает номинальное для используемой машины не более чем на 30 %, проводится корректировка температуры материала и объемной скорости впрыска. Если расчетное давление литья превышает номинальное больше чем на 30 %, выбирают марку материала с меньшей вязкостью. Расчет усадки литьевых изделий проводится исходя из размеров оформляющей полости  $(l_{\phi})$  и соответствующих размеров изделия  $(l_{\mu})$ .

Абсолютная усадка  $Y_a$  равна

$$
Y_{\rm a}=l_{\Phi}-l_{\rm u}.
$$

Относительная усадка  $Y_0$  равна

$$
Y_{\rm o} = \frac{l_{\rm \varphi} - l_{\rm \scriptscriptstyle H}}{l_{\rm \varphi}} 100\%.
$$

Предварительный расчет усадки может быть проведен с использованием уравнения состояния. Соотношение между плотностью (удельная объемом), температурой и давлением для расплава полимера описывается уравнением состояния расплава Спенсера–Джилмора, являющегося видоизмененным уравнением Ван-дер-Ваальса: иользуемой машины не более чем на 30 %, проводится корректировы<br>
митературы материала и объемной скорости впрекса. Если расчетное давление<br>
вгивней вязкостью. Расчет усадки литьевых изделий проводится исходя *Б*<br>
измеров

$$
(n-v)(P+p)=RT/M,
$$

где  $n-$  удельный объем полимера при  $T$  и  $P$ , м<sup>3</sup>/кг;

– давление, МПа;

 $T$  – температура, К;

 $R$  – универсальная газовая постоянная  $[R = 8.29 \text{ kJ/K/(M0JJb·K)}];$ 

– молекулярная масса структурного звена полимера, кг/моль;

 $v$  – объем, занимаемый собственно молекулами полимера, м<sup>3</sup>/кг;

– внутреннее давление, МПа.

Экспериментально определенные значения констант  $\pi$  и  $\nu$  полимеров в расплаве приведены в таблице 5.2. Уравнение состояния позволяет рассчитать среднюю температуру расплава в формующей полости в зависимости от давления в ней в период выдержки под давлением и с учетом этого – время выдержки под давлением, необходимое для застывания литника. Температура расплава в форме  $T_{\text{p}\phi}$  составит

$$
T_{\rm p\varphi} = \frac{1}{\beta C_{\rm p}} \left(\frac{RT_2}{M\pi} + v\right) \left(1 - e^{-\beta P_{\Phi}}\right) + \frac{T_1 + T_2}{2} - \frac{RT_2}{C_{\rm p}M}
$$

.<br>,

| где $\beta$ – коэффициент сжимаемости расплава, МПа <sup>-1</sup> ;<br>$C_p$ – удельная теплоемкость расплава, кДж/(кг·град);                                                                                                    |                 |                                              |                                               |  |  |  |  |
|----------------------------------------------------------------------------------------------------|-----------------|----------------------------------------------|-----------------------------------------------|--|--|--|--|
| $T_1$ и $T_2$ - температура расплава перед входом в сопло и в формующей                                                                                                    |                 |                                              |                                               |  |  |  |  |
| полости после впрыска;                                                                                                    |                 |                                              |                                               |  |  |  |  |
| $P_{\phi}$ – среднее давление в полости формы на стадии подпитки, МПа;                                                                                                    |                 |                                              |                                               |  |  |  |  |
| $R$ , $v$ , $\pi$ , $M$ – константы материала.                                                                                                    |                 |                                              |                                               |  |  |  |  |
|                                                                                                    |                 |                                              |                                               |  |  |  |  |
| Таблица 5.2 - Значения постоянных в уравнении состояния                                                                                                    |                 |                                              |                                               |  |  |  |  |
| Термопласт                                                                                                    | $p$ , M $\Pi$ a | $v \cdot 10^3$ , $\mathrm{M}^3/\mathrm{K}$ r | $(R/M) \cdot 10^2$ , $\text{Im}(\text{kT-K})$ |  |  |  |  |
| $\Pi C$                                                                                                    | 180             | 0,822                                        | 7,98                                          |  |  |  |  |
| ПК                                                                                                    | 67              | 0,61                                         | 3,27                                          |  |  |  |  |
| <b>IIMMA</b>                                                                                                    | 210             | 0,734                                        | 8,3                                           |  |  |  |  |
| ПЭВП                                                                                                    | 677             | 1,11                                         | 29,7                                          |  |  |  |  |
| ПЭНП                                                                                                    | 320             | 0,875                                        | 29,7                                          |  |  |  |  |
| $\Pi\Pi$                                                                                                    | 160             | 0,620                                        | 19,7                                          |  |  |  |  |
| $\Pi$ A-12                                                                                                    | 71,7            | 0,78                                         | 4,21                                          |  |  |  |  |
| $\Pi A-6$                                                                                                    | 150             | 0,722                                        | 7,33                                          |  |  |  |  |
| Сополимер формальдегида                                                                                                    | 566             | 0,599                                        | 29,7                                          |  |  |  |  |
| Объемная усадка материала в изделии $Y_v$ составит<br>$Y_v = \frac{n_{\rm p} - n_{\rm \scriptscriptstyle K}}{n_{\rm \scriptscriptstyle D}} 100\% = \frac{RT_{\rm p\varphi}(R_{\rm \varphi max} + \pi) - RT_{\rm \scriptscriptstyle H}(R_{\rm \scriptscriptstyle ATM} + \pi)}{Mv + RT_{\rm \scriptscriptstyle n\varphi}(R_{\rm \varphi max} + \pi)} 100\,\%,$ |                 |                                              |                                               |  |  |  |  |

Таблица 5.2 – Значения постоянных в уравнении состояния

$$
Y_{\nu} = \frac{n_{\rm p} - n_{\rm K}}{n_{\rm p}} 100\% = \frac{RT_{\rm p\varphi}(R_{\rm \varphi max} + \pi) - RT_{\rm H}(R_{\rm arm} + \pi)}{M\nu + RT_{\rm p\varphi}(R_{\rm \varphi max} + \pi)} 100\% ,
$$

где  $n_p$  – удельный объем расплава материала в момент окончания заполнения формы и сжатия до  $R_{\phi}$  максимального;

 $n_{K}$  – удельный объем материала в изделии при комнатной температуре  $T_{K}$  = 298 K;

 $T_{\rm p\varphi}$  – температура расплава в форме к моменту достижения  $R_{\rm ch}$ максимального, К;

 $R, \nu, \pi, M$  – константы материала.

Время выдержки под давлением (включающее в себя и время заполнения формы) для цилиндрического впускного литника можно рассчитать по формуле

$$
t_{\rm B} = \frac{k_{\rm B}r^2}{5,76a} \cdot 2,3\lg \frac{1,6(T_{\rm p\varphi} - T_{\varphi})}{T_{\rm r} - T_{\varphi}}.
$$

Для прямоугольного впускного литника – по формуле

$$
t_{\rm B} = \frac{k_{\rm B} S^2 h^2}{\pi^2 a (S^2 + h^2)} \cdot 2.3 \lg \frac{1.6 (T_{\rm p\varphi} - T_{\varphi})}{T_{\rm r} - T_{\varphi}}.
$$

Для центрального впускного литника с радиусом большим, чем половина толщины изделия, – по формуле *F<sub>R</sub>* = 5,76*a F<sub>R</sub>* - *T<sub>Q</sub>*<br> *F<sub>R</sub>* =  $\frac{k_a S^2 h^2}{\pi^2 a (S^2 + h^2)}$ , 2,31g  $\frac{1.6(T_{\text{p0}} - T_{\text{q0}})}{T_{\text{r}} - T_{\text{p}}}$ <br> *FR* =  $\frac{k_a S^2 h^2}{\pi^2 a (S^2 + h^2)}$ , 2,31g  $\frac{1.6(T_{\text{p0}} - T_{\text{q0}})}{T_{\text{r}} - T_{\text{p}}}$ <br> *FR* = *π*<sup>2</sup>

$$
t_{\rm B} = \frac{\delta^2}{\pi^2 a} \cdot 2.3 \lg \frac{4(T_{\rm pb} - T_{\rm \varphi})}{T_{\rm \scriptscriptstyle T} - T_{\rm \varphi}},
$$

где  $r$ ,  $\delta$ ,  $a$ ,  $S$  – размеры впускных литников, м  $(\text{m}^2)$ ;

– температура текучести (или плавления), К;

 $T_{\phi}$  – температура формы, К;

 $k_{\textit{n}}$  – коэффициент, учитывающий течение расплава во время подпитки:

$$
k_{\scriptscriptstyle \rm J\hspace{-1pt}I}=\xi\,DV/V_{\scriptscriptstyle \rm J\hspace{-1pt}I},
$$

где  $DV$  – объем расплава, нагнетаемый в форму при выдержке под давлением,  $\mathbf{M}^3$ ;

 $V_{\text{n}}$  – объем впускного литника, м<sup>3</sup>;

 $\xi$  – коэффициент формы для литника (для цилиндрического  $\xi = 2$ , для щелевого и кольцевого  $\xi$ =1,5).

Охлаждение без давления завершает процесс формирования структуры изделия в форме. На этой стадии скорость охлаждения выше, чем в период выдержки под давлением. Причем чем длительнее выдержка под давлением, тем меньше разница в скорости охлаждения на последней стадии. Давление в форме также падает более интенсивно, так как процесс тепловой усадки уже не

компенсируется новыми порциями расплава, но к моменту раскрытия формы и извлечения охлажденного изделия в форме сохраняется сравнительно большое остаточное давление.

Если продолжительность выдержки под давлением сократить до времени  $t_2$ , меньшего чем время затвердевания литника  $t_3$  (рисунок 5.1, кривая 2), то произойдет вытекание расплава из формующей полости через незатвердевший литник. Давление резко снижается до такого значения  $P_2$ , при котором прекращается истечение полимера из формы. Значение  $P_2$  зависит от средней температуры в объеме полимера, достигнутой к моменту отвода сопла от литника. Дальнейшее охлаждение происходит без изменения массы изделия, и давление изменяется только за счет понижения температуры (рисунок 5.1, кривая 3). При этом в форме к моменту раскрытия сохраняется меньшее остаточное давление  $P_5$ , чем при длительной выдержке под давлением  $(t_3 \text{ u } P_4)$ соответственно). Если продолжительность выдержки составит  $t_1 < t_2 < t_3$ , то спад давления до прекращения истечения расплава из формы составит  $P_3 < P_2$ , так как среднеобъемная температура полимера к моменту  $t_1$  выше. Снижение давления без изменения массы изделия идет по кривой 5 до значения  $P_5$ . В этом случае после извлечения изделие может покоробиться. прекрашается истечение полимера из формы. Значение  $P_2$  зависит от ередтемпертуры в объеме полимера, достигника. Дальнейшее охлаждение происходит без изменения жесы изделили давления дальнейшее охлаждение происходит без

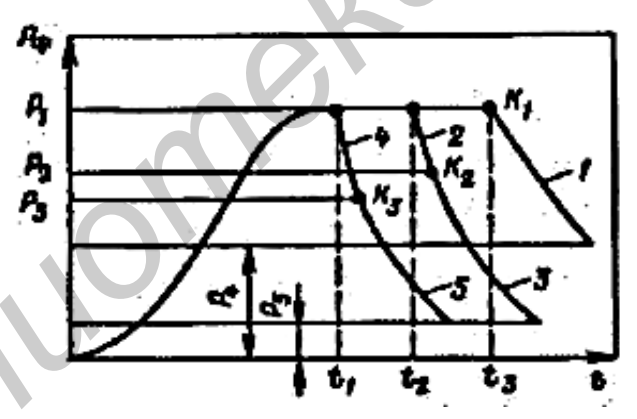

Рисунок 5.1 – Диаграмма «давление  $R_{\phi}$  – время  $t$ » при разной продолжительности выдержки полимера в форме под давлением

Продолжительность охлаждения изделия в форме связана с толщиной изделия и его формой, температуропроводностью полимерного расплава, перепадом температур  $T_p$  и  $T_\phi$ , а также с температурой в центре изделия в момент его извлечения из формы  $T_{\text{u}}$ . Полная продолжительность охлаждения изделия в форме  $t_{ox}$  представляет собой сумму времени охлаждения под давлением (т. е. времени выдержки под давлением  $t_{\rm B}$ ) и охлаждения без давления и может быть рассчитана с учетом ряда допущений по формуле

$$
t_{\text{ox}\pi} = \ln\left(\frac{T_{\text{p}} - T_{\text{\phi}}}{T_{\text{H}} - T_{\text{\phi}}}\right)\frac{\delta^2}{Ca},
$$

где  $T_p$ ,  $T_{\phi}$ ,  $T_u$  – температуры расплава, формы и изделия соответственно в момент съема, К;

 $\delta$  – толщина охлаждаемого изделия, м (для плоского изделия  $\delta = h$ , для цилиндрического  $\delta = r$ );

### **Задание для самостоятельной работы**

|                                                                                                    |                                                                    |                                    |             | а и C - коэффициенты, определяемые формой изделия (для плоского              |  |  |  |  |
|----------------------------------------------------------------------------------------------------|--------------------------------------------------------------------|------------------------------------|-------------|------------------------------------------------------------------------------|--|--|--|--|
| изделия $a = 1,27$ и $C = p_2$ , для цилиндра $a = 1,6$ и $C = 5,76$ ).                            |                                                                    |                                    |             |                                                                              |  |  |  |  |
| Время охлаждения может быть определено и графоаналитическим                                        |                                                                    |                                    |             |                                                                              |  |  |  |  |
| методом по значению критерия Фурье и средней относительной температуре $\Theta$ .                  |                                                                    |                                    |             |                                                                              |  |  |  |  |
| Продолжительность охлаждения без давления определяет уровень остаточного                           |                                                                    |                                    |             |                                                                              |  |  |  |  |
| давления в форме Р <sub>ост</sub> . Если величина Р <sub>ост</sub> превышает прочность материала в |                                                                    |                                    |             |                                                                              |  |  |  |  |
|                                                                                                    |                                                                    |                                    |             |                                                                              |  |  |  |  |
|                                                                                                    |                                                                    |                                    |             | момент съема изделия с температурой $T_{\mu}$ , то при раскрытии формы может |  |  |  |  |
|                                                                                                    | произойти деформация (и даже поломка) изделия.                     |                                    |             |                                                                              |  |  |  |  |
|                                                                                                    |                                                                    |                                    |             |                                                                              |  |  |  |  |
|                                                                                                    |                                                                    | Задание для самостоятельной работы |             |                                                                              |  |  |  |  |
|                                                                                                    |                                                                    |                                    |             |                                                                              |  |  |  |  |
|                                                                                                    | Рассчитать режим литья термопласта под давлением согласно варианту |                                    |             |                                                                              |  |  |  |  |
| (таблица 5.3).                                                                                     |                                                                    |                                    |             |                                                                              |  |  |  |  |
|                                                                                                    |                                                                    |                                    |             |                                                                              |  |  |  |  |
| Таблица 5.3 - Характеристики литья термопластических масс                                          |                                                                    |                                    |             |                                                                              |  |  |  |  |
| Вариант                                                                                            | Пластик                                                            | Температура, °С                    |             |                                                                              |  |  |  |  |
|                                                                                                    |                                                                    | расплава                           | формы       | Вид канала                                                                   |  |  |  |  |
| 1                                                                                                  | АБС-пластик                                                        | $180 - 280$                        | $70 - 90$   | Цилиндрический                                                               |  |  |  |  |
| $\overline{2}$                                                                                     | $\Pi$ A-16                                                         | $230 - 290$                        | $60 - 110$  | Цилиндрический                                                               |  |  |  |  |
| 3                                                                                                  | $\Pi K$                                                            | $250 - 290$                        | $70 - 120$  | Прямоугольный                                                                |  |  |  |  |
| $\overline{4}$                                                                                     | $\Pi$                                                              | $190 - 220$                        | $40 - 90$   | Прямоугольный                                                                |  |  |  |  |
| 5                                                                                                  | <b>ПЕП</b>                                                         | $260 - 280$                        | $140 - 160$ | Прямоугольный                                                                |  |  |  |  |
|                                                                                                    |                                                                    |                                    |             |                                                                              |  |  |  |  |
|                                                                                                    |                                                                    |                                    |             |                                                                              |  |  |  |  |
|                                                                                                    |                                                                    |                                    |             |                                                                              |  |  |  |  |
|                                                                                                    |                                                                    |                                    |             |                                                                              |  |  |  |  |
|                                                                                                    |                                                                    |                                    |             |                                                                              |  |  |  |  |

Таблица 5.3 – Характеристики литья термопластических масс

### **ЛАБОРАТОРНАЯ РАБОТА №6**

## **Анализ и обработка информации о производственных технологических процессах телекоммуникационной отрасли**

**Цель**: приобретение практических навыков использования методики расчета аппаратов для очистки сточных вод травильного цеха производства телевизионной техники.

#### **Теоретические сведения**

*Расчет станции нейтрализации.* Сточные воды травильного производства характеризуются неравномерностью количества и состава. Поэтому перед нейтрализацией необходимо установить два усреднителя проточного типа, которые выполняются в виде многокоридорных резервуаров. Для очистки воды от взвешенных веществ перед усреднителями необходимо установить песколовки. Установим две горизонтальные песколовки, которые представляют собой прямоугольные железобетонные резервуары. Они являются аппаратами с прямолинейным движением воды. Расчет станции нейтрализации ведется в соответствии со СНиП 2.04.03-85. **Георетические сведения**<br> *Feoperuvecкие сведения*<br> *Fractem станции нейтрализации.* Сточные волы травильно<br>
прогизолетна характеризуются нервыпомерностью количества и соста<br>
HOSTONY перед нейтрализацией необходимо устан

1 Рассчитаем суточное количество сточных вод травильного производства:

$$
Q_{\text{cyt}}^{\text{th}} = Q^{\text{th}} \cdot T = 15 \cdot 16 = 240 \text{ m}^3/\text{cyt},
$$

где  $Q_{\text{cvr}}^{\text{tn}} = 15 \text{ m}^3/\text{cyr}$  — средний часовой расход сточных вод травильного производства;

 $T = 16$  ч − продолжительность работы производства в сутки.

2 Для нейтрализации используют Са(ОН), в виде 5%-го по активной части СаО известкового молока. Для получения Са(ОН)<sub>2</sub> применяют негашеную известь СаО с содержанием 60 % активного СаО. Найдем суточный расход товарной извести по формуле

$$
G = \frac{k_3 \cdot Q_{\text{cyr}}^{\text{th}} \cdot (a \cdot C_{\text{H}_2\text{SO}_4} + b \cdot C_{\text{FeSO}_4} + c \cdot C_{\text{NISO}_4})}{B} \cdot 100 \, \%
$$

где  $k_3 = 1.1 -$  коэффициент запаса при жидкостном дозировании реагента;

 $\alpha = 0.56$  кг/кг – расход СаО на нейтрализацию серной кислоты.

Расход СаО (b) на нейтрализацию сульфата железа определяется как

$$
b = b_0 \cdot \frac{\text{Fe}}{\text{FeSO}_4} = 1.0 \cdot \frac{56}{152} = 0.37 \text{ кr/kr.}
$$

где  $b_0 = 1.0 \text{ кr/kr}$  – расход СаО на нейтрализацию растворенного железа; Fe = 56 г/моль – молекулярная масса железа;

 $FeSO_4 = 152$  г/моль – молекулярная масса сульфата железа.

Расход СаО (с) на нейтрализацию сульфата никеля определяется как

$$
c = c_0 \cdot \frac{\text{Ni}}{\text{NiSO}_4} = 0.85 \cdot \frac{59}{155} = 0.32 \text{ кr/kr.}
$$

где  $c_0 = 0.85 \text{ кr/kr} - \text{расход } \text{CaO}$  на нейтрализацию растворенного никеля; Ni = 59 г/моль – молекулярная масса никеля;  $Niso_4 = 155$  г/моль – молекулярная масса сульфата никеля;  $C_{\text{H}_2\text{SO}_4} = 7.5 \text{ r/n} - \text{кон}$ концентрация серной кислоты в сточных водах;  $C_{\text{FeSO}_4} = 7 \text{ r/n} - \text{конн}$ концентрация сульфата железа в сточных водах;  $C_{\text{NiSO}_4} = 0.5 \text{ r/n} - \text{кон}$ центрация сульфата никеля в сточных водах;  $B = 60\% - \text{соqep}$ жание СаО в Са(ОН)<sub>2</sub>.  $c = c_0 \cdot \frac{Ni}{NiSO_4} = 0.85 \cdot \frac{59}{155} = 0.32 \text{ кr/kr}$ ,<br> **EVALUATE:**<br> **FIGRE CONSTRANT CONTIGATIVE CONTIGATES:**<br> **FIGRE CONTEXT CONTEXT CONTIGATES AND CONTIGATE SET CONTEXT ANSIONAL CHANGED CONTIGATIVE CHANGED CONTIGATIVE** 

Подставив все значения в исходное выражение, получим

$$
G = \frac{1,1 \cdot 240 \cdot (0,56 \cdot 7,5 + 0,37 \cdot 7 + 0,32 \cdot 0,5)}{60} \cdot 100\% = 3058 \text{ kT/cyr}.
$$

3 Для гашения извести предусмотрим растворные баки, оборудованные механическими перемешивающими устройствами. Объем каждого бака определим по формуле

$$
V_{\rm p.6.} = \frac{G \cdot 100\%}{N \cdot n \cdot C_{\rm CaO} \cdot 10^3},
$$

где N – количество растворных баков;

− количество заготовок известкового молока в сутки;

 $C_{\text{CaO}} = 5\%$  – концентрация известкового молока по активной части.

Примем количество растворных баков  $N = 2$  и количество заготовок известкового молока в сутки  $n = 4$ . Подставив значения в формулу, получим объем каждого растворного бака (р. б.):

$$
V_{p.6} = \frac{3058 \cdot 100}{2 \cdot 4 \cdot 5 \cdot 10^3} = 7{,}65 \text{ m}^3.
$$

4 Примем глубину воды в баке  $H_6 = 2.0$  м. Тогда площадь сечения бака будет равна

$$
F_{p.6} = \frac{V_{p.6}}{H_6} = \frac{7,65}{2} = 3,83 \text{ m}^3.
$$

5 Определим диаметр расходного бака:

$$
D_{p.6} = \sqrt{\frac{4F_{p.6}}{\pi}} = \sqrt{\frac{4 \cdot 3.83}{3.14}} = 2.21.
$$

6 Известковое молоко подается в растворные баки, а оттуда при помощи насосов-дозаторов – в смеситель. Расход известкового молока составит

$$
Q_{\rm p} = \frac{N \cdot n \cdot V_{\rm p.6}}{T} = \frac{2 \cdot 4 \cdot 7,65}{16} = 3,83 \text{ m}^3/\text{q}.
$$

7 Суммарный расход воды через станцию нейтрализации

$$
Q_{\Sigma} = Q^{\text{th}} + Q_{\text{p}} = 15 + 3.83 = 18.83 \text{ m}^3/\text{q}.
$$

*Расчет смесителя.* Данные аппараты предназначены для быстрого и равномерного смешения реагентов с обрабатываемой водой, что необходимо для более быстрого и полного протекания соответствующих реакций. Предусмотрим вихревой смеситель, который представляет собой резервуар круглого сечения с конической передней частью. Расчет ведется в соответствии со СНиП 2.04.03-85. 5 Определим диаметр расходного бака:<br>  $B_{p,6} = \sqrt{\frac{4F_{p,6}}{\pi}} = \sqrt{\frac{4 \cdot 3.83}{3.14}} = 2.21$ <br>
6 Известковое молоко подается в раствориме баки, а оттуда при помо<br>
насосов-дозаторов – в смеситель. Расход известкового молока со

1 Рассчитаем расход сточных вод (3600 − перевод часов в секунды):

$$
Q_c^{\Sigma} = \frac{Q_{\Sigma}}{3600} = \frac{18,83}{3600} = 0,005 \text{ m}^3/\text{c}.
$$

2 Рассчитаем диаметр цилиндрической части аппарата исходя из условия обеспечения скорости исходящего потока, равной  $v = 20$  мм/с:

$$
D = \sqrt{\frac{4 \cdot Q_{\rm c}^{\Sigma}}{\pi \cdot \nu}} = \sqrt{\frac{4 \cdot 0.005}{3.14 \cdot 20 \cdot 10^{-3}}} = 0.56 \text{ m}.
$$

3 Определим диаметр на входе в аппарат, диаметр на выходе из аппарата, а также диаметры патрубков для подвода реагентов. Рассчитаем исходя из условий обеспечения скоростей  $v_{\text{bx}} = v_{\text{bmx}} = v_{\text{pear}} = 1.1 \text{ m/c}$ .

$$
d_{\text{bx}} = d_{\text{bmx}} = d_{\text{pear}} = \sqrt{\frac{4 \cdot Q_{\text{c}}^{\Sigma}}{\pi \cdot v_{\text{bx}}}} = \sqrt{\frac{4 \cdot 0.005}{3.14 \cdot 1.1}} = 0.076 \text{ m}.
$$

4 Определим объем смесителя сточных вод травильного производства с реагентами для продолжительности смешения  $T_{cm} = 1$  мин:

$$
V_{\text{CM}} = Q_{\text{C}}^{\Sigma} \cdot T_{\text{CM}} = 0.005 \cdot 1 \cdot 60 = 0.3 \text{ m}^3.
$$

5 Определим высоту конической части. Примем центральный угол между наклонными стенками конической части  $\alpha = 40\%$ :

$$
H_{\rm K} = \frac{D - d_{\rm BX}}{2 \cdot \text{tg}\left(\frac{\alpha}{2}\right)} = \frac{0.56 - 0.076}{2 \cdot \text{tg}\left(\frac{40}{2}\right)} = 0.66 \text{ M}.
$$

6 Определим объем конической части:

$$
d_{\text{BX}} = d_{\text{BBIX}} = d_{\text{pear}} = \sqrt{\frac{4 \cdot Q_{\text{c}}^{\Sigma}}{\pi \cdot v_{\text{BX}}}} = \sqrt{\frac{4 \cdot 0.005}{3.14 \cdot 1.1}} = 0.076 \text{ m.}
$$
  
\n4 Определим объем смесительности смешения  $T_{\text{CM}} = 1 \text{ мин}}$ :  
\n
$$
V_{\text{CM}} = Q_{\text{c}}^{\Sigma} \cdot T_{\text{CM}} = 0.005 \cdot 1 \cdot 60 = 0.3 \text{ m}^3.
$$
  
\n5 Определим высоту конически части. Примем центральный угол между  
\nиклонными стенами конического части. Примем центральный угол между.  
\n
$$
H_{\text{K}} = \frac{D - d_{\text{BX}}}{2 \cdot \text{tg}(\frac{\alpha}{2})} = \frac{0.56 - 0.076}{2 \cdot \text{tg}(\frac{40}{2})} = 0.66 \text{ m.}
$$
  
\n6 Определим объем конмческой части:  
\n
$$
V_{\text{K}} = \frac{1}{3} \cdot \pi \cdot H_{\text{K}} \cdot (R^2 + R \cdot r + r^2);
$$
  
\n
$$
V_{\text{K}} = \frac{1}{3} \cdot 3.14 \cdot 0.66 \cdot (0.28^2 + 0.28 \cdot 0.04 + 0.04^2) = 0.062 \text{ m}^3.
$$
  
\nRe  $R = D/2 = 0.28 \text{ m} - \text{paдиyc цилиндрической части annapата};$ 

где  $R = D/2 = 0.28$  м – радиус цилиндрической части аппарата;  $r = d_{\text{bx}}/2 = 0.04$  м – радиус входного патрубка.

7 Объем цилиндрической части определим по формуле

$$
V_{\rm H} = V_{\rm cm} - V_{\rm K} = 0.3 - 0.062 = 0.24 \,\rm M^3.
$$

8 Определим высоту цилиндрической части по формуле

$$
H'_{\rm u} = \frac{4 \cdot V_{\rm u}}{\pi \cdot D^2} = \frac{4 \cdot 0.24}{3.14 \cdot 0.56^2} = 0.97 \, \text{m}.
$$

9 Примем величину возвышения стенки цилиндрической части  $\Delta h = 15$  см. Уточним полную высоту цилиндрической части аппарата:

$$
H_{\rm II} = H_{\rm II}^{\prime} + \Delta h = 0.97 + 0.15 = 1.12 \, \text{M}.
$$

10 Определим полную высоту аппарата:

$$
H = H_{\rm u} + H_{\rm K} = 1.12 + 0.66 = 1.78
$$
 M.

*Расчет нейтрализатора*

1 В нейтрализаторе должно осуществляться непрерывное перемешивание потока, поэтому определим объем нейтрализатора из расчета времени пребывания в нем сточных вод в течение получаса, т. е.  $T_p = 0.5$  ч. 10 Определим полную высоту аппарата:<br> *H* =  $H_a + H_k = 1,12 + 0,66 = 1,78$  м.<br> *Pactem нейтрализатора*<br>
13 нейтрализатора *БОЛКН*О осуществляться непрерывное переменика<br>
потока, поэтому определим объем нейтрализатора из расче

$$
V_{\rm p} = Q_{\Sigma} \cdot T_{\rm p} = 18.83 \cdot 0.5 = 9.42 \,\mathrm{m}^3.
$$

2 Дно камеры реактора имеет квадратную форму. При глубине проточной части нейтрализатора  $H_p = 2.0$  м определим площадь сечения аппарата:

$$
F_{\rm p} = \frac{V_{\rm p}}{H_h} = \frac{9.42}{2.0} = 4.71 \text{ m}^2.
$$

3 Определим длину сторон аппарата:

$$
B = \sqrt{F_{\rm p}} = \sqrt{4.71} = 2.17 \, \text{m}.
$$

Таким образом, получаем реактор размером  $B \times B = 2.17 \times 2.17$  м.

#### *Расчет отстойников*

После нейтрализатора направляем воду в отстойник. Предусматриваем два вертикальных отстойника с продолжительностью отстаивания  $T_{\text{or}} \geq 2$  ч. Расчет ведем в соответствии со СНиП 2.04.03-85.

1 Принимаем скорость входящего потока  $v = 0.2$  мм/с, высоту зоны отстаивания  $H_{\text{or}} = 1.5$  м. Рассчитаем продолжительность отстаивания:

$$
T_{\text{or}} = \frac{H_{\text{or}}}{v} = \frac{1.5 \cdot 10^3}{0.2 \cdot 3600} = 2.08 \text{ y}.
$$

2 Определим площадь сечения отстойника по формуле

$$
F_{\text{or}} = \frac{Q_{\Sigma}}{\nu} = \frac{18,83 \cdot 10^3}{0,2 \cdot 3600} = 26,15 \text{ m}^2.
$$

3 Определим диаметр отстойника

$$
D = \sqrt{\frac{4 \cdot F_{\text{or}}}{\pi}} = \sqrt{\frac{4 \cdot 26.15}{3.14}} = 5.77 \text{ m}.
$$

4 Определим количество сухого осадка:

$$
M_{\text{cyx}} = \frac{100 - B}{B} \cdot (A_1 + A_2) + A_3 + (E_1 + E_2 - 2).
$$

а) здесь  $A_1$  - количество активной извести, необходимой для осаждения железа и никеля:  $F_{\text{or}} = \frac{Q_{\Sigma}}{v} = \frac{18,83 \cdot 10^3}{0.2 \cdot 3600} = 26,15 \text{ m}^2.$ <br>
3 Опрелелим диаметр отстойника<br>  $D = \sqrt{\frac{4 \cdot F_{\text{or}}}{\pi}} = \sqrt{\frac{4 \cdot 26,15}{3,14}} = 5,77 \text{ m}.$ <br>
4 Опрелелим количество сухого осадка;<br>  $M_{\text{c}yx} = \frac{100 - B}{B} \cdot (A_$ 

$$
A_1 = A_1^{\text{Fe}} + A_1^{\text{Ni}},
$$

где  $A_1^{\text{Fe}}$  – количество активной извести, необходимой для осаждения железа:

$$
FeSO_4 + CaO = CaSO_4 + Fe(OH)_2;
$$

$$
A_1^{\text{Fe}} = C_{\text{FeSO}_4} \cdot \frac{\text{Fe}}{\text{FeSO}_4} = 7 \cdot \frac{56}{152} = 2{,}58 \text{ kr/m}^3,
$$

где  $A_1^{\text{Ni}}$  – количество активной извести, необходимой для осаждения никеля:

$$
\text{NiSO}_4 + \text{CaO} = \text{CaSO}_4 + \text{Ni}(\text{OH})_2;
$$

$$
A_1^{\text{Ni}} = C_{\text{NiSO}_4} \cdot \frac{\text{Ni}}{\text{NiSO}_4} = 0.5 \cdot \frac{59}{155} = 0.19 \text{ кr/m}^3,
$$

$$
A_1 = A_1^{\text{Fe}} + A_1^{\text{Ni}} = 2.58 + 0.19 = 2.77 \text{ ;}
$$

б) здесь  $A_2$  – количество активной извести, необходимой для нейтрализации серной кислоты:

$$
H_2SO_4 + CaO + H_2O = CaSO_4 + 2H_2O;
$$
  

$$
A_2 = C_{H_2SO_4} \cdot \alpha = 7.5 \cdot 0.56 = 4.2 ;
$$

в) здесь  $A_3$  – количество образующихся гидроксидов железа и никеля:

,

$$
A_3 = A_3^{\text{Fe}} + A_3^{\text{Ni}}
$$

где  $A_3^{\rm Fe}$  – количество образующегося гидроксида железа:

$$
A_3^{\text{Fe}} = C_{\text{FeSO}_4} \cdot \frac{\text{Fe(OH)}_2}{\text{FeSO}_4} = 7 \cdot \frac{90}{152} = 4.14 \text{ K} \cdot \text{m}^3,
$$

где  $Fe(OH)_2 = 90$  г/моль - молекулярная масса гидроксида железа;  $A_3^{\text{Ni}}$  – количество образующегося гидроксида никеля: *H*<sub>2</sub>SO<sub>4</sub> + CaO + H<sub>2</sub>O = CaSO<sub>4</sub> + 2H<sub>2</sub>O;<br> *A*<sub>2</sub> = *C*<sub>H<sub>2</sub>SO<sub>4</sub> · α = 7,5 · 0,56 = 4,2;<br> **B**) 3,1ecc<sub>*A*<sub>3</sub> – κοπιτιθεστειο οδραγγοπιμικες πυτροκοικίος железа и никеля:<br> *A*<sub>3</sub> = *A*<sup>56</sup> – κοπιτιθεστειο οδραγγοπιστ</sub></sub>

$$
A_3^{Ni} = C_{\text{Niso}_4} \cdot \frac{\text{Ni(OH)}_2}{\text{NiSO}_4} = 0.5 \cdot \frac{93}{155} = 0.3 \text{ Kr/m}^3,
$$

где  $\text{Ni(OH)}_{2} = 93 \text{ r/m}$ оль – молекулярная масса гидроксида никеля.

$$
A_3 = A_3^{\text{Fe}} + A_3^{\text{Ni}} = 4.14 + 0.3 = 4.44;
$$

г) здесь  $E_1$  – количество сульфата кальция, образующегося при осаждении никеля и железа:

$$
E_1 = E_1^{\text{Fe}} + E_1^{\text{Ni}},
$$

где  $\ E_1^{\rm Fe}-$  количество сульфата кальция, образующегося при осаждении железа:

$$
E_1^{\text{Fe}} = C_{\text{FeSO}_4} \cdot \frac{\text{CaSO}_4}{\text{FeSO}_4} = 7 \cdot \frac{136}{152} = 6,26 \text{ Kr/m}^3,
$$

где  $CaSO_4 = 136$  г/моль – молекулярная масса сульфата кальция;

 $E_1^{\text{Ni}}$  – количество сульфата кальция, образующегося при осаждении никеля:

$$
E_1^{\text{Ni}} = C_{\text{NiSO}_4} \cdot \frac{\text{CaSO}_4}{\text{NiSO}_4} = 0.5 \cdot \frac{136}{155} = 0.44 \text{ kT/M}^3,
$$
\n
$$
E_1 = E_1^{\text{Fe}} + E_1^{\text{Ni}} = 6.26 + 0.44 = 6.7 \text{ kT/M}^3;
$$
\n1) 3JEC6  $E_2$  - *KOMH*ecTRO cyJIbqara kalihya, o6pasyonueroca np

\nВ'HTрализации cephой кислоты:

\n
$$
E_2 = C_{\text{H}_2\text{SO}_4} \cdot \frac{\text{CaSO}_4}{\text{H}_2\text{SO}_4} = 7.5 \cdot \frac{136}{98} = 10.41 \text{ kT/M}^3,
$$
\n10.41 kT/M<sup>3</sup>,  
\n10.42 mJW, 10.41 mJW, 10.41 mJW, 10

д) здесь  $E_2$  – количество сульфата кальция, образующегося при нейтрализации серной кислоты:

$$
E_2 = C_{\text{H}_2\text{SO}_4} \cdot \frac{\text{CaSO}_4}{\text{H}_2\text{SO}_4} = 7.5 \cdot \frac{136}{98} = 10.41 \text{ kT/m}^3,
$$

где  $H_2SO_4 = 98$  г/моль – молекулярная масса серной кислоты.

Подставляя полученные значения в исходное уравнение, получим

$$
M_{\text{cyx}} = \frac{100 - 60}{60} \cdot (2.77 + 4.2) + 4.14 + (6.67 + 10.41 - 2) = 23.87 \text{ kT/m}^3.
$$

5 Влажность осадка не может превышать следующей величины:

$$
W_{\rm oc} \le 100\% - P_{\rm cyx}
$$
,

где  $W_{oc}$  – влажность осадка, %;

 $P_{\text{cvx}}$  – процентное содержание сухого вещества в воде:

$$
P_{\text{cyx}} = \frac{M_{\text{cyx}} \cdot 100\%}{1000} = \frac{23,87 \cdot 100\%}{1000} = 2,39\%.
$$

Отсюда найдем максимальную влажность осадка:

$$
W_{\rm oc} = 100 - 2.39 = 97.61 \, \%
$$

6 Процентное количество влажного осадка, образующегося от нейтрализации 1 м $^3$  воды, определим по формуле

$$
P_{\rm oc} = \frac{10 \cdot M_{\rm cyx}}{100 - W_{\rm oc}} = \frac{10 \cdot 23.87}{100 - 90} = 23.87 \, \%
$$

где  $W_{\text{oc}} \leq W_{\text{oc}}^{\text{max}}$  – влажность удаляемого осадка.

Принимаем  $W_{oc} = 90\%$ .

7 Определим суточный объем осадка:

$$
V_{\rm oc} = \frac{P_{\rm oc}}{100} \cdot Q_{\rm cyr}^{\rm \tiny TH} = \frac{23,87}{100} \cdot 240 = 57,29 \, \text{m}^3/\text{cyr}.
$$

8 Определим высоту конической части отстойника при угле наклона стенок к горизонту  $\alpha = 60^{\circ}$ : Принимаем  $W_{0c} = 90$  %.<br>
7 Определим сугочный объем осадка:<br>  $V_{0c} = \frac{P_{0c}}{100} \cdot Q_{\text{CYF}}^{\text{TH}} = \frac{23.87}{100} \cdot 240 = 57.29 \text{ m}^3/\text{cyr}.$ <br>
8 Определим высоту конической части отстойника при угле наклетнок к горизонту

$$
H_{\rm K} = \sqrt{D^2 - \frac{D^2}{2}} = \frac{D}{2}\sqrt{3} = \frac{5,77}{2}\sqrt{3} = 5 \text{ M}.
$$

9 Определим объем конической части отстойника:

$$
V_{\rm K} = \frac{1}{3} \cdot \pi \cdot R^2 \cdot H_{\rm K} = \frac{1}{3} \cdot 3{,}14 \cdot 2{,}9^2 \cdot 5 = 44{,}01 \text{ m}^3.
$$

где  $R = \frac{D}{2}$  $\frac{D}{2} = \frac{5}{2}$  $\frac{W}{2}$  = 2,9 м – радиус цилиндрической части отстойника.

10 Определим количество выгрузок осадка из каждого отстойника в сутки:

$$
n_{\text{bhr}} = \frac{V_{\text{oc}}}{N \cdot V_{\text{K}}} = \frac{57,29}{2 \cdot 44,01} = 0.65 \text{ pas/cyr}
$$

где  $N = 2$  – число отстойников.

Осадок направляем на шламовые площадки непосредственно из отстойников.

*Объединение потоков сточных вод гальванического и травильного производств*

После того как сточные воды этих производств прошли отдельную

очистку, можно объединить их в один поток. Предусмотрим промежуточную емкость для смешения сточных вод.

Объем емкости найдем из условия пребывания в ней воды в течение получаса, т. е.  $T_{\text{m}} = 0.5$  ч:

$$
V_{\text{MK}} = (Q^{\text{rh}} + Q^{\text{rh}}) \cdot T_{\text{rp}} = (120 + 15) \cdot 0.5 = 67.5 \text{ m}^3,
$$

где  $Q<sup>rn</sup> = 120$  м<sup>3</sup>/сут – средний часовой расход сточных вод гальванического производства;

 $T<sup>TII</sup> = 15$  м<sup>3</sup>/сут – средний часовой расход сточных вод травильного производства.

Рассчитаем концентрацию взвешенных веществ в воде после объединения потоков по формуле

$$
C_{\text{06}} = \frac{Q^{\text{r} \text{t}} \cdot C_{\text{b} \text{b} \text{t} \text{X}}^{\text{r} \text{t}} + Q^{\text{r} \text{t}} \cdot C_{\text{b} \text{b} \text{t} \text{X}}^{\text{r} \text{t}}}{Q^{\text{r} \text{t}} + Q^{\text{r} \text{t}}},
$$

где  $C_{\text{BbIX}}^{\text{rII}}$  – концентрация взвешенных веществ в сточной воде гальванического производства после аппаратов очистки;

 $C_{\text{BbIX}}^{\text{TI}}$  – концентрация взвешенных веществ в сточной воде травильного производства после аппаратов очистки.

Так как мы принимали эффективность очистки сточных вод гальванического производства  $3 = 70$  %, то, пройдя все аппараты очистки, вода осталась загрязнена лишь на 30 %. Рассчитаем концентрацию взвешенных веществ в сточной воде гальванического производства после аппаратов очистки:  $Q^{rn} = 120 \text{ m}^3/\text{cyr} - \text{cpe}, \eta$ ний часовой расход сточных вод гальванического<br>**Оизводства**:<br>  $Q^{rn} = 15 \text{ m}^3/\text{cyr} - \text{cpe}, \eta$ ний часовой расход сточных вод гравильног<br>  $Q^{rn} = 15 \text{ m}^3/\text{cyr} - \text{cpe}, \eta$ ний часовой расход

$$
C_{\text{Bbix}}^{\text{tri}} = C_0^{\text{tri}} \cdot 0.3 = 200 \cdot 0.3 = 60 \text{ mJ/m}
$$

где  $C_0^{\text{rn}}$  – концентрация взвешенных веществ в сточной воде гальванического производства до попадания в аппараты очистки.

Примем концентрацию взвешенных веществ в сточной воде травильного производства после аппаратов очистки  $C_{\text{rblX}}^{\text{TI}} = 60 \text{ мг}/\pi$ . Подставляя концентрации в исходное выражение, получим

$$
C_{06} = \frac{120 \cdot 60 + 15 \cdot 60}{120 + 15} = 60 \text{ mJ.}
$$

*Расчет механических фильтров для очистки объединенных потоков* 

*сточных вод гальванического и травильного производства*

После смешения потоков воду направляем на фильтры. Установим фильтры с зернистой загрузкой с восходящим потоком. Достоинством таких фильтров является реализация принципов фильтрования в направлении убывания крупности загрузки. Расчѐт фильтров проводим в соответствии со СНиП 2.04.03-85.

1 Определим суммарную площадь фильтров:

$$
F = \frac{k_{\max}^{\text{cyr}} \cdot Q_{\text{cyr}}}{T \cdot v_{\phi} - 3.6 \cdot n \cdot (W_1 \cdot t_1 + W_2 \cdot t_2 + W_3 \cdot t_3) - n \cdot v_{\phi} \cdot t_{\mu}},
$$

где  $Q_{\text{cyr}}$ – среднесуточный расход сточных вод:

$$
Q_{\text{cyr}} = (Q^{\text{rn}} + Q^{\text{rn}}) \cdot T = (120 + 15) \cdot 16 = 2160 \text{ m}^3/\text{cyr},
$$

где  $T = 16$  ч – продолжительность работы производства в сутки;

 $k_{\text{max}}^{\text{cyr}} = 1.1 - \text{коз}$ ффициент суточной неравномерности водоотведения;

 $n = 3$  – количество промывок фильтра в сутки;

 $v_{\phi} = 11 \text{ m}/\text{q} - \text{ckopoc}$ ть фильтрации;

 $W_1 = 19 \text{ J/(c·m}^2) - \text{unreнсивность первоначального взрыхления загрузки;}$  $t_1 = 2$  мин = 0,033 ч – продолжительность взрыхления;

 $W_2 = 3 \pi/(c \cdot m^2)$  – интенсивность подачи воды при водовоздушной промывке, продолжительностью  $t_2 = 9$  мин = 0,15 ч;

 $W_3 = 7 \text{ J/(c·m}^2)$  + интенсивность собственно промывки, продолжительностью  $t_3 = 7$  мин = 0,117 ч;

 $t_{\rm u} = 0.33$  ч – продолжительность простоя фильтра в связи с промывкой (без учета  $t_1, t_2, t_3$ ).

2 Подставляя все значения в исходную формулу, получим

$$
F = \frac{k_{\text{max}}^{\text{cyr}} \cdot Q_{\text{cyr}}}{T \cdot v_{\varphi} - 3,6 \cdot n \cdot (W_1 \cdot t_1 + W_2 \cdot t_2 + W_3 \cdot t_3) - n \cdot v_{\varphi} \cdot t_{\text{u}}}
$$
\n
$$
Q_{\text{cyr}} = \text{cqrn} + Q^{\text{rn}} \cdot T = (120 + 15) \cdot 16 = 2160 \text{ m}^3/\text{cyr},
$$
\n
$$
Q_{\text{cyr}} = (Q^{\text{rn}} + Q^{\text{rn}}) \cdot T = (120 + 15) \cdot 16 = 2160 \text{ m}^3/\text{cyr},
$$
\n
$$
r_{\text{max}} = 1.1 - \text{roophu (Hermite)}
$$
\n
$$
r_{\text{max}} = 1.1 - \text{roophu (Hermite)}
$$
\n
$$
r_{\text{max}} = 1.1 - \text{roophu (Hermite)}
$$
\n
$$
r_{\text{max}} = 1.1 - \text{roophu (Hermite)}
$$
\n
$$
r_{\text{max}} = 1.1 - \text{roophu (Hermite)}
$$
\n
$$
r_{\text{max}} = 1.1 - \text{roophu (Hermite)}
$$
\n
$$
r_{\text{max}} = 1.1 - \text{coophu (Hermite)}
$$
\n
$$
r_{\text{max}} = 1.1 - \text{coophu (Hermite)}
$$
\n
$$
r_{\text{max}} = 1.1 - \text{coophu (Hermite)}
$$
\n
$$
r_{\text{max}} = 1.1 - \text{coophu (Hermite)}
$$
\n
$$
r_{\text{max}} = 1.1 - \text{coophu (Hermite)}
$$
\n
$$
r_{\text{max}} = 1.1 - \text{coophu (Hermite)}
$$
\n
$$
r_{\text{max}} = 1.1 - \text{coophu (Hermite)}
$$
\n
$$
r_{\text{max}} = 1.1 - \text{coophu (Hermite)}
$$
\n
$$
r_{\text{max}} = 1.1 - \text{coophu (Hermite)}
$$
\n
$$
r_{\text{max}} = 1.1 - \text
$$

3 Определим количество фильтров на станции:

$$
N_{\phi} = 0.15 \cdot \sqrt{F_{\Sigma}} = 0.5 \cdot \sqrt{16.43} = 2 \text{ фильтра.}
$$

4 Фильтры могут работать в нормальном и форсированном режиме.

Форсированный режим возникает, когда часть фильтров находится в ремонте. При работе фильтров в форсированном режиме должно соблюдаться условие

$$
v_{\phi\phi} \le \frac{N_{\phi} \cdot v_{\phi}}{N_{\phi} - N_{p}},
$$

где  $N_p$  – число фильтров, находящихся на профилактике или ремонте.

Примем  $N_p = 1$  и проверим выполнение условия с учетом, что скорость фильтрации в форсированном режиме  $v_{\phi\phi} = 14$  м/ч: **Примем**  $N_p = 1$  **и провернм выполнение условия с учетом, что <b>скоростителии в** форсированном режиме  $v_{\phi\phi} = 14$  м/ч:<br>  $14\frac{M}{q} \le \frac{2 \cdot 11}{2-1} = 22$  м/ч.<br>
Условие не выполняется, поэтому устанавливаем три фильтра с зер

$$
14 \frac{M}{q} \le \frac{2 \cdot 11}{2 - 1} = 22 M/q.
$$

Условие не выполняется, поэтому устанавливаем три фильтра с зернистой загрузкой.

5 Найдем площадь одного фильтра:

$$
F = \frac{F_{\Sigma}}{N} = \frac{16,43}{3} = 5,48 \text{ m}^2,
$$

где  $N = 3 -$ общее число фильтров.

6 Определим количество воды, необходимой для промывки фильтров:

$$
V=V_2+V_3,
$$

где  $V_2$  – количество воды, необходимой для водовоздушной промывки:

$$
V_2 = W_2 \cdot F_\Sigma \cdot t_2 = 3 \cdot 16,43 \cdot 9 \cdot 60 = 26616,6 \text{ m} = 26,6 \text{ m}^3 \text{ ;}
$$

где  $V_3$  – количество воды, необходимой для собственно промывки:

$$
V_3 = W_3 \cdot F_2 \cdot t_3 = 7 \cdot 16,43 \cdot 7 \cdot 60 = 48304, 2 \pi = 48,3 \pi^3.
$$

Подставив все в исходную формулу, получим

$$
V = V_2 + V_3 = 26.6 + 48.3 = 74.9 \text{ m}^3.
$$

*Расчет ионообменных (катионитовых) фильтров.* Процессы

61

ионообменной очистки производим в фильтрах с плотным слоем загрузки. Они наиболее распространены. Расчет ведем в соответствии со СНиП 2.04.03-85.

1 В качестве загрузки катионитовых фильтров выбираем ионит марки КУ-28 с полной ионообменной емкостью  $E_n^k \approx 1000$  мг — экв/л. Рабочая ионообменная емкость катионита составит

$$
E_p^k = \alpha^k \cdot E_{\rm n}^k - k_i^k \cdot q_{\rm or}^k \cdot C_{\rm ob}^k = 0.8 \cdot 1000 - 0.5 \cdot 3.5 \cdot 1.8 = 796.85 \text{ m} - 3 \text{ k} = 796.85 \text{ m}
$$

где  $\alpha^k=0$ ,8 – коэффициент, учитывающий неполноту регенерации;

 $k_i^k = 0.5 -$  коэффициент, учитывающий тип ионита;

 $\frac{k}{\alpha T} = 3.5 \, \text{m}^3/\text{m}^3 - \text{y}$ дельный расход воды на отмывку катионита;

 $C_{OB}^k = 1.8$  мг – экв/л – концентрация катионитов в отмывочной воде (отмывку проводят обессоленной водой).

2 Объем загрузки катионитовых фильтров:

$$
W^k = \frac{T(Q^{\text{rft}} + Q^{\text{rft}})(C_{\text{bx}}^k - C_{\text{bblx}}^k)}{n_{\text{p}}^k \cdot E_{\text{p}}^k},
$$

где  $\mathcal{C}_\mathrm{BX}^k$  – концентрация катионитов в исходной воде:

$$
C_{\text{bx}}^k = \frac{C_{\text{cp}}^k \cdot Q^{\text{rn}}}{(Q^{\text{rn}} + Q^{\text{rn}})} = \frac{10 \cdot 120}{120 + 15} = 8,89 \text{ m} - 3 \text{kb/m},
$$

где  $\mathcal{C}_{\text{cn}}^k = 10$  мг — экв/л – средняя концентрация катионов сильных оснований;  $n_{\rm p}^k = 0.5$  – количество регенераций фильтра в сутки;  $C_{\text{Bhix}}^k = 1.8 \text{ m} - 3 \text{KB/m} - \text{Koh}$ центрация катионитов на выходе из аппарата. 3 Подставим в исходную формулу. Получим иде  $\alpha^k = 0.8$  – коэффициент, учитывающий неполноту регенерации;<br>  $k_i^k = 0.5$  – коэффициент, учитывающий тип нонита;<br>  $q_{\text{on}}^k = 3.5 \text{ m}^3/\text{m}^3$  – удельный расход воды на отмывку катионита;<br>  $C_{\text{on}}^k = 1.8 \text{ m} - 3\$ 

$$
W^k = \frac{16(120 + 15)(8,89 - 1,2)}{0,5 \cdot 796,85} = 41,69 \text{ m}^3.
$$

4 Площадь катионитовых фильтров рассчитаем по формуле

$$
F^{k} = \frac{W^{k}}{H^{k}} = \frac{41,69}{3} \div \frac{41,69}{2} = 13,9 \div 20,85 \text{ m}^{2},
$$

где  $H^k=2\div 3$  м – высота слоя катионита.

5 Устанавливаем один работающий и один резервный фильтры с диаметром  $D^k=3{,}0$  м каждый.

6 Примем скорость фильтрации  $v_{\phi}^k = 15 \text{ m/y}$  (по СНиП 2.04.03-85 при  $C_{\text{Bx}}^k = 6.86$  мг – экв/л). Тогда пересчитаем площадь катионитовых фильтров:

$$
F^{k} = \frac{(Q^{\text{rn}} + Q^{\text{rn}})}{v_{\phi}^{k}} = \frac{120 + 15}{15} = 9.0 \text{ m}^{2}.
$$

7 Корректируем высоту загрузки:

$$
H^k = \frac{W^k}{F^k} = \frac{41,69}{9,0} = 4,63
$$
 M.

8 Определим продолжительность фильтрования:

$$
t_{\Phi}^{k} = \frac{W^{k} \cdot E_{p}^{k} - k_{i}^{k} \cdot q_{\text{or}}^{k} \cdot C_{\text{OB}}^{k}}{(Q^{\text{rh}} + Q^{\text{rh}})(C_{\text{bx}}^{k} - C_{\text{bbl}}^{k})} = \frac{41,69 \cdot 796,85 - 0,5 \cdot 3,5 \cdot 1,8}{(120 + 15)(8,89 - 1,8)} = 34,7 \text{ y}
$$

9 Регенерацию катионитовых фильтров проводим 10%-ным раствором . Расход реагента на регенерацию одного фильтра:

7 Корректируем высоту загрузки:  
\n
$$
H^k = \frac{W^k}{F^k} = \frac{41,69}{9,0} = 4,63 \text{ M}.
$$
\n8 Определим продолжительность фильгрования:  
\n
$$
t_{\varphi}^k = \frac{W^k \cdot E_p^k - k_i^k \cdot q_{\text{or}}^k \cdot C_{\text{ob}}^k}{(Q^{\text{rr}} + Q^{\text{rr}})(C_{\text{ex}}^k - C_{\text{bbX}}^k)} = \frac{41,69 \cdot 796,85 - 0.5 \cdot 3,5 \cdot 1,8}{(120 + 15)(8,89 - 1,8)} = 34,7 \text{ v}.
$$
\n9 Регенерации сатионитовых фильгров проводим 10%-ным растворо  
\nCl. Pacход расгента на регенерациио одного фильгра:  
\n
$$
P^k = \frac{W^k \cdot E_n^k \cdot q_p^k \cdot N_p \cdot 100\%}{B \cdot 10^3} = \frac{41,69 \cdot 1000 \cdot 2,5 \cdot 36,5 \cdot 100\%}{31 \cdot 10^3} = 12271 \text{ kr},
$$
\n
$$
R^k = \frac{q_p^k}{p} = 2,5 \text{ r} - 3\text{кв}/\pi - \text{улельный расход рагентта на регенерацион;\n
$$
N_p = 36,5 - 3\text{квивалентная масса HCl};
$$
\n
$$
B = 31 \text{ % - COPержание кислоты в товарном продукте.}
$$
\n
$$
a) на взрыхление загрузки с интенсивностьо  $q_{\text{bs}} = 3 \text{ n/(c·m²)}$  в течени  
\n
$$
s = 6 \text{ mH}.
$$
$$
$$

где  $q_{\rm p}^k = 2.5$  г — экв/л — удельный расход реагента на регенерацию;

 $N_{\rm p} = 36.5 -$ эквивалентная масса HCl;

 $B = 31\% - \text{coqep}$ жание кислоты в товарном продукте.

10 Расход воды на регенерацию:

а) на взрыхление загрузки с интенсивностью  $q_{\text{B3}} = 3 \pi/(c \cdot \text{m}^2)$  в течение  $t_{B3} = 6$  мин:

$$
V_{B3} = F^k \cdot q_{B3} \cdot t_{B3} = (9.0 \cdot 3 \cdot 6 \cdot 60) / 10^3 = 9.72 \text{ m}^3;
$$

б) на приготовление 10%-го раствора HCl:

$$
V_{\rm p} = \frac{P_k \cdot B}{\Pi_k \cdot \rho_{\rm B0, BH}} = \frac{12271,65 \cdot 35}{10 \cdot 1000} = 38,04 \, \text{m}^3,
$$

где  $\Pi_k = 10$  % – процентное содержание кислоты в регенерирующем растворе;  $\rho_{\text{\tiny{BOLMI}}}=1000~\text{kr}/\text{m}^3$  – плотность воды;

в) на отмывку загрузки после регенерации:

$$
V_{\text{or}} = W^k \cdot q_{\text{or}}^k = 41{,}69 \cdot 3{,}5 = 145{,}92 \text{ m}^3
$$

где  $q_{\text{or}}^k = 3.5 \, \text{m}^3/\text{m}^3$  – удельный расход воды на отмывку.

11 Суммарный расход:

$$
\sum V = V_{\text{B3}} + V_{\text{p}} + V_{\text{or}} = 9.72 + 34.08 + 145.92 = 189.72 \text{ m}^3.
$$

### *Расчет ионообменных (анионитовых) фильтров*

1 В качестве загрузки применяем слабоосновной анионит марки АН-31 с полной ионообменной емкостью  $E_n^a \approx 1120$  г – экв/м<sup>3</sup>. Рабочая ионообменная емкость анионита составит  $V_{\text{or}} = W^k \cdot q_{\text{or}}^k = 41,69 \cdot 3,5 = 145,92 \text{ m}^3$ ,<br> *FIRE*  $q_{\text{or}}^k = 3,5 \text{ m}^3/\text{m}^3$  *– удельный расход воды на отмывку.*<br>  $\therefore$   $V = V_{03} + V_p + V_{07} = 9,72 + 34,08 + 145,92 = 189,72 \text{ m}^3$ .<br> *Pacuem иопобоменных (апиопи* 

$$
E_p^a = \alpha^a \cdot E_\pi^a - k_i^a \cdot q_{\text{or}}^k \cdot C_{\text{OB}}^k = 0.9 \cdot 1120 - 0.8 \cdot 4.0 \cdot 1.71 = 1002.53 \text{ m} - 3 \text{KB/m},
$$

где  $\alpha^a = 0.9$  – коэффициент, учитывающий неполноту регенирации;

 $k_i^a = 0.8 -$  коэффициент, учитывающий тип ионита;

 $\frac{k}{\alpha T} = 4.0 \; \text{m}^3/\text{m}^3$  – удельный расход воды на отмывку анионита;

 $C_{OB}^k = 1.71$  мг – экв/л – концентрация анионитов в отмывочной воде (отмывку проводят обессоленной водой).

2 Объем загрузки анионитовых фильтров, принимая периодичность регенерации – 1 раз в трое суток, т. е.  $n_{\rm p}^a$ 

$$
W^a = \frac{T(Q^{\text{rn}} + Q^{\text{rn}})(C_{\text{bx}}^a - C_{\text{bmx}}^a)}{n_p^a \cdot E_p^a},
$$

где  $\mathcal{C}_{\text{\tiny BX}}^a$  – концентрация анионитов в исходной воде:

$$
C_{\text{bx}}^a = \frac{C_{\text{cp}}^a \cdot Q^{\text{rn}}}{(Q^{\text{rn}} + Q^{\text{rn}})} = \frac{8,45 \cdot 120}{120 + 15} = 7,51 \text{ m} - 3 \text{KB/m},
$$

где  $C_{\rm cp}^a = 8.45$  мг – экв/л – средняя концентрация анионов сильных кислот;  $n_p^a = 0.33 -$ количество регенераций фильтра в сутки;  $C_{\text{Bbix}}^a = 1.2 \text{ m} - 3 \text{KB/m} - \text{K}$ онцентрация анионов на выходе из аппарата. 3 Подставим в исходную формулу. Получим

$$
W^{a} = \frac{16(120 + 15)(7,51 - 1,2)}{0,33 \cdot 1002,53} = 41,2 \text{ m}^{3}.
$$

4 Так же как и для катионитовых фильтров, устанавливаем один работающий и один резервный фильтры с диаметром  $D^a = 3$  м и площадью  $F^a = 9$  м<sup>2</sup> каждый. 4 Так же как *и лля* катионитовых фильтров, устанавливаем одиотающий и один резервный фильтры с диаметром  $D^a = 3$  м и площады  $h^2 = 9$  м<sup>2</sup> каждый.<br>
5 Регенерацию анионитовых фильтров проводим 4%-ным растворо аОН. Расход

5 Регенерацию анионитовых фильтров проводим 4%-ным раствором . Расход 4%-й щелочи:

$$
P_{\text{H}} = \frac{W^a \cdot E_n^a \cdot q_p^a \cdot N_p \cdot 100\%}{B \cdot 10^3} = \frac{41,2 \cdot 1120 \cdot 2.5 \cdot 40 \cdot 100\%}{40 \cdot 10^3} = 11536,0 \text{ кr},
$$

где  $q_0^a = 2.5 r - 3 \kappa B / r - y$ дельный расход реагента на регенерацию;

 $N_p = 40 - 3k$ вивалентная масса NaOH;

− содержание щелочи в товарном продукте.

6 Расход воды на регенерацию:

а) на взрыхление загрузки с интенсивностью  $q_{\text{B3}} = 3 \pi/(c \cdot \text{m}^2)$  в течение  $t_{\text{B3}} = 6$  мин:

$$
V_{B3} = F^k \cdot q_{B3} \cdot t_{B3} = (9.0 \cdot 3 \cdot 6 \cdot 60) / 10^3 = 9.72 \text{ m}^3.
$$

б) на приготовление 4%-го раствора NaOH:

$$
V_{\rm p} = \frac{P_{\rm m} \cdot B}{\Pi_{\rm m} \cdot \rho_{\rm B0Ab}} = \frac{11536 \cdot 40}{4 \cdot 1000} = 115,36 \,\mathrm{m}^3,
$$

где  $\Pi_{\text{m}} = 4$  % – процентное содержание щелочи в регенерирующем растворе;  $\rho_{\text{BOLbI}} = 1000 \text{ kT/M}^3$  – плотность воды;

в) на отмывку загрузки после регенерации:

$$
V_{\text{or}} = W^a \cdot q_{\text{or}}^k = 41.2 \cdot 3.5 = 144.2 \text{ m}^3,
$$

где  $q_{\text{or}}^k = 3.5 \, \text{m}^3/\text{m}^3$  – удельный расход воды на отмывку.

7 Суммарный расход:

$$
\sum V = V_{\text{B3}} + V_{\text{p}} + V_{\text{or}} = 9.72 + 115.36 + 144.2 = 269.28 \text{ m}^3.
$$

8 Определим продолжительность фильтрования по формуле

$$
t_{\Phi}^a = \frac{T}{n_0^a} - t_1 - t_2 - t_3
$$

где  $t_1 = 0.1$  ч – продолжительность взрыхления;

 − продолжительность протекания регенерирования раствора со скоростью  $v_p = 1.7$  м/ч:  $t_{\phi}^{a} = \frac{T}{n_{\phi}^{a}} - t_{1} - t_{2} - t_{3}$ .<br>
= 0,1 ч – продолжительность взрыхления;<br>
- продолжительность протекания регенерирования раствора<br>
тыо  $v_{p} = 1.7$  M/ч:<br>  $t_{2} = \frac{V_{p}}{F^{k} \cdot v_{p}} = \frac{115.36}{9 \cdot 1.7} = 7.54$  ч,<br>
- про

$$
t_2 = \frac{V_p}{F^k \cdot v_p} = \frac{115,36}{9 \cdot 1,7} = 7,54 \text{ y},
$$

 $t_3$  – продолжительность отмывки воды со скоростью  $v_{\text{or}} = 6$  м/ч:

$$
t_3 = \frac{V_{\text{or}}}{F^k \cdot v_{\text{or}}} = \frac{144.2}{9 \cdot 6} = 2.67 \text{ y}.
$$

9 Подставим все в исходную формулу:

$$
t_{\Phi}^{a} = \frac{16}{0.33} - 0.1 - 7.54 - 2.67 = 38.17
$$

10 Уточним площадь фильтрования с учетом, что скорость фильтрования  $v_{\phi} = 15 \text{ m}$ 

$$
F^{a} = \frac{T(Q^{\text{rn}} + Q^{\text{rn}})}{n_{p}^{a} \cdot t_{\Phi}^{a} \cdot v_{\Phi}} = \frac{16 \cdot (120 + 15)}{0.33 \cdot 38.17 \cdot 15} = 11.43 \text{ m}^{2}.
$$

### **Задание для самостоятельной работы**

1 Изучить теоретическую часть.

2 Сформулировать три практических варианта для подбора оборудования и проведения расчетов. В каждом варианте должно быть не менее одного меняющегося параметра для каждой из восьми стадий расчета, отмеченной в теоретических сведениях.

3 Произвести расчеты по трем самостоятельно выбранным вариантам. Сравнить между собой полученные результаты.

4 Выполненную самостоятельную работу сдать преподавателю в письменном виде.

*Библиотека БГУИР*

### **ЛАБОРАТОРНАЯ РАБОТА №7**

## **Анализ и обработка информации о производственно-технологических процессах в горнодобывающей и перерабатывающей промышленности (для атомной энергетики)**

**Цель**: приобретение практических навыков оценки технологических процессов получения обогащенного урана.

### **Теоретические сведения**

Современная ядерная энергетика базируется на использовании обогащенного урана, т. е. урана, в котором содержание делящегося изотопа <sup>235</sup>U выше, чем в природном (0,71 %). Основу большинства современных АЭС составляют тепловые реакторы, использующие слабообогащенное урановое оксидное топливо с содержанием <sup>235</sup>U на уровне 2-5 %.

Существует целый ряд ядерных технологий для изотопного обогащения урана. Все они основаны на использовании разности масс изотопов урана<sup>235</sup>U и <sup>238</sup>U. Эта разность масс (3 а.е.м.) определяет различное отклонение ионизированных атомов в магнитном поле (электромагнитный метод); различную скорость прохождения атомов (молекул) через пористую перегородку (газодиффузионный метод, составляющий основу ГД-технологии); различное пространственное распределение атомов (молекул) в поле центробежных сил (метод газовой центрифуги); различную траекторию движения атомов (молекул) при обтекании препятствия с малым радиусом кривизны (метод разделительного сопла). **Пель:** приобретение практических навыков оценки технологичес<br>процессов получения оботащенного урана.<br> **Георетические сведения**<br>
Современная ядерная энергетика базируется на использова<br>
оботащенного урана, т.е. урана, в

Разработаны также лазерные методы изотопного обогащения урана в двух разновидностях: 1) рабочее тело – атомарный пар урана; 2) рабочее тело – молекулярный газ, гексафторид урана UF<sub>6</sub>.

Атомарное разделение основано на селективном возбуждении атомов  $^{235}$ U лазерным излучением. Затем возбужденные атомы могут селективно ионизироваться дополнительным лазерным облучением и извлекаться из смеси с невозбужденными, электрически нейтральными атомами <sup>238</sup>U электромагнитными методами. Молекулярное разделение основано на селективном возбуждении молекул  $^{235}$ UF<sub>6</sub> и их последующей диссоциации. На первой стадии процесса молекулы  $^{235}$ UF<sub>6</sub> селективно возбуждаются лазерным облучением, а на втором этапе возбужденные молекулы <sup>235</sup>UF<sub>6</sub> селективно

диссоциируют под действием другого лазерного облучения с образованием твердого порошка  $^{235}$ UF<sub>5</sub>.

Существуют методы химического обогащения, основанные на различной устойчивости изотопов в разных химических соединениях. В химических методах происходит изотопный обмен между двумя разными химическими соединениями одного и того же элемента. Отдельные изотопы будут накапливаться в том химическом соединении, в котором они наиболее устойчивы. Например, обогащение природного бора изотопом <sup>10</sup>В. Природный бор на 20 % состоит из изотопа  $^{10}$ В и на 80 % из изотопа  $^{11}$ В. Но сечения захвата тепловых нейтронов у этих изотопов существенно разные: 0,005 барна у  $^{11}$ В и 3837 барн у изотопа  $^{10}B$ . Поэтому бор, используемый в органах регулирования ядерных реакторов, целесообразно обогащать изотопом  $^{10}$ В. При смешивании  $BF_3$  с  $BF_3O(CH_3)_2$  – диметилэфираттрифторидом бора – (в обоих материалах бор естественного изотопного состава) происходит изотопный обмен с накоплением  ${}^{10}$ В в органической фракции:

$$
BF_3 + BF_3O(CH_3)_2 \rightarrow ^{11}BF_3 + ^{10}BF_3O(CH_3)_2
$$
.

Аналогичный эффект может быть получен в реакциях изотопного обмена разновалентных соединений урана. Известно, что <sup>235</sup>U более устойчив в 6-валентных соединениях урана, а <sup>238</sup>U – в 4-валентных. Это может быть использовано для химического обогащения урана. Плазменный метод изотопного обогащения основан на эффекте ионного циклотронного резонанса. В магнитном поле ионы движутся по спирали вокруг силовых линий поля. Частота вращения (ионная циклотронная частота) определяется массой иона, а радиус вращения – его энергией. Если приложить переменное электрическое поле с частотой, равной ионной циклотронной частоте какого-либо изотопа, то энергия этого поля будет селективно поглощаться только ионами этого изотопа. В результате радиусы орбит вращения ионов <sup>235</sup>U и ионов <sup>238</sup>U пространственно разделятся. Это даст возможность собрать отдельно <sup>235</sup>U и <sup>238</sup>U на соответственно расположенных коллекторах. **FIGRIUMAL Hanpinxep, оботащение природного бора изотопом "В. Природный или в дели собести из изотопом в и на 80 % из изотопом IPB. По счения акивативно ряна 20 % состоит изотопом при дели собеди о богащать изотопом IPB.** 

Исходный материал имеет массу  $F$  и обогащение  $X_F^{(235)}$ U). После системы разделительных ступеней получим два новых материала: обогащенный уран (продукт) в количестве P с обогащением  $X_P$ (<sup>235</sup>U) и обедненный уран (отвал) в количестве W с обогащением  $X_{W}^{(235)}$ U) (рисунок 7.1).

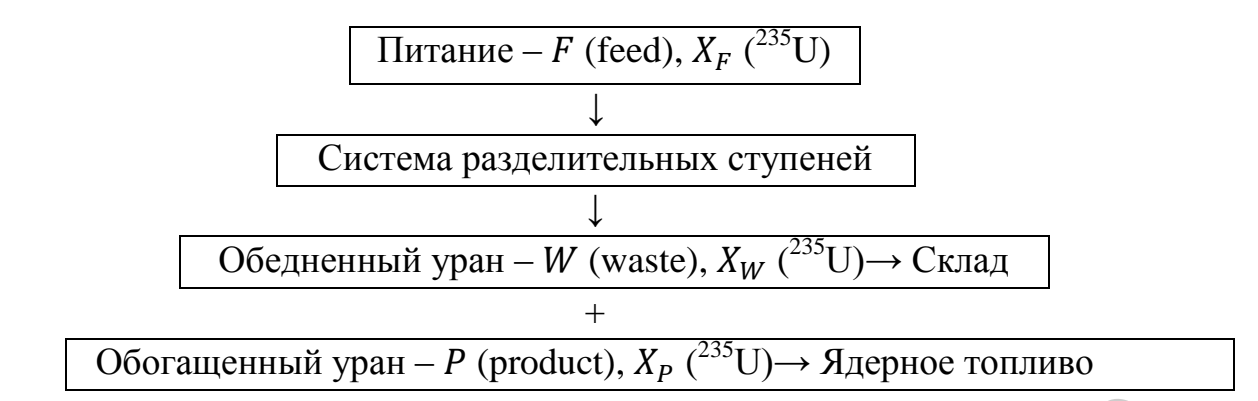

Рисунок 7.1 – Система разделительных ступеней урана

Математическое описание баланса ядерных материалов включает два уравнения:

1 Баланс массы урана:  $F = P + W$ .

2 Баланс массы изотопа<sup>235</sup>U:  $X_F \cdot F = X_P \cdot P + X_W \cdot W$ .

Имеем систему двух уравнений с тремя неизвестными  $(F, P, W)$ . Разделив на Р, эту систему уравнений можно преобразовать так, что это будет система двух уравнений с двумя неизвестными  $(F/P \cup W/P)$ : **FACEAT PROPERTIES**<br> **FACE AT A THE CONSTRANT CONSTRANT CONSTRANT PROPERTIES**<br> **FACE AT A TEMPLE CONSTRANT CONSTRANT CONSTRANT CONSTRANT CONSTRANT CONSTRANT CONSTRANT CONSTRANT CONSTRANT CONSTRANT CONSTRANT CONSTRANT CON** 

$$
\frac{F}{P} = 1 + \frac{W}{P};
$$
  

$$
X_F \cdot \frac{F}{P} = X_P + X_W \cdot \frac{W}{P}.
$$

Решая эту систему, можно найти коэффициенты: а) расхода природного урана на единицу продукта:

$$
\frac{F}{P} = \frac{X_P - X_W}{X_F - X_W};
$$

б) образования отвалов на единицу продукта:

$$
\frac{W}{P} = \frac{X_P - X_F}{X_F - X_W};
$$

в) деления потока природного урана *θ*:

$$
F = P + W = \theta \cdot F + (1 - \theta) \cdot F;
$$

$$
\theta = \frac{P}{W} = \frac{X_F - X_W}{X_P - X_W}.
$$

Обогащение урана методом газовой диффузии. Газовой диффузией называется процесс переноса массы в смеси газов за счет их теплового движения. Обогащение урана ГД-методом основано на различии скоростей теплового движения тяжелых и легких молекул на способности более легких молекул легче проходить через тонкие пористые перегородки.

Число ступеней в обогатительной ветви  $N_p$  и в обеднительной ветви  $N_w$ ГД-процесса может быть вычислено из следующих соображений. Из определения коэффициента обогащения  $\varepsilon'$  следует *FIFORO TEREMONTRIES BY THE MIXE CONFIDENCE (DECORPORALE CONFIDENCE PROPORALE ACCORPORALE AND THE UPOLOGY THE BATHLICHE CONFIDENCE ACCORPORALE CONFIDENCIAL CONFIDENCIAL CONFIDENCIAL CONFIDENCIAL CONFIDENCIAL CONFIDENCIAL* 

$$
\frac{X_P}{1 - x_P}(1) = (1 + \varepsilon') \frac{X_F}{1 - X_F},
$$

после  $N_P$  обогатительных ступеней

$$
\frac{X_P}{1-x_P}(N_P) = (1+\varepsilon')^{N_P} \frac{X_F}{1-X_F}
$$

.<br>.

Отсюда

$$
N_P = \frac{\ln \frac{X_P/(1 - X_P)}{X_F/(1 - X_F)}}{\ln(1 + \varepsilon')} \approx \frac{1}{\varepsilon'} \ln \frac{X_P/(1 - X_P)}{X_F/(1 - X_F)}
$$

Аналогичным образом можно определить количество ступеней в обеднительной ветви  $N_W$ .

$$
N_W = \frac{\ln \frac{X_F/(1 - X_F)}{X_W/(1 - X_W)}}{\ln(1 + \varepsilon'')} \approx \frac{1}{\varepsilon''} \ln \frac{X_F/(1 - X_F)}{X_W/(1 - X_W)}.
$$

#### *Пример выполнения лабораторной работы*

*Задание* 1*.* Рассчитать массу урана, необходимую для получения 25 кг оружейного урана.

*Решение*. Получение оружейного урана из природного:

$$
X_F = 0.71 \%
$$
;  $X_P = 90\%$ ;  $X_W = 0.25 \%$ .

Torда 
$$
F/P = (X_P - X_W)/(X_F - X_W) = 89{,}75/0{,}46 \approx 195
$$
.

Следовательно, для получения 25 кг оружейного урана необходимо около 5 т природного урана или около 5000 т урановой руды.

*Задание* 2. Рассчитать, какую массу обогощенного и обедененного урана можно получить из 1 т природного урана.

*Решение.* Получение урана реакторного обогащения из природного:

$$
X_F = 0.71 \%
$$
;  $X_P = 4\%$ ;  $X_W = 0.25 \%$ .

$$
\text{Tor} \text{A} \theta = (X_F - X_W)/(X_P - X_W) = 0.46/3.75 \approx 0.12.
$$

Следовательно, из 1000 кг природного урана можно получить 120 кг обогащенного урана (4 % <sup>235</sup>U) и 880 кг обедненного урана (0,25 % <sup>235</sup>U).

*Задание* 3. Оценить масштаб количества ступеней в обогатительной и обеднительной ветвях.

*Решение.* Предположим, что для получения оружейного урана  $(X_P = 90\%)$  из природного  $(X_F = 0.71\%)$  применяется ГД-технология  $(\varepsilon = 0.0043)$ , а содержание <sup>235</sup>U в отвале поддерживается на уровне  $X_W = 0.2\%$ . Тогда количество ступеней в обогатительной ветви  $N_P \approx 1660$ , а в обеднительной –  $N_W \approx 290$ . При тех же условиях производство низкообогащенного урана  $(X_P = 4\%)$  для энергетических реакторов потребует существенно меньшего количества ступеней в обогатительной ветви  $(N_P \approx$ 410) и того же количества ступеней в обеднительной ветви  $(N_W \approx 290)$ . **получить из 1 т природного урана.**<br> *Veuenue*. Получение урана реакторного оботащения из природного:<br>  $X_F = 0.71$  %;  $X_P = 4\%$ ;  $X_W = 0.25$  %.<br>
<br> **COTTAB**  $\hat{H} = (X_F - X_W)/(X_P - X_W) = 0.46/3.75 \approx 0.12$ .<br>
<br> **CREADBATELING**, из 10

# **Задания для самостоятельной работы**

Рассчитать необходимую массу урана для получения оружейного и Рассчитать необходимую массу урана для получения<br>низкообогащенного урана. Коэффициент обогащения  $\varepsilon = 0,0043$ .<br>Варианты заданий приведены в таблицах 7.1 и 7.2.

Варианты заданий приведены в таблицах 7.1 и 7.2.
| Вариант        | Получение оружейного урана |                 |                 |                                  | Получение низкообогащенного урана |                 |                 |                                     |
|----------------|----------------------------|-----------------|-----------------|----------------------------------|-----------------------------------|-----------------|-----------------|-------------------------------------|
|                | $X_F$ ,<br>%               | $X_P$ ,<br>$\%$ | $X_W$ ,<br>$\%$ | Macca<br>природного<br>урана, кг | $X_F$ ,<br>$\%$                   | $X_P$ ,<br>$\%$ | $X_W$ ,<br>$\%$ | Macca<br>природного<br>урана,<br>КΓ |
|                | 0,71                       | 90              | 0,25            | 30                               | 0,71                              | 5               | 0,25            | 5000                                |
| $\overline{2}$ | 0,71                       | 85              | 0,25            | 35                               | 0.71                              |                 | 0,25            | 6000                                |
| 3              | 0,71                       | 85              | 0,25            | 40                               | 0,71                              | 9               | 0,25            | 7000                                |
| $\overline{4}$ | 0,71                       | 97              | 0,25            | 45                               | 0,71                              | 8               | 0,25            | 8000                                |
| 5              | 0,71                       | 87              | 0,25            | 50                               | 0,71                              | 7               | 0,25            | 9000                                |

Таблица 7.1 – Варианты заданий для расчета массы обогащенного урана

Таблица 7.2 – Варианты заданий для расчета количества ступеней

| Вариант        |           | Получение оружейного урана |           | Получение низкообогащенного урана |                |          |  |  |
|----------------|-----------|----------------------------|-----------|-----------------------------------|----------------|----------|--|--|
|                | $X_F$ , % | $X_P$ , %                  | $X_W$ , % | $X_F$ , %                         | $X_P$ , %      | $X_W, %$ |  |  |
| $\mathbf{1}$   | 0,71      | 90                         | 0,25      | 0,71                              | 5              | 0,25     |  |  |
| $\mathbf{2}$   | 0,71      | 85                         | 0,15      | 0,71                              | $\overline{7}$ | 0,25     |  |  |
| 3              | 0,71      | 85                         | 0,1       | 0,71                              | 9              | 0,25     |  |  |
| $\overline{4}$ | 0,71      | 97                         | 0,3       | 0,71                              | 8              | 0,25     |  |  |
| 5              | 0,71      | 87                         | 0,25      | 0,71                              | $\tau$         | 0,25     |  |  |
|                |           |                            |           |                                   |                |          |  |  |

73

#### **ЛАБОРАТОРНАЯ РАБОТА №8**

# **Анализ и обработка информации о производственных процессах в энергетике**

**Цель**: приобретение практических навыков использования методик расчета силовых трансформаторов мощностью до 200 Вт и автотрансформаторов.

#### **Теоретические сведения**

Зная напряжение и наибольший ток, который должна давать вторичная обмотка  $(U_2 \ltimes I_2)$ , находим мощность вторичной цепи:

$$
P_2 = U_2 \cdot I_2 \, .
$$

При наличии нескольких вторичных обмоток мощность подсчитывают путем сложения мощностей отдельных обмоток. Принимая КПД трансформатора небольшой мощности, равным 80 %, определяем первичную мощность:

$$
P_1 = P_2/0.8 = 1.25 \cdot P_2.
$$

Мощность передается из первичной обмотки во вторичную через магнитный поток в сердечнике. От значения мощности  $P_1$  зависит площадь поперечного сечения сердечника S, которая возрастает при увеличении мощности. Для сердечника из трансформаторной стали можно рассчитать  $S$  по формуле **Библиотека • Пеоретические сведения**<br> **Библиотека** ( $U_2$  и  $I_2$ ), находим мощность вторичной цени;<br>  $P_2 = U_2 \cdot I_2$ .<br>
При наличии нескольких вторичных обмогов мощность подечитыв<br>
путем сложения мощностей отдельных обмо

$$
S=\sqrt{P_1},
$$

где  $S$  – площадь поперечного сечения сердечника, см<sup>2</sup>;

 $P_1$  – мощность первичной обмотки сердечника, Вт.

По значению S определяется число витков  $w'$  в расчете на один вольт. При использовании трансформаторной стали

$$
w'=50/S.
$$

Если делать сердечник из жести, кровельного железа, стальной или железной проволоки, то следует увеличить  $S$  и w' на  $20 - 30$  %. Рассчитаем число витков обмоток:

$$
w_1 = w' \cdot U_1,
$$
  

$$
w_2 = w' \cdot U_2
$$

и т. д.

В режиме нагрузки может быть заметная потеря части напряжения на сопротивлении вторичных обмоток. Для них рекомендуется число витков брать на 5 – 10 % больше рассчитанного.

Ток первичной обмотки

$$
I_1 = \frac{P_1}{U_1}.
$$

Диаметры проводов обмоток определяются по значениям токов и исходя из допустимой плотности тока, которая для трансформаторов принимается в среднем 2 А/мм<sup>2</sup>. При такой плотности тока диаметр провода без изоляции любой обмотки в миллиметрах определяется по таблице 8.1 или вычисляется по формуле **Библиотельства Библиотельства Библиотельства Библиотельства Библиотельства Блиотельства Блиотельства Блиотельства Блиотельства Блиотельства Бразилистов Бразилистов Бразилистов Бразилистов Гок** 

$$
D=0.8\cdot\sqrt{I}.
$$

Вместо провода нужного диаметра можно взять несколько соединенных параллельно более тонких проводов. Их суммарная площадь сечения должна быть не менее той, которая соответствует рассчитанному одному проводу. Площадь поперечного сечения провода определяется по таблице 8.1 или рассчитывается по формуле

$$
S=0.8\cdot d^2.
$$

Для обмоток низкого напряжения, имеющих небольшое число витков толстого провода и расположенных поверх других обмоток, плотность тока можно увеличить до 2,5 и даже 3  $A/\text{mm}^2$ , так как эти обмотки имеют лучшее охлаждение. Тогда в формуле для диаметра провода постоянный коэффициент вместо 0,8 должен быть соответственно 0,7 или 0,65.

Необходимо проверить размещение обмоток в окне сердечника. Общая площадь сечения витков каждой обмотки находится умножением числа витков  $w$  на площадь сечения провода, равную 0,8 $d_{\text{us}}^2$ , где  $d_{\text{us}}$  – диаметр провода в изоляции. Диаметр можно определить по таблице 8.1, в которой также указана масса провода. Площади сечения всех обмоток складываются. Чтобы учесть ориентировочно неплотность намотки, влияние каркаса изоляционных прокладок между обмотками и их слоями, нужно найденную площадь увеличить в 2 – 3 раза. Площадь окна сердечника не должна быть меньше значения, полученного из расчета.

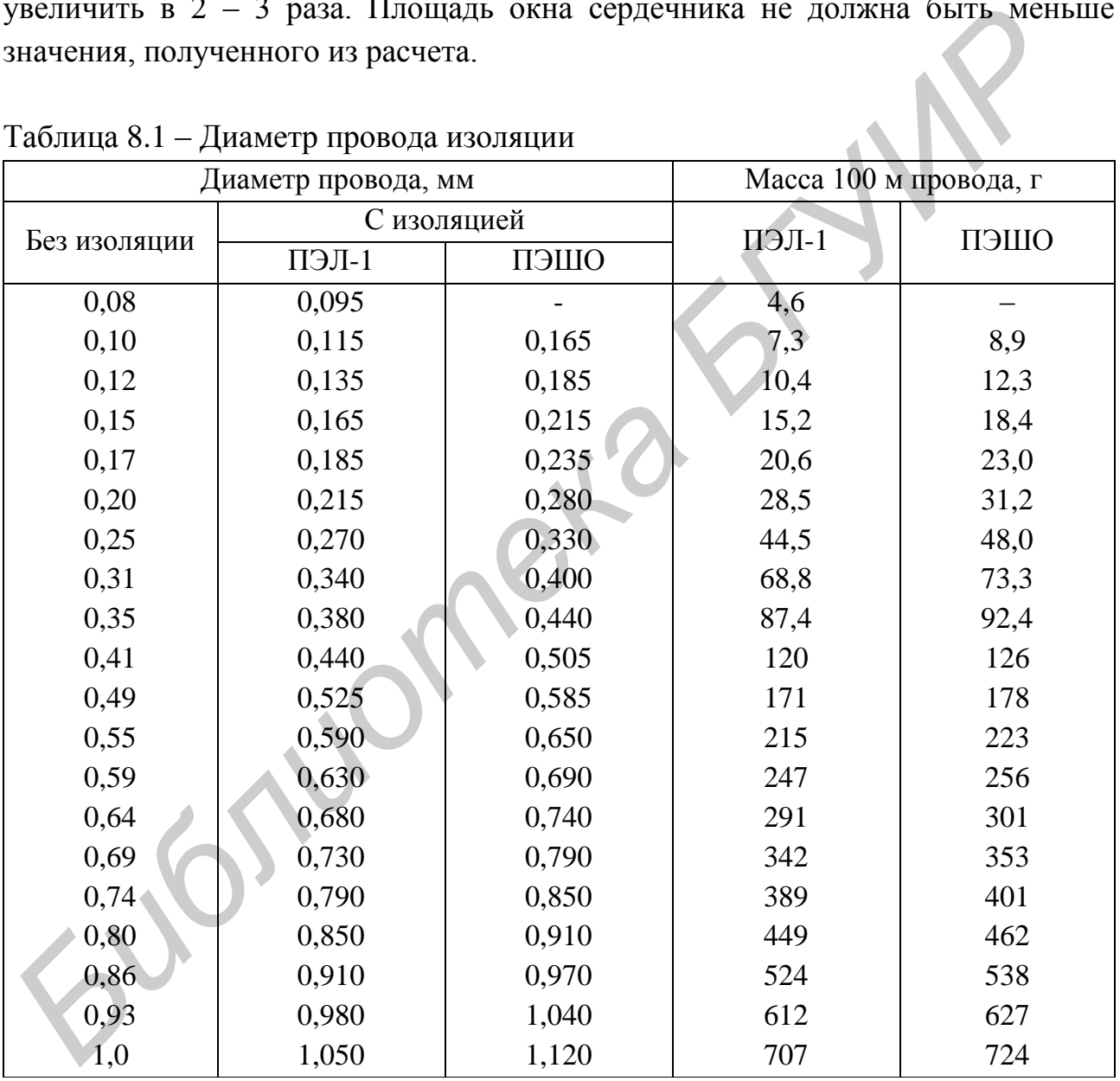

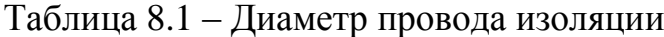

*Пример расчета трансформатора.* В качестве примера рассчитаем силовой трансформатор для выпрямителя, питающего некоторое устройство с электронными лампами. Пусть трансформатор должен иметь обмотку высокого напряжения, рассчитанную на напряжение 600 В и ток 50 мА, а также обмотку для накала ламп, имеющую  $U = 6.3 B$  и  $I = 3 A$ . Сетевое напряжение 220 В.

1 Определяем общую мощность вторичных обмоток:

$$
P_2 = 600 \cdot 0.05 + 6.3 \cdot 3 = 30 + 18.9 = 49 \text{ Br}.
$$

2 Мощность первичной цепи:

$$
P_1 = 1.25 \cdot 49 = 60 \,\text{Br}.
$$

3 Находим площадь сечения сердечника из трансформаторной стали:

$$
S = \sqrt{60} = 7.7 \text{ cm}^2 \, .
$$

4 Число витков на один вольт составляет

$$
w' = \frac{50}{7,7} = 6,5
$$

5 Ток первичной обмотки

$$
I_1 = 60/220 = 0.27 \text{ A}.
$$

6 Число витков и диаметр проводов обмоток равны:

а) для первичной обмотки:

$$
P_1 = 1,25 \cdot 49 = 60 \text{ Br.}
$$
  
3 Находим плонадь сечения сердечника из трансформаторной стани:  

$$
S = \sqrt{60} = 7,7 \text{ cm}^2.
$$
  
4 Число витков на один вольг составляет  

$$
w' = \frac{50}{7,7} = 6,5.
$$
  
5 Ток первичной обмотки  

$$
I_1 = 60/220 = 0,27 \text{ A.}
$$
  
6 Число витков и диаметр проводов обмоток равны:  
a) для первичной обмотки:  
a) для повышасий обмотки:  

$$
w_1 = 6,5 \cdot 220 = 1430; \quad d_1 = 0,8\sqrt{0,27} = 0,41 \text{ MM};
$$
  
6) для повышасицей обмотки:  

$$
w_2 = 6,5 \cdot 600 = 3900; \quad d_2 = 0,8\sqrt{0,05} = 0,18 \text{ MM};
$$

б) для повышающей обмотки:

$$
w_2 = 6.5 \cdot 600 = 3900;
$$
  $d_2 = 0.8\sqrt{0.05} = 0.18$  nm;

в) для обмотки накала ламп:

$$
w_3 = 6.5 \cdot 6.3 = 41;
$$
  $d_3 = 0.65\sqrt{3} = 1.1$  MM.

Предположим, что окно сердечника имеет площадь сечения  $5\times3 = 15$  см<sup>2</sup> или 1500 мм<sup>2</sup>, а у выбранных проводов диаметры с изоляцией следующие:  $d_{1}_{143} = 0.44$  мм;  $d_{2}_{143} = 0.2$  мм;  $d_{3}_{143} = 1.2$  мм. Проверим размещение обмоток в окне сердечника. Находим площади сечения обмоток:

а) для первичной обмотки:

$$
0.8 \cdot 0.442 \cdot 1430 = 250 \text{ mm}^2;
$$

б) для повышающей обмотки:

$$
0.8 \cdot 0.22 \cdot 4000 = 128 \text{ mm}^2;
$$

в) для обмотки накала ламп:

$$
0.8 \cdot 1.22 \cdot 45 = 52 \text{ mm}^2
$$

.

Общая площадь сечения обмоток составляет примерно 430 мм<sup>2</sup>. Как видно, она в три с лишним раза меньше площади окна и, следовательно, обмотки разместятся.

*Расчет автотрансформатора* имеет некоторые особенности. Здесь сердечник надо рассчитывать не на полную вторичную мощность  $P_2$ , а только на ту ее часть, которая передается магнитным потоком и может быть названа трансформируемой мощностью  $P_T$ . Эта мощность определяется по формулам: **б)** для повышающей обмотки:<br>  $0.8 \cdot 0.22 \cdot 4000 = 128$  мм<sup>2</sup>;<br> **b)** для обмотки накала лами:<br>  $0.8 \cdot 1.22 \cdot 45 = 52$  мм<sup>2</sup>.<br>
Общая площадь сечения обмоток составляет примерно 430 мм<sup>2</sup>.<br>
Видно, она в три с лишним раза мен

для повышающего автотрансформатора

$$
P_{\rm T}=P_2\cdot(1-n),
$$

для понижающего автотрансформатора

$$
P_{\rm T} = P_2 \cdot (1 - 1/n),
$$

где  $n = U_1/U_2$ .

Если автотрансформатор имеет отводы и будет работать при различных значениях  $n$ , то в расчете надо брать значение  $n$ , наиболее отличающееся от единицы, так как в этом случае значение  $P_T$  будет наибольшее и надо, чтобы сердечник мог передать такую мощность. Затем определяется расчетная мощность P, которая может быть принята равной  $1,15 \cdot P_T$ . Множитель 1,15 здесь учитывает КПД автотрансформатора, который обычно несколько выше,

чем у трансформатора. Далее применяются формулы расчета площади сечения сердечника (по мощности P), числа витков на вольт, диаметров проводов, указанные выше для трансформатора. При этом надо иметь в виду, что в части обмотки, являющейся общей для первичной и вторичной цепей, ток равен *I*<sup>1</sup> –  $I_2$ , если автотрансформатор повышающий, и  $I_2 - I_1$  если он понижающий.

### **Задание для самостоятельной работы**

Рассчитать силовой трансформатор для выпрямителя, питающего некоторое устройство с электронными лампами согласно варианту, выбранному из таблицы 8.2. Сетевое напряжение 220 В.

Таблица 8.2 – Показатели напряжения и тока в обмотке трансформатора высокого напряжения

| Вариант | Напряжение | Ток обмотки | Напряжение  | Ток обмотки |
|---------|------------|-------------|-------------|-------------|
|         | обмотки    | высокого    | обмотки     | накала ламп |
|         | высокого   | напряжения  | накала ламп |             |
|         | напряжения |             |             |             |
|         | 600        | 50          | 6,3         |             |
|         | 800        | 50          | 4,5         |             |
|         | 1000       | 50          | 8,3         |             |
|         | 800        | 50          | 5,8         |             |
|         | 700        |             |             |             |

*Библиотека БГУИР*

## **ЛИТЕРАТУРА**

1 Безопасность жизнедеятельности / С. В. Белов [и др.]; под общ. ред. С. В. Белова. – М. : Высш. шк., НМЦ СПО, 2000. – 343 с.

2 Безопасность жизнедеятельности : учебник для вузов / С. В. Белов [и др.]; под общ. ред. С. В. Белова. – М. : Высш. шк., 2001. – 485 с.

3 Лазаренков, А. М. Охрана труда : учебник / А. М. Лазаренков. – Минск : БНТУ, 2004. – 497 с.

4 Лазаренков, А. М. Охрана труда : учебник для студентов высших учебных заведений / А. М. Лазаренков, В. А. Калиниченко. – М. : ИВЦ Минфина, 2010. – 464 с.

5 Михнюк, Т. Ф. Охрана труда : учебник / Т. Ф. Михнюк. – Минск : ИВЦ Минфина, 2009. – 345 с.

6 Белов, П. Г. Теоретические основы системной инженерии безопасности / П. Г. Белов. – М. : ГНТП «Безопасность», 1996, Киев : КМУ ГА, 1997. – 424 с.

7 Ветошкин, А. Г. Надежность технических систем и техногенный риск / А. Г. Ветошкин. – Пенза : Изд-во Пенз. гос. ун-та, 2003. – 67 с.

8 Сердюк, В. С. Надежность технических систем и техногенный риск : конспект лекций / В. С. Сердюк, А. Б. Корчагин. – Омск : Изд-во ОмГТУ, 2007. – 86 с. **БИГУ**, 2004. – 497 с.<br> **БИГУ**, 2004. – 497 с.<br>
УЧЕФНЫХ заведеном А. М. Охрана труда : учебник для студентов выси<br>
УЧЕФНЫХ заведеном / А. М. Лазаренков, В. А. Калиниченко. – М. : И<br>
Минфина, 2010. – 464 с.<br>
5 Михнюк, Т. Ф

9 Хенли, Э. Дж. Надежность технических систем и оценка риска / Э. Дж. Хенли, Х. Кумамото ; пер. с англ. В. С. Сыромятникова, Г. С. Деминой; под общ. ред. В. С. Сыромятникова. – М. : Машиностроение, 1984. – 528 с.

10 Чернова, Г. В. Практика управления рисками на уровне предприятия : учеб. пособие / Г. В. Чернова. – СПб. : Питер, 2000. – 172 с.

11 Килов, А. С. Обработка материалов давлением в промышленности : учеб. пособие / А. С. Килов. – Оренбург : ГОУ ОГУ, 2003. – 266 с.

12 Методические указания по выполнению лабораторно-практической работы. Расчет печатной платы по дисциплине «Проектирование электронной техники» для студентов ЕТК. – Воронеж, 2012. – 125 с.

13 Ланин, В. Л. Лабораторные работы по дисциплинам «Технология РЭС и моделирование технологических систем», «Технология РЭС» для студентов специальностей «Проектирование и производство РЭС», «Моделирование и компьютерное проектирование РЭС» всех форм обучения / В. Л. Ланин, А. А. Хмыль. – Минск : БГУИР, 2011. – 50 с.

14 Аржанников, Е. А. Методы и приборы определения места короткого замыкания на линиях: учеб. пособие / Е. А. Аржанников, А. М. Чухин. – Иваново: Изд-во ИГЭУ, 1998. – 74 с.

15 Гричевский, Э. Я. Справочник по проектированию электросетей в сельской местности / Э. Я. Гричевский, П. А. Катков, А. М. Карпенко; под ред. П. А. Каткова, В. И. Франгуляна. – М. : Энергия, 1980. – 352 с.

16 Долина, Л. Ф. Новые методы и оборудование для обеззараживания сточных вод и природных вод / Л. Ф. Долина. – Днепропетровск : Континент,  $2003. - 218$  c.

17 Методические указания по проведению практических занятий и самостоятельной работе студентов по дисциплине «Вентиляция шахт» для специальности «Подземная разработка месторождений полезных ископаемых» / Н. О. Каледина [и др.]. 2009. – 158 с.

18 Обогащение урана / под ред. С. Виллани; пер. с англ. И. К. Кикоина. – M. : Энергоатомиздат, 1983. – 320 с.

19 Храмцов, Б. А. Промышленная безопасность опасных производственных объектов : учеб. пособие / Б. А. Храмцов. – Белгород: Изд-во БГТУ, 2007. – 187 с.

20 Беляев, В. М. Расчет и проектирование средств защиты : учеб. пособие / В. М. Беляев. – Томск : Изд-во ТПУ, 2007. – 184 с.

имостоятельной работе студентов по дисциплине «Вентиляция шахт» для состоятельной работа месторождений полезных ископаемых»<br> *С. Каледина* [и др.]. 2009. – 158 с.<br>
18 Оботащение урана / под ред. С. Виллани; пер. с англ. И

Св. план 2014, поз. 20

*Учебное издание*

**Давыдовский** Анатолий Григорьевич **Щербина** Наталья Витальевна **Яшин** Константин Дмитриевич

# **БЕЗОПАСНОСТЬ ПРОИЗВОДСТВЕННОЙ ДЕЯТЕЛЬНОСТИ. СПЕЦИАЛЬНЫЕ ТЕХНОЛОГИЧЕСКИЕ ПРОЦЕССЫ. ПРАКТИКУМ БЕЗОПАСНОСТЬ ПРОИЗВОДСТВЕННОЙ**<br> *ДЕЯТЕЛЬНОСТИ.*<br> *ДЕЯТЕЛЬНОСТИ.*<br> **ПРАКТИКУМ**<br> **ПРАКТИКУМ**<br> **ПРАКТИКУМ**<br> **ПРАКТИКУМ**<br> **ГОСОБИЕ**<br> **ГОСОБИЕ**<br> **Релактор** *Е. Н. Герман*<br>
Компьютерная правка, оригинал-макет *А. А. Луцикова*<br>

ПОСОБИІ

Редактор *Е. Н. Батурчик*  Корректор *Е. И. Герман* Компьютерная правка, оригинал-макет *А. А. Лущикова*

Подписано в печать 14.06.2016. Формат  $60\times84$  1/16. Бумага офсетная. Гарнитура «Таймс». Отпечатано на ризографе. Усл. печ. л. 5,0. Уч.-изд. л. 4,3. Тираж 50 экз. Заказ 177.

Издатель и полиграфическое исполнение: учреждение образования «Белорусский государственный университет информатики и радиоэлектроники». Свидетельство о государственной регистрации издателя, изготовителя, распространителя печатных изданий №1/238 от 24.03.2014, №2/113 от 07.04.2014, №3/615 от 07.04.2014 ЛП №02330/264 от 14.04.2014. 220013, Минск, П. Бровки, 6